## Linear and Integer Programming Lecture Notes

Marco Chiarandini

April 25, 2016

# **Contents**

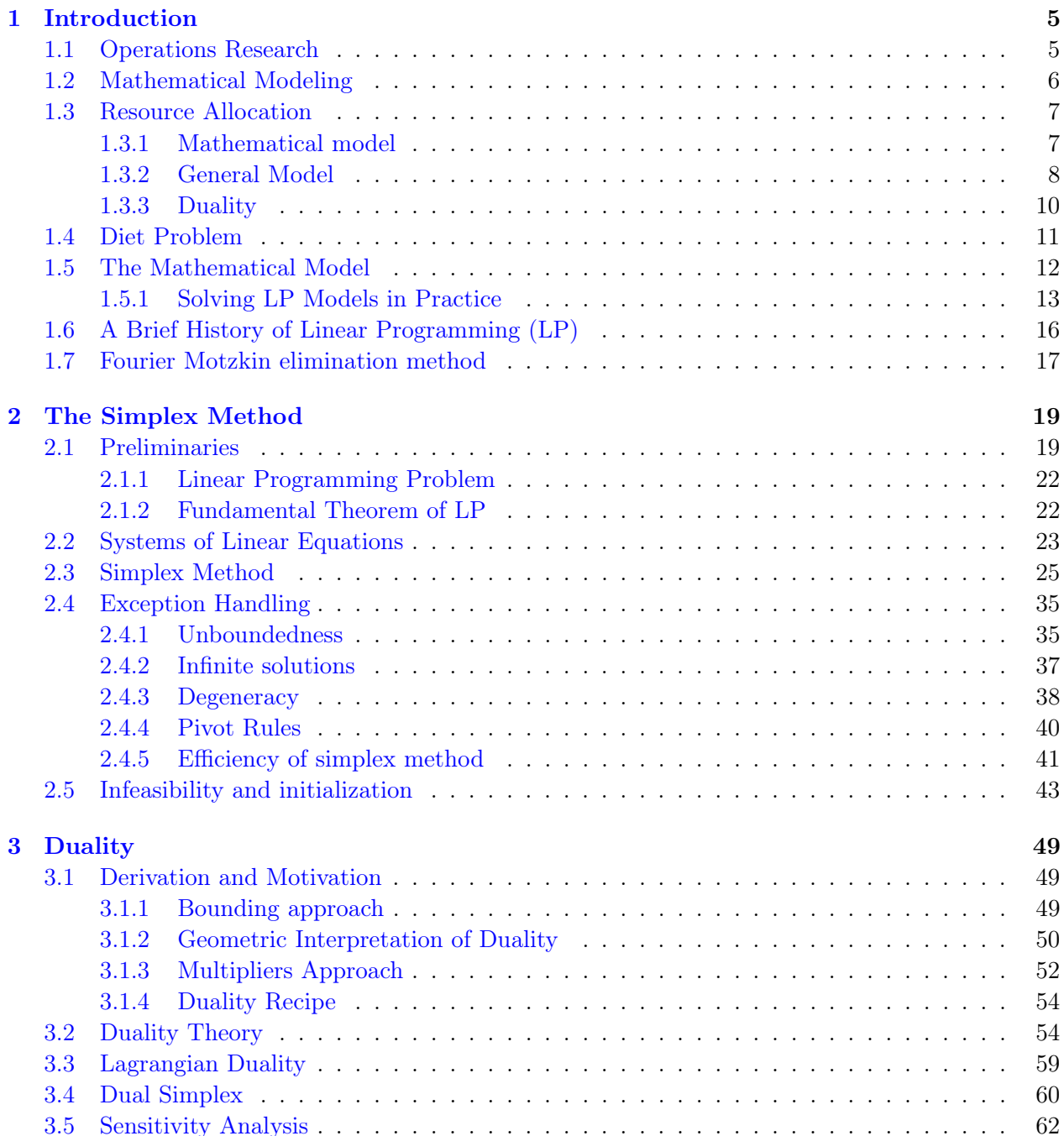

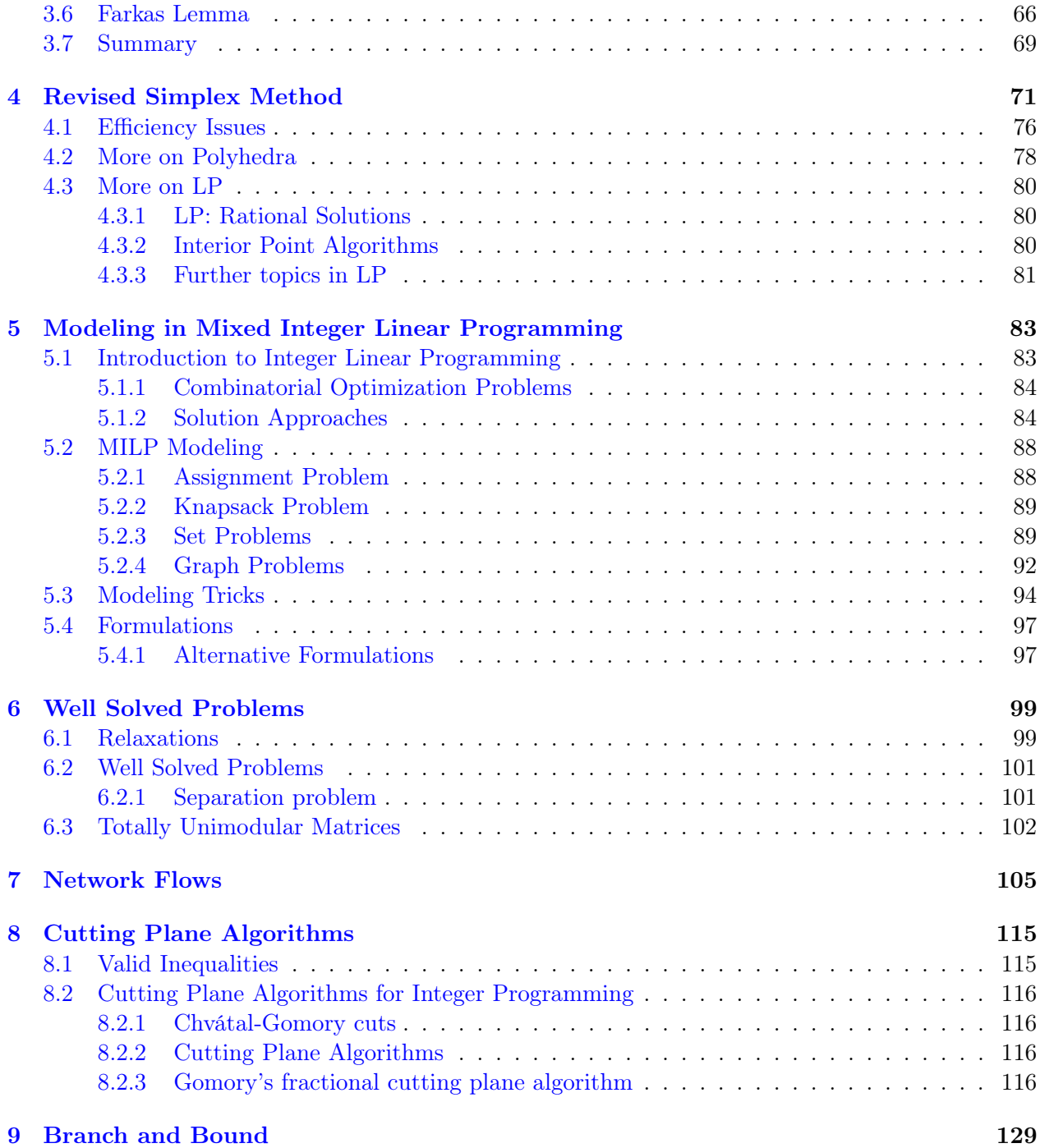

## <span id="page-4-0"></span>Chapter 1

# Introduction

## <span id="page-4-1"></span>1.1 Operations Research

Operations Research (aka, Management Science, Analytics): is the discipline that uses a scientific approach to decision making. It seeks to determine how best to design and operate a system, usually under conditions requiring the allocation of scarce resources, by means of quantitative methods. The solution approaches lay at the intersection between the fields of mathematics, computer science and statistics. It encompasses a wide range of problem-solving techniques and methods applied in the pursuit of improved decision-making and efficiency: simulation, mathematical optimization, queuing theory and other stochastic-process models, Markov decision processes econometric methods, data envelopment analysis, neural networks, expert systems, decision analysis, and the analytic hierarchy process. This course focuses on mathematical optimization. In the modern context of data analytics, operations research contributes with prescriptive insights. Prescriptive insights are new quantitative indication on how to optimize the system, which although determined by the data collected are not inherent to the data. In contrast, a *descriptive* or *predictive* approach, that typically uses statistical methods or visualization techniques resumes the information present in the data.

The following are examples of areas with real-life applications that have been addressed with mathematical optimization:

- Production Planning and Inventory Control: planning the issue of orders for refilling warehouses avoiding stock out and satisfying space capacity limits.
- Budget Investment: given a budget and a number of projects, each with its own foreseen return and cost of resources, determining the projects to fund that would maximize the profit.
- Blending and Refining in the chemical industry
- Energy Planning: deciding when to activate cogeneration plant in order to meet the forecast demand of heat and electricity in the next few hours.
- Manpower Planning: scheduling the shifts of a group of nurses such that a department of an hospital is manned 24 hours a day with exactly 3 nurses and working agreements are respected; or in the airline and railways industries, rostering crews such that geographical locations and working agreements are satisfied.
- Packing Problems: filling containers with 3D packs without exceeding capacity and minimizing the free space.

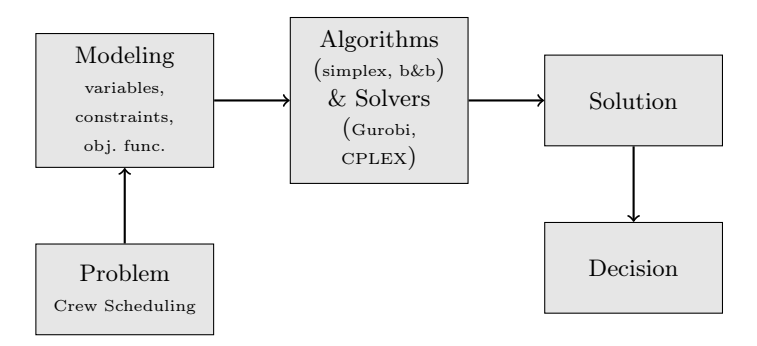

- Cutting Problems: in textile or paper industry, cutting a paper roll in pieces to accommodate journals of different sizes while minimizing the waste.
- Vehicle Routing: in logistics, delivering products (oil, beer, food, etc.) to customers or retailers such that the total traveling distance is minimized and the capacity of the vehicle satisfied.
- Location Decisions: deciding where to open a set of warehouses having to ensure a satisfactory coverage of a number of retailers.
- Scheduling/Timetabling: in the manufacturing industry, schedule the sequences jobs in an assembly line; or in education, planning courses such that no two courses sharing students have overlap in time and a number of side constraints are satisfied. The need for timetables arises also in public transportation.

In all these contexts planning decisions must be made that relate to quantitative issues. For example, fewest number of people, shortest route, etc. On the other hand, not all plans are feasible: there are constraining rules. Moreover, there is a limited amount of available resources. Thus, it can be extremely difficult to figure out what to do.

In Figure [1.1,](#page-4-1) we depict a common scheme of the solution process in applied optimization. First, we observe the real life system and interview the persons involved to understand the problem. We then write a problem description in clear, plain English. This is useful to get back to the client and ensure that there are no misunderstandings. You should challenge your description by presenting cases that are not valid for the real life situation but that would be allowed by your description. This procedure is helpful to make the description precise and less prone to misinterpretations. Then, we are ready to introduce mathematical notation, that must make impossible to misinterpret your model and removes all sources of disturbance. The real life objects are abstracted to sets, graphs, networks or other mathematical concepts. Then, the model made by known parameters, unknowns, objectives and constraints is formulated. Any word description is at this point removed. Finally, the model is solved on some test data and the solution interpreted and crosschecked with respect to reality. The central idea in this process is to build a mathematical model describing exactly what one wants, and what the "rules of the game" are.

## <span id="page-5-0"></span>1.2 Mathematical Modeling

The first step is to find out exactly what the decision maker needs to know: for example, which investment, which product mix, which task should a resource be used for? For each decision define a decision variable of suitable type (continuous, integer, binary) according to the needs. For example, the decision whether to send a vehicle through an arc of a network or not can be modeled by a decision variable that can take only 0 and 1 values, that is, a binary decision variable. Clearly, in this context a value of 0.5 would not have any meaning in the physical world that we are trying to model. Next, identify the input constants for the model. These are called *parameters* and are values that are known and fixed once the specific instance of the problem is known. The next step is formulating the objective function to compute the benefit/cost in terms of decision variables and parameters. Finally, the constraints indicating the interplay between the different variables must be expressed in mathematical terms.

### <span id="page-6-0"></span>1.3 Resource Allocation

In the manufacturing industry, a common decision to take is which product mix to set in production. It is known as the factory planning problem. Suppose a factory makes two types of yogurts, a Normal one with a medium fermentation time and bacterial culture added and another one, Lite, with a long fermentation and bacterial culture added. One liter of Normal gives a profit of 6 Dkk while one liter of Long gives 8 Dkk.

To produce the desired quantity of yogurt two processes are required. The heating of milk at 45 degrees to denature its proteins and allow fermentation and the addition of bacterial culture. For each liter of yogurt produced the amount of hours for the fermentation and the amount of bacterial cultures in decigrams are given below:

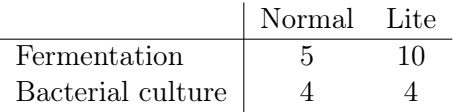

The company has the following capacity for the fermentation given by the amount of hours in which the heating is possible because manned.

> Heating capacity: 60 hours per week Bacterial culture capacity: 40 decigrams per week

Question: How much of each type of yogurt, *Normal* and *Lite*, should the company produce to maximize the profit?

#### <span id="page-6-1"></span>1.3.1 Mathematical model

Decision Variables

 $x_1 \geq 0$  liters of product Normal  $x_2 \geq 0$  liters of product Lite

Object Function

max  $6x_1 + 8x_2$  maximize profit

Constraints

 $5x_1 + 10x_2 \leq 60$  heating capacity  $4x_1 + 4x_2 \leq 40$  bacterial culture capacity

Calling for short the processes of heating and adding bacterial culture as A and B, and the two yogurt types as products 1 and 2, we can rewrite the model more compactly as:

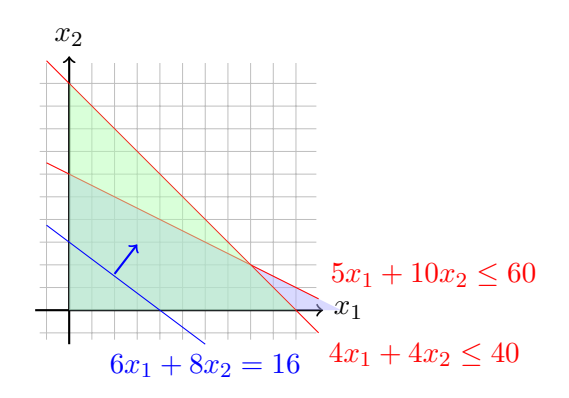

<span id="page-7-1"></span>Figure 1.1: The graphical representation of the instance of factory planning problem defined on the given parameters.

$$
max 6x_1 + 8x_2\nA: 5x_1 + 10x_2 \le 60\nB: 4x_1 + 4x_2 \le 40\n x_1 \ge 0\n x_2 \ge 0
$$

In this model the variables (or unknowns) are  $x_1$  and  $x_2$  and the following are the given (or known) parameters, that we will call  $a_{ij}, b_i, c_j$  for  $i \in \{A, B\}$  and  $j \in \{1, 2\}$ :

$$
\begin{array}{c|c|c}\n a_{ij} & 1 & 2 & b_i \\
 \hline\n A & 5 & 10 & 60 \\
 B & 4 & 4 & 40 \\
 \hline\n c_j & 6 & 8\n \end{array}
$$

A graphical representation of the problem is given in Figure [1.1.](#page-7-1)

#### <span id="page-7-0"></span>1.3.2 General Model

**Notation** Let be  $J = 1, 2, ..., n$  indexed by j be the set of products and let  $I = 1, 2, ..., m$  indexed by i be the set of raw materials. For each raw material  $i \in I$  the factory has  $b_i$  units at disposal. To produce a unit product of product  $j \in J$ ,  $a_{ij}$  units of raw material i are needed. The values  $a_{ij}$  are called *technological coefficients*. They determine how much resources are needed to produce a given product given the current technology. The *prevailing market value* of the raw material i is  $\rho_i$  and a unit of the jth product can be sold at the market price  $\sigma_i$ . The return from the sell of the items produced is called *revenue*. The *profit* is the difference between the revenue and the total expenses due to the production, that is:

#### $profit = revenue - expenses$

The profit  $c_j$  derived from the sell of a unit of product j is given by  $c_j = \sigma_j - \sum_{i=1}^m \rho_i a_{ij}$ .

All the values introduced so far are given and their value for an instance of the problem is fixed. These are the *parameters* of *data* of the problem. We set out to determine the mix of products to produce. This is equivalent to decide the amount of each product to set in production. We denote the amount of product j by  $x_j$ . Since the value of  $x_j, j \in J$  is unknown initially, we call  $x_j$  the *variables* of our problem. Note that a negative value for  $x_j$  would not have a meaning, hence we know at least that  $x_j \geq 0$  for all j in J.

Model We are thus ready to write a general mathematical model for the factory planning problem, which looks as follows.

$$
\max \quad c_1x_1 + c_2x_2 + c_3x_3 + \ldots + c_nx_n = z
$$
\nsubject to  $a_{11}x_1 + a_{12}x_2 + a_{13}x_3 + \ldots + a_{1n}x_n \leq b_1$   
\n $a_{21}x_1 + a_{22}x_2 + a_{23}x_3 + \ldots + a_{2n}x_n \leq b_2$   
\n $\vdots$   
\n $a_{m1}x_1 + a_{m2}x_2 + a_{m3}x_3 + \ldots + a_{mn}x_n \leq b_m$   
\n $x_1, x_2, \ldots, x_n \geq 0$ 

The words "subject to" are often abbreviated to "s.t.". More concisely the model can be written in scalar form as:

$$
\max \sum_{j=1}^{n} c_j x_j \tag{1.1}
$$

<span id="page-8-1"></span>
$$
\sum_{j=1}^{n} a_{ij} x_j \le b_i, \quad i = 1, \dots, m
$$
\n(1.2)

<span id="page-8-0"></span>
$$
x_j \ge 0, \quad j = 1, \dots, n \tag{1.3}
$$

**Explanation** Constraints  $(1.2)$  impose that the use of each resource i does not exceed the amount of resource available  $b_i$ . The objective function  $(1.1)$  calculates the total profit obtained by the sell of the products and it has to be maximized.

**Further remarks** The model can be rewritten in matrix form, by defining the following vectors and matrices,  $\mathbf{x} \in \mathbb{R}^n, \mathbf{c} \in \mathbb{R}^n, A \in \mathbb{R}^{m \times n}, \mathbf{b} \in \mathbb{R}^m$ :

$$
\mathbf{c} = \begin{bmatrix} c_1 \\ c_2 \\ \vdots \\ c_n \end{bmatrix}, \quad A = \begin{bmatrix} a_{11} & a_{12} & \dots & a_{1n} \\ a_{21} & a_{22} & \dots & a_{2n} \\ \vdots & \vdots & \ddots & \vdots \\ a_{m1} & a_{m2} & \dots & a_{mn} \end{bmatrix}, \quad \mathbf{x} = \begin{bmatrix} x_1 \\ x_2 \\ \vdots \\ x_n \end{bmatrix}, \quad \mathbf{b} = \begin{bmatrix} b_1 \\ b_2 \\ \vdots \\ b_m \end{bmatrix}
$$

our LP model can then be rewritten in matrix form as:

$$
\begin{array}{rcl}\n\max & z &= \mathbf{c}^T \mathbf{x} \\
A\mathbf{x} & \leq \mathbf{b} \\
\mathbf{x} & \geq 0\n\end{array}
$$

For our numerical example the scalar form becomes:

$$
\max \sum_{j=1}^{n} c_j x_j
$$
\n
$$
\sum_{j=1}^{n} a_{ij} x_j \le b_i, \ i = 1, ..., m
$$
\n
$$
\sum_{j=1}^{n} a_{ij} x_j \le b_j, \ i = 1, ..., m
$$
\n
$$
\sum_{j=1}^{n} a_{ij} x_j \le b_j, \ j = 1, ..., n
$$
\n
$$
\max \left(6x_1 + 8x_2 \le 60\right)
$$
\n
$$
\sum_{j=1}^{n} a_{ij} x_j \le b_j, \ j = 1, ..., n
$$

and the matrix form:

$$
\begin{aligned}\n\max \mathbf{c}^T \mathbf{x} &\text{A} \mathbf{x} \leq \mathbf{b} \\
\mathbf{x} \geq 0 &\text{B} \begin{bmatrix} x_1 \\ x_2 \end{bmatrix} \\
\mathbf{x} \in \mathbb{R}^n, \mathbf{c} \in \mathbb{R}^n, A \in \mathbb{R}^{m \times n}, \mathbf{b} \in \mathbb{R}^m\n\end{aligned}
$$
\n
$$
\begin{aligned}\n\text{max} \quad [6 \ 8] \begin{bmatrix} x_1 \\ x_2 \end{bmatrix} \leq \begin{bmatrix} 60 \\ 40 \end{bmatrix} \\
x_1, x_2 \geq 0\n\end{aligned}
$$

It is important to check that no term in the model remains undefined. In particular, one has to check that if the model is in scalar form, then the quantifiers defining the free index of each constraint are properly stated. In the example above, these are:  $i = 1, \ldots, m$  for the first set of constraints and  $i = 1, \ldots, n$  for the second. If the model is in matrix form, then the size of the arrays involved must be expressed, as done in the last row of the left size model above.

#### <span id="page-9-0"></span>1.3.3 Duality

Above we saw the factory planning problem from the perspective of the company owing the raw materials. We assumed that it was convenient for the company to produce and sell products. However, a plausible alternative would be to close the factory and sell the raw material to the market. What would be the price of the raw material such that this becomes feasible and attractive? To answer this question we have to solve a resource valuation problem.

Let's take the point of view of an outside company who has to make an offer for buying the raw materials. From this standpoint the unknowns that are to be determined are the values of a unit of raw material i, which we indicate by  $z_i$ , for  $i = 1, 2, \ldots, m$ . These values are the variables of the problem. The total expenses for buying the raw materials are given by  $\sum_{i=1}^{m} b_i z_i$ . The buying company is interested in minimizing precisely this value. However, the value  $z_i$  has to be larger than the prevailing unit market value of material  $i, \rho_i$ , otherwise the price would contradict the market and the owning company would prefer selling to someone else. Similarly, for each single product  $j \in J$  the opportunity cost derived from producing a unit of product has to be larger than the unitary price of  $\sigma_i$  of the product. If this was not true, then the owning company would not sell the raw material but rather use it to produce the product and sell that one instead.

From the perspective of the owning company the valuation problem consists in determining the minimum price this company should accept for selling all its assets instead of using them for the production. From the owning company standpoint the value  $\sum_{i=1}^{m} b_i z_i$  is called the opportunity cost of owning the raw material. It is the value that could be obtained by selling all the raw material and closing the factory. It is the lost opportunity with respect to producing and selling the products.

We can therefore write the model for the resource valuation problem as follows:

$$
\min \sum_{i=1}^{m} b_i z_i \tag{1.4}
$$

<span id="page-9-3"></span><span id="page-9-1"></span>
$$
\sum_{i=1}^{m} z_i a_{ij} \ge \sigma_j, \quad j = 1 \dots n \tag{1.5}
$$

<span id="page-9-2"></span>
$$
z_i \ge \rho_i, \quad i = 1 \dots m \tag{1.6}
$$

Constraints [1.5](#page-9-1) and [1.6](#page-9-2) ensure that we are not contradicting the market while the objective [1.4](#page-9-3) aims at making the deal appealing for the buying company.

Let  $y_i = z_i - \rho_i$  be the *markup* that the owing company would make by reselling the raw material at the price  $z_i$  with respect to the price  $\rho_i$  at which it bought it. Then we can rewrite the model above as:

$$
\min \sum_{i=1}^{m} y_i b_i + \sum_{i} \rho_i b_i \tag{1.7}
$$

$$
\sum_{i=1}^{m} y_i a_{ij} \ge c_j, \quad j = 1 \dots n
$$
\n(1.8)

$$
y_i \ge 0, \quad i = 1 \dots m \tag{1.9}
$$

where in the objective function the term  $\sum_i \rho_i b_i$  is always constant and does not impact the solution. The problem we wrote is known as the *dual* of the previous resource allocation problem, which gets consequently the name of primal. The two models are one the dual of the other.

$$
\max u = \sum_{j=1}^{n} c_j x_j \qquad \min w = \sum_{i=1}^{m} y_i b_i
$$
  

$$
\sum_{j=1}^{n} a_{ij} x_j \le b_i, \quad i = 1, ..., m \qquad \sum_{i=1}^{m} y_i a_{ij} \ge c_j, \quad j = 1 ... n
$$
  
 $x_j \ge 0, \quad j = 1, ..., n \qquad y_i \ge 0, \quad i = 1 ... m$ 

As we will see the optimal value of the primal problem  $u^*$  is the same as the optimal value of the dual problem  $w^*$ , ie,  $u^* = w^*$ .

## <span id="page-10-0"></span>1.4 Diet Problem

The Diet Problem belongs to the family of blending problems. We wish to select a set of foods that will satisfy a set of daily nutritional requirement at minimum cost.

```
min cost/weight
subject to nutrition requirements:
      eat enough but not too much of Vitamin A
      eat enough but not too much of Sodium
      eat enough but not too much of Calories
      ...
```
The problem was motivated in the 1930s and 1940s by the US army. It was first formulated as a linear programming problem by George Stigler.

Suppose there are:

- 3 foods available, corn, milk, and bread, and
- there are restrictions on the number of calories (between 2000 and 2250) and the amount of Vitamin A (between 5,000 and 50,000)

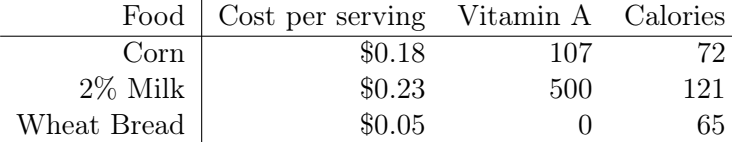

## <span id="page-11-0"></span>1.5 The Mathematical Model

Parameters (given data) :

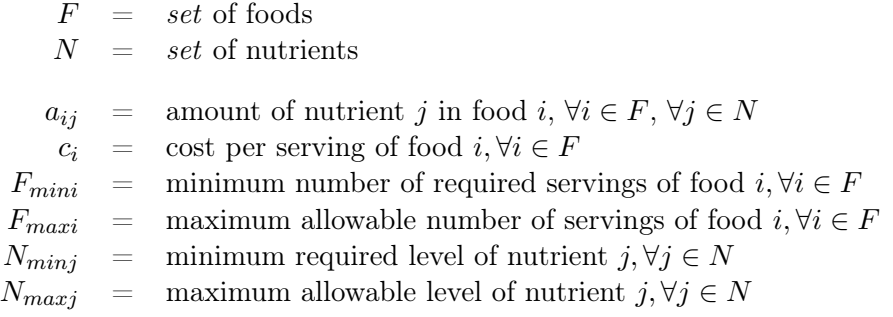

 $x_i$  = number of servings of food i to purchase/consume,  $\forall i \in F$ 

Decision Variables

Objective Function : Minimize the total cost of the food

Minimize 
$$
\sum_{i \in F} c_i x_i
$$

**Constraint Set 1** : For each nutrient  $j \in N$ , at least meet the minimum required level

$$
\sum_{i \in F} a_{ij} x_i \ge N_{minj}, \forall j \in N
$$

**Constraint Set 2** : For each nutrient  $j \in N$ , do not exceed the maximum allowable level.

$$
\sum_{i \in F} a_{ij} x_i \le N_{maxj}, \forall j \in N
$$

**Constraint Set 3** : For each food  $i \in F$ , select at least the minimum required number of servings

$$
x_i \ge F_{mini}, \forall i \in F
$$

**Constraint Set 4** : For each food  $i \in F$ , do not exceed the maximum allowable number of servings.

$$
x_i \le F_{maxi}, \forall i \in F
$$

All together we obtain the following system of equalities and inequalities that gives the linear programming problem:

$$
\min \sum_{i \in F} c_i x_i
$$
\n
$$
\sum_{i \in F} a_{ij} x_i \ge N_{minj}, \qquad \forall j \in N
$$
\n
$$
\sum_{i \in F} a_{ij} x_i \le N_{maxj}, \qquad \forall j \in N
$$
\n
$$
x_i \ge F_{mini}, \qquad \forall i \in F
$$
\n
$$
x_i \le F_{maxi}, \qquad \forall i \in F
$$

The linear programming model by Stigler consisted of 9 equations in 77 variables He guessed an optimal solution using a heuristic method. In 1947, the National Bureau of Standards used the newly developed simplex method by Dantzig to solve Stigler's model. It took 9 clerks using handoperated desk calculators 120 man days to solve for the optimal solution. The original instance is available at: <http://www.gams.com/modlib/libhtml/diet.htm>

#### <span id="page-12-0"></span>1.5.1 Solving LP Models in Practice

There are two main approaches to pass a model to a solver. A dedicated modeling language allows to *declare* the problem in a very similar way to the mathematical model written above and then call the solver for the solution. Examples are AMPL, ZIMPL, GAMS, GNU MathProg. Alternatively, it is possible to use libraries from common programming languages. Python offers a good compromise between these two approaches, in that, even if it is an imperative, procedural language it allows to define the model in a way very similar to those of model-ling languages.

Let's first have a look at how things look in a modeling language as AMPL. A good way to proceed is to separate the model from the data in different files.

```
# diet.mod
set NUTR;
set FOOD;
param cost {FOOD} > 0;
param f_min {F00D} > = 0;
param f_max \{ i in FOOD \} \geq f.min[i];param n_min \{ NUTR \} >= 0;
param n_max \{j \text{ in } NUTR \} >= n_min[j];
param amt {NUTR,FOOD} >= 0;
var Buy { i in FOOD} >= f_{min}[i], <= f_{max}[i]minimize total_cost: sum { i in FOOD } cost [i] * Buy[i];
subject to diet { j in NUTR }:
       n_{min}[j] \leq sum \{i \text{ in FOOD}\} amt[i,j] \neq Buy[i] \leq n_{max}[j];
```
 $#$  diet.dat data; set NUTR  $:= A B1 B2 C;$ set FOOD := BEEF CHK FISH HAM MCH MTL SPG TUR;

```
param: cost f_min f_max :=
 BEEF 3.19 0 100
 CHK 2.59 0 100
 FISH 2.29 0 100
 HAM 2.89 0 100
 MCH 1.89 0 100
 MTL 1.99 0 100
 SPG 1.99 0 100
 TUR 2.49 0 100 ;
param: n_min n_max :=
  A 700 10000
  C 700 10000
  B1 700 10000
  B2 700 10000 ;
param amt (tr):
        A C B1 B2 :=
  BEEF 60 20 10 15
  CHK 8 0 20 20
  FISH 8 10 15 10
  HAM 40 40 35 10
  MCH 15 35 15 15
  MTL 70 30 15 15
  SPG 25 50 25 15
  TUR 60 20 15 10 ;
```
Below is instead an example in Gurobi Python on a different dataset.

```
# data.pyfrom gurobipy import *
categories, minNutrition, maxNutrition = multidict({
 'calories': [1800, 2200],
 'protein': [91, GRB.INFINITY],
  'fat': [0, 65],
  'sodium': [0, 1779] })
foods, cost = multidict({}'hamburger': 2.49,
  'chicken': 2.89,
 'hot dog': 1.50,
 'fries': 1.89,
 'macaroni': 2.09,
 'pizza': 1.99,
 'salad': 2.49,
 'milk': 0.89,
  'ice cream': 1.59 })
# Nutrition values for the foods
nutritionValues = {
  ('hamburger', 'calories'): 410,
```

```
('hamburger', 'protein'): 24,
  ('hamburger', 'fat'): 26,
  ('hamburger', 'sodium'): 730,
  ('chicken', 'calories'): 420,
  ('chicken', 'protein'): 32,
  ('chicken', 'fat'): 10,
  ('chicken', 'sodium'): 1190,
  ('hot dog', 'calories'): 560,
  ('hot dog', 'protein'): 20,
  ('hot dog', 'fat'): 32,
  ('hot dog', 'sodium'): 1800,
  ('fries', 'calories'): 380,
  ('fries', 'protein'): 4,
  ('fries', 'fat'): 19,
  ('fries', 'sodium'): 270,
  ('macaroni', 'calories'): 320,
  ('macaroni', 'protein'): 12,
  ('macaroni', 'fat'): 10,
  ('macaroni', 'sodium'): 930,
  ('pizza', 'calories'): 320,
  ('pizza', 'protein'): 15,
  ('pizza', 'fat'): 12,
  ('pizza', 'sodium'): 820,
  ('salad', 'calories'): 320,
  ('salad', 'protein'): 31,
  ('salad', 'fat'): 12,
  ('salad', 'sodium'): 1230,
  ('milk', 'calories'): 100,
  ('milk', 'protein'): 8,
  ('milk', 'fat'): 2.5,
  ('milk', 'sodium'): 125,
  ('ice cream', 'calories'): 330,
  ('ice cream', 'protein'): 8,
  ('ice cream', 'fat'): 10,
  ('ice cream', 'sodium'): 180 }
# Model diet.py
m = Model("diet")
```

```
# Create decision variables for the foods to buy
buy = \{\}for f in foods:
    buy[f] = m.addVar(obj=cost[f], name=f)# The objective is to minimize the costs
m.modelSense = GRB.MINIMIZE
# Update model to integrate new variables
m.update()
```

```
# Nutrition constraints
for c in categories:
   m.addConstr(
```

```
quicksum(nutritionValues[f,c] * buy[f] for f in foods) \le maxNutrition[c], name
          =c+<sup>2</sup>max')
    m.addConstr(
      quicksum(nutritionValues[f,c] * buy[f] for f in foods) >= minNutrition[c], name
          =c+'min')
# Solvem.optimize()
```
## <span id="page-15-0"></span>1.6 A Brief History of Linear Programming (LP)

Related to linear programming problems are systems of linear equations, which we study in Linear Algebra.

It is impossible to find out who knew what when first. The Egyptians and Babylonians considered about 2000 B.C. the solution of special linear equations. But, of course, they described examples and did not describe the methods in "today's style". What we call "Gaussian elimination" today has been explicitly described in the Chinese work "Nine Books of Arithmetic", which is a compendium written in the period 2010 B.C. to 9 A.D., but the methods were probably known long before that. Gauss, by the way, never described "Gaussian elimination". He just used it and stated that the linear equations he used can be solved "per eliminationem vulgarem"

The origins of Linear Programming date back to Newton, Leibnitz, Lagrange, etc.

- In 1827, Fourier described a variable elimination method for *systems of linear inequalities*, today often called Fourier-Motzkin elimination (Motzkin, 1937). It can be turned into an LP solver but inefficient.
- In 1932, Leontief (1905-1999) studies the Input-Output model to represent interdependencies between branches of a national economy (1976 Nobel prize).
- In 1939, Kantorovich (1912-1986) layed down the foundations of linear programming. He won the Nobel prize in economics in 1975 with Koopmans on Optimal use of scarce resources: foundation and economic interpretation of LP.
- The math subfield of *Linear Programming* was created by George Dantzig, John von Neumann (Princeton), and Leonid Kantorovich in the 1940s.
- In 1947, Dantzig (1914-2005) invented the *(primal) simplex algorithm* working for the US Air Force at the Pentagon. (program=plan)
- In 1954, Lemke describes the dual simplex algorithm. In 1954, Dantzig and Orchard Hays present the revised simplex algorithm.
- In 1970, Victor Klee and George Minty created an example that showed that the classical simplex algorithm has exponential worst-case behavior.
- In 1979, L. Khachain found a new *efficient* algorithm, the Ellipsoid method, for linear programming. It was terribly slow.
- In 1984, Karmarkar discovered yet another new *efficient* algorithm for linear programming, the interior point method. It proved to be a strong competitor for the simplex method.

Some other important marks in the history of optimization are the following:

- In 1951, Nonlinear Programming began with the Karush-Kuhn-Tucker Conditions
- In 1952, Commercial Applications and Software began
- In 1950s, Network Flow Theory began with the work of Ford and Fulkerson.
- In 1955, Stochastic Programming began
- In 1958, Integer Programming began with cutting planes by R. E. Gomory
- In 1962, Complementary Pivot Theory

## <span id="page-16-0"></span>1.7 Fourier Motzkin elimination method

Suppose A is a matrix from  $\mathbb{Q}^{m \times n}$  and **b** a vector from  $\mathbb{Q}^n$ . Does the system of linear inequalities  $A$ **x**  $\leq$  **b** have a solution?

The Fourier Motzkin elimination method works with the following steps:

- 1. transform the system into another by eliminating some variables such that the two systems have the same solutions over the remaining variables.
- 2. reduce to a system of constant inequalities that can be easily decided

Let  $M = \{1 \dots m\}$  be the set that indexes the constraints. For a variable  $j = 1 \dots n$  let partition the rows of the matrix A in those in which  $x_j$  appears with a positive, negative and null coefficient, respectively, that is:

$$
N = \{i \in M \mid a_{ij} < 0\}
$$
  
\n
$$
Z = \{i \in M \mid a_{ij} = 0\}
$$
  
\n
$$
P = \{i \in M \mid a_{ij} > 0\}
$$

Let  $x_r$  be the variable to eliminate.

$$
\begin{cases}\nx_r \geq b'_{ir} - \sum_{k=1}^{r-1} a'_{ik} x_k, & a_{ir} < 0 \\
x_r \leq b'_{ir} - \sum_{k=1}^{r-1} a'_{ik} x_k, & a_{ir} > 0 \\
\text{all other constraints}(i \in Z)\n\end{cases}\n\qquad\n\begin{cases}\nx_r \geq A_i(x_1, \dots, x_{r-1}), & i \in N \\
x_r \leq B_i(x_1, \dots, x_{r-1}), & i \in P \\
\text{all other constraints}(i \in Z)\n\end{cases}
$$

Hence the original system is equivalent to

$$
\begin{cases} \max\{A_i(x_1,\ldots,x_{r-1}), i \in N\} \le x_r \le \min\{B_i(x_1,\ldots,x_{r-1}), i \in P\} \\ \text{all other constraints}(i \in Z) \end{cases}
$$

which is equivalent to

$$
\begin{cases} A_i(x_1, \dots, x_{r-1}) \le B_j(x_1, \dots, x_{r-1}) & i \in N, j \in P \\ \text{all other constraints} (i \in Z) \end{cases}
$$

we eliminated  $x_r$  but:

$$
\left\{ \begin{array}{l} |N| \cdot |P| \text{ inequalities} \\ |Z| \text{ inequalities} \end{array} \right.
$$

After *d* iterations if  $|P| = |N| = m/2$  exponential growth:  $1/4(m/2)^{2^d}$ 

Example

 $-7x_1 + 6x_2 \leq 25$  $\begin{array}{ccc} x_1 & -5x_2 \leq 1 \\ x_1 & \leq 7 \end{array}$  $\leq 7$  $-x_1$  +  $2x_2 \le 12$  $-x_1 - 3x_2 \leq 1$  $2x_1 - x_2 \leq 10$ 

Let  $x_2$  be the variable we choose to eliminate:

$$
N = \{2, 5, 6\}, \quad Z = \{3\}, \quad P = \{1, 4\}
$$

We obtain  $|Z \cup (N \times P)| = 7$  constraints.

By adding one variable and one inequality, Fourier-Motzkin elimination can be turned into an LP solver. How?

## <span id="page-18-0"></span>Chapter 2

# The Simplex Method

In this chapter we study the *simplex method* or (simplex algorithm). It was the first algorithm to solve linear programming problems proposed in 1947 by George Dantzig in a technical report "Maximization of a Linear Function of Variables Subject to Linear Inequalities" [Dantzig](#page-140-0) [\[1951\]](#page-140-0).

## <span id="page-18-1"></span>2.1 Preliminaries

We lay down some definitions from linear algebra that will be useful to motivate and describe the simplex algorithm.

- R: set of real numbers  $\mathbb{N} = \{1, 2, 3, 4, \ldots\}$ : set of natural numbers (positive integers)  $\mathbb{Z} = \{..., -3, -2, -1, 0, 1, 2, 3, ...\}$ : set of all integers  $\mathbb{Q} = \{p/q \mid p, q \in \mathbb{Z}, q \neq 0\}$ : set of rational numbers
- We will often use matrix notation. Vectors are always meant to be column vectors. The scalar product:  $\mathbf{y}^T \mathbf{x} = \sum_{i=1}^n y_i x_i$
- For a set of k vectors from the vector space  $\mathbb{R}^n$ ,  $\mathbf{v}_1, \mathbf{v}_2, \ldots, \mathbf{v}_k \in \mathbb{R}^n$ , the vector  $\mathbf{x} \in \mathbb{R}^n$  is a linear combination if there exist  $\boldsymbol{\lambda} = [\lambda_1, \dots, \lambda_k]^T \in \mathbb{R}^k$  such that

$$
\mathbf{x} = \lambda_1 \mathbf{v}_1 + \dots + \lambda_k \mathbf{v}_k = \sum_{i=1}^k \lambda_i \mathbf{v}_i
$$

The values  $\lambda_1, \ldots, \lambda_k$  are called coefficients of the linear combination.

If  $\lambda^T \mathbf{1} = 1$ , the the linear combination is an *affine combination*. Here, **1** is a vector in  $\mathbb{R}^k$  with all components equal to 1. Hence,  $\lambda^T \mathbf{1} = 1$  corresponds to saying  $\sum_{i=1}^k \lambda_i = 1$ .

If  $\lambda \geq 0$  then the linear combination is a *conic combination*.

If  $\lambda \geq 0$  and  $\lambda^T \mathbf{1} = 1$  then the linear combination is a *convex combination*.

• A set S of vectors from  $\mathbb{R}^n$  is *linearly (affine) independent* if no element of it can be expressed as linear (affine) combination of the others

Eg:  $S \subseteq \mathbb{R}^n \implies \max n \text{ lin. indep. } (n+1 \text{ lin. aff. indep.)}$ 

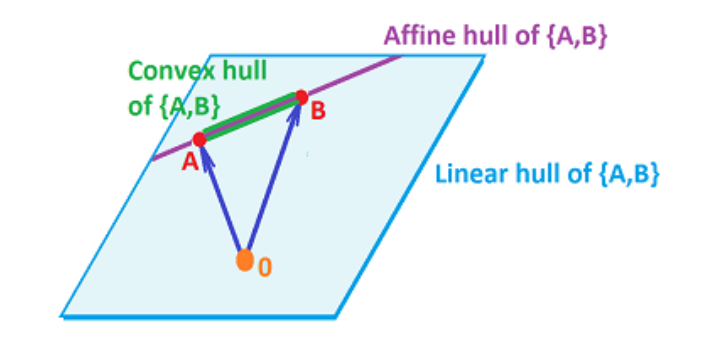

<span id="page-19-0"></span>Figure 2.1:

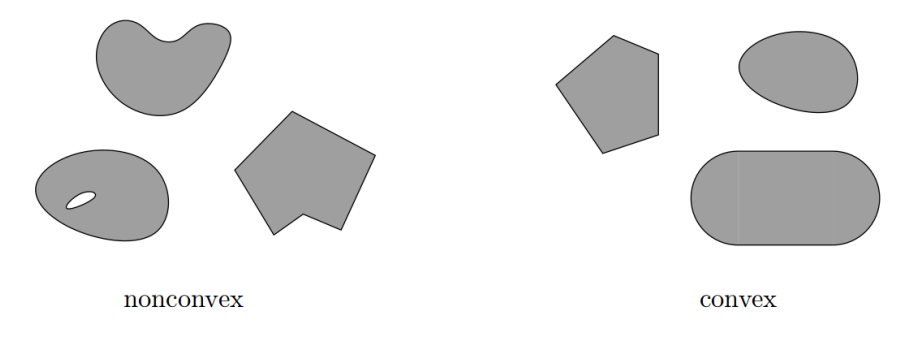

<span id="page-19-1"></span>Figure 2.2:

• For a set of points  $S \subseteq \mathbb{R}^n$  linear hull (aka linear span), affine hull, conic hull and convex hull are respectively the sets:

 $\text{lin}(S) = {\lambda_1 \mathbf{v}_1 + \cdots + \lambda_k \mathbf{v}_k \mid k \geq 0; \mathbf{v}_1, \cdots, \mathbf{v}_k \in S; \lambda_1, \cdots, \lambda_k \in \mathbb{R}}$  $\text{aff}(S) = {\lambda_1 \mathbf{v}_1 + \cdots + \lambda_k \mathbf{v}_k \mid k \geq 1; \mathbf{v}_1, \cdots, \mathbf{v}_k \in S; \lambda_1, \cdots, \lambda_k \in \mathbb{R}; \lambda_1 + \cdots + \lambda_k = 1}$  $cone(S) = {\lambda_1 \mathbf{v}_1 + \cdots + \lambda_k \mathbf{v}_k \mid k \geq 0; \mathbf{v}_1, \cdots, \mathbf{v}_k \in S; \lambda_1, \cdots, \lambda_k \geq 0}$ conv $(S) = {\lambda_1 \mathbf{v}_1 + \cdots + \lambda_k \mathbf{v}_k \mid k \geq 0; \mathbf{v}_1, \cdots, \mathbf{v}_k \in S; \lambda_1, \cdots, \lambda_k \geq 0; \lambda_1 + \cdots + \lambda_k = 1}$ 

See Figure [2.1](#page-19-0) for a geometrical interpretation of these concepts. The set of points can be the vectors made by the columns of an  $n \times m$  matrix A, hence the previous definitions can refer to a matrix as well.

- convex set: if  $\mathbf{x}, \mathbf{y} \in S$  and  $0 \leq \lambda \leq 1$  then  $\lambda \mathbf{x} + (1 \lambda) \mathbf{y} \in S$
- convex function if its epigraph  $\{(x,y) \in \mathbb{R}^2 : y \ge f(x)\}$  is a convex set or  $f : X \to \mathbb{R}$ , if  $\forall x, y \in X, \lambda \in [0,1]$  it holds that  $f(\lambda x + (1 - \lambda)y) \leq \lambda f(x) + (1 - \lambda)f(y)$
- See Fig  $2.2$ .
- Given a set of points  $X \subseteq \mathbb{R}^n$  the *convex hull* **conv** $(X)$  is the convex linear combination of the points  $\operatorname{conv}(X) = {\lambda_1 \mathbf{x}_1 + \lambda_2 \mathbf{x}_2 + \ldots + \lambda_n x_n | \mathbf{x}_i \in X, \lambda_1, \ldots, \lambda_n \ge 0 \text{ and } \sum_i \lambda_i = 1}$
- rank of a matrix for columns ( $=$  for rows) if  $(m, n)$ -matrix has rank = min $\{m, n\}$  then the matrix is full rank if  $(n, n)$ -matrix is full rank then it is regular and admits an inverse

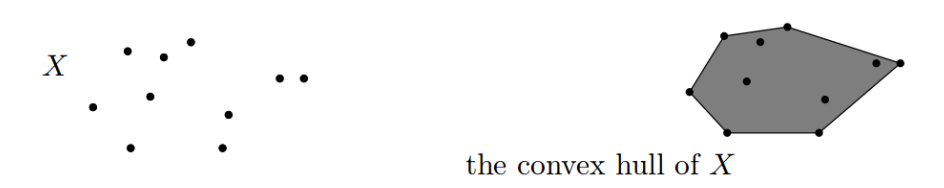

- $G \subseteq \mathbb{R}^n$  is an *hyperplane* if  $\exists \mathbf{a} \in \mathbb{R}^n \setminus \{\mathbf{0}\}$  and  $\alpha \in \mathbb{R}$ :
- $G = {\mathbf{x} \in \mathbb{R}^n \mid \mathbf{a}^T \mathbf{x} = \alpha}$ •  $H \subseteq \mathbb{R}^n$  is an *halfspace* if  $\exists \mathbf{a} \in \mathbb{R}^n \setminus \{\mathbf{0}\}$  and  $\alpha \in \mathbb{R}$ :

$$
H = \{ \mathbf{x} \in \mathbb{R}^n \mid \mathbf{a}^T \mathbf{x} \le \alpha \}
$$

 $(\mathbf{a}^T \mathbf{x} = \alpha \text{ is a supporting hyperplane of } H)$ 

• a set  $S \subset \mathbb{R}^n$  is a polyhedron if  $\exists m \in \mathbb{Z}^+, A \in \mathbb{R}^{m \times n}$ ,  $\mathbf{b} \in \mathbb{R}^m$ :

$$
P = \{ \mathbf{x} \in \mathbb{R} \mid A\mathbf{x} \le \mathbf{b} \} = \bigcap_{i=1}^{m} \{ \mathbf{x} \in \mathbb{R}^{n} \mid A_{i}.\mathbf{x} \le b_{i} \}
$$

• a polyhedron P is a polytope if it is bounded:  $\exists B \in \mathbb{R}, B > 0$ :

$$
P \subseteq \{\mathbf{x} \in \mathbb{R}^n \mid \|\mathbf{x}\| \leq B\}
$$

- Theorem: every polyhedron  $P \neq \mathbb{R}^n$  is determined by finitely many halfspaces
- General optimization problem:  $\max{\{\varphi(\mathbf{x}) \mid \mathbf{x} \in F\}}$ , F is feasible region for **x**
- Note: if F is open, eg,  $x < 5$  then: sup $\{x \mid x < 5\}$ sumpreum: least element of  $\mathbb R$  greater or equal than any element in  $F$
- If A and **b** are made of rational numbers,  $P = \{ \mathbf{x} \in \mathbb{R}^n \mid A\mathbf{x} \leq \mathbf{b} \}$  is a *rational polyhedron*
- A face of P is  $F = \{x \in P \mid ax = \alpha\}$ . Hence F is either P itself or the intersection of P with a supporting hyperplane. It is said to be *proper* if  $F \neq \emptyset$  and  $F \neq P$ . In Figure [2.3,](#page-21-2) a face is a side of the tetrahedron, an edge and a vertex.
- A point **x** for which  $\{x\}$  is a face is called a *vertex* of P and also a *basic solution* of  $A\mathbf{x} \leq \mathbf{b}$ (a vertex of a polytope is a face of dimension 0). There are four vertices in the polytope of Figure [2.3.](#page-21-2)
- A facet is a maximal face distinct from  $P$  cx  $\leq$  d is facet defining if cx = d is a supporting hyperplane of P (a facet of a polytope in n has dimension  $n-1$ ). In Figure [2.3,](#page-21-2) the four sides are the facets of the polytope.

Depending on whether we study systems of linear equalities or inequalities and using integer or continuous variables we may be in a different field of mathematics:

- Linear algebra studies linear equations
- Integer linear algebra studies linear diophantine equations
- Linear programming stude is linear inequalities (simplex method)
- Integer linear programming studies linear diophantine inequalities

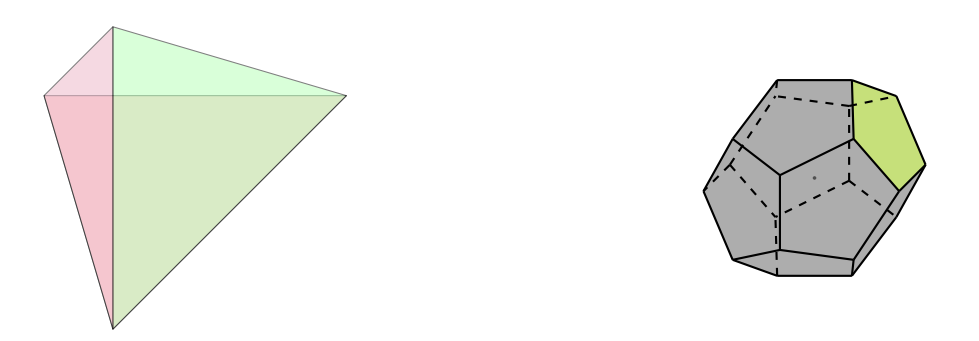

<span id="page-21-2"></span>Figure 2.3: Two examples of polytopes in  $\mathbb{R}^3$ : a tetrahedron and dodecahedron.

#### <span id="page-21-0"></span>2.1.1 Linear Programming Problem

**Input:** a matrix  $A \in \mathbb{R}^{m \times n}$  and column vectors  $\mathbf{b} \in \mathbb{R}^m$ ,  $\mathbf{c} \in \mathbb{R}^n$ Task: Establish one of the three:

- 1.  $\{ \mathbf{x} \in \mathbb{R}^n; A\mathbf{x} \leq \mathbf{b} \}$  is empty (*prob. infeasible*), or
- 2. a column vector  $\mathbf{x} \in \mathbb{R}^n$  such that  $A\mathbf{x} \leq \mathbf{b}$  and  $\mathbf{c}^T\mathbf{x}$  is max can be found
- 3. for all  $\alpha \in \mathbb{R}$  there is an  $\mathbf{x} \in \mathbb{R}^n$  with  $A\mathbf{x} \leq \mathbf{b}$  and  $\mathbf{c}^T \mathbf{x} > \alpha$  (prob. unbounded)
- 1.  $F = \emptyset$
- 2.  $F \neq \emptyset$  and ∃ solution
	- (a) one solution
	- (b) infinite solution
- 3.  $F \neq \emptyset$  and  $\overline{A}$  solution

#### <span id="page-21-1"></span>2.1.2 Fundamental Theorem of LP

Theorem 2.1 (Fundamental Theorem of Linear Programming). Given:

$$
\min\{\mathbf{c}^T\mathbf{x} \mid \mathbf{x} \in P\} \text{ where } P = \{\mathbf{x} \in \mathbb{R}^n \mid A\mathbf{x} \le \mathbf{b}\}\
$$

If P is a bounded polyhedron and not empty and  $\mathbf{x}^*$  is an optimal solution to the problem, then:

- $\mathbf{x}^*$  is an extreme point (vertex) of P, or
- $\mathbf{x}^*$  lies on a face  $F \subset P$  of optimal solution

*Proof.* The first part of the proof shows by contradiction that  $x^*$  must be on the boundary of P. Then, if x<sup>\*</sup> is not a vertex, it is a convex combination of vertices and it shows that all points of the convex combination are also optimal.

For the first part, suppose, for the sake of contradiction, that  $x^* \in \text{int}(P)$ , that is, is interior to P, not a vertex. Then there exists some  $\epsilon > 0$  such that the ball of radius  $\epsilon$  centered at  $x^*$  is contained in P, that is  $B_{\epsilon}(x^*) \subset P$ . Therefore,

$$
x^* - \frac{\epsilon}{2} \frac{c}{||c||} \in P
$$

and substituting in the objective function

$$
c^T \left( x^* - \frac{\epsilon}{2} \frac{c}{||c||} \right) = c^T x^* - \frac{\epsilon}{2} \frac{c^T c}{||c||} = c^T x^* - \frac{\epsilon}{2} ||c|| < c^T x^*.
$$

Hence  $x^*$  is not an optimal solution, a contradiction. Therefore,  $x^*$  must live on the boundary of P. If  $x^*$  is not a vertex itself, it must be the convex combination of vertices of P, say  $x_1, \ldots, x_t$ . Then  $x^* = \sum_{i=1}^t \lambda_i x_i$  with  $\lambda_i \geq 0$  and  $\sum_{i=1}^t \lambda_i = 1$ . Observe that

$$
0 = c^T \left( \left( \sum_{i=1}^t \lambda_i x_i \right) - x^* \right) = c^T \left( \sum_{i=1}^t \lambda_i (x_i - x^*) \right) = \sum_{i=1}^t \lambda_i (c^T x_i - c^T x^*).
$$

Since  $x^*$  is an optimal solution, all terms in the sum are nonnegative. Since the sum is equal to zero, we must have that each individual term is equal to zero. Hence,  $c^T x^* = c^T x_i$  for each  $x_i$ , so every  $x_i$  is also optimal, and therefore all points on the face whose vertices are  $x_1, \ldots, x_t$ , are optimal solutions.

 $\Box$ 

It follows from the theorem that the optimal solution is at the intersection of hyperplanes supporting halfspaces. Since there are finitely many halfspaces to describe a polyhedron, then there are finitely many possibilities to look for optimal soltuions. A solution method could proceed as follows: write all inequalities as equalities and solve all  $\binom{n}{m}$  $_{m}^{n})$  systems of linear equalities ( $n$   $\#$  variables,  $m$   $\#$ equality constraints). For each point we need then to check if it is feasible and if it is best in cost (optimality condition). We can solve each system of linear equations by Gaussian elimination.

Checking all  $\binom{n}{m}$  $\binom{n}{m}$  may result in a lot of work. Recall that [\[Cormen et al.,](#page-140-1) [2009,](#page-140-1) pag. 1097]

$$
\binom{n}{m} = O\left(\left(\frac{en}{m}\right)^m\right)
$$

hence the the asymptotic upper bound is an exponential function. The simplex method, as we will see, tries to be smarter and only visit some of the vertices. Shortly said, it finds a solution that is at the intersection of some  $m$  hyperplanes. Then it tries to systematically produce the other points by exchanging one hyperplane with another and at each point it checks optimality.

### <span id="page-22-0"></span>2.2 Systems of Linear Equations

Before we proceed to the treatment of the simplex algorithm we revise the solution methods for a system of linear equations  $A\mathbf{x} = \mathbf{b}$ . There are three methods to solve  $A\mathbf{x} = \mathbf{b}$  if A is  $n \times n$  and  $|A| \neq 0$ :

- 1. Gaussian elimination
- 2. By inverse matrix: find  $A^{-1}$ , then calculate  $\mathbf{x} = A^{-1}\mathbf{b}$
- 3. Cramer's rule

However, if A is  $m \times n$  and  $m \neq n$  or if  $|A| = 0$  then we can only use Gaussian elimination.

Gaussian Elimination Gaussian Elimination works in two steps:

- 1. Forward elimination: reduces the system to triangular (row echelon) form by elementary row operations
	- multiply a row by a non-zero constant
	- interchange two rows
	- add a multiple of one row to another
- 2. Back substitution

Alternatively, one can compute the *reduced row echelon form* (RREF) of A and read immediately the solution from there.

We illustrate this procedure on the following numerical example.

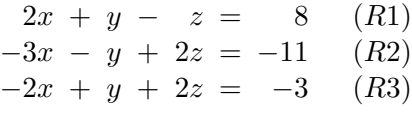

On the right side we perform the computations. The style is taken from emacs org mode, that offers a convenient environment for working with tables.

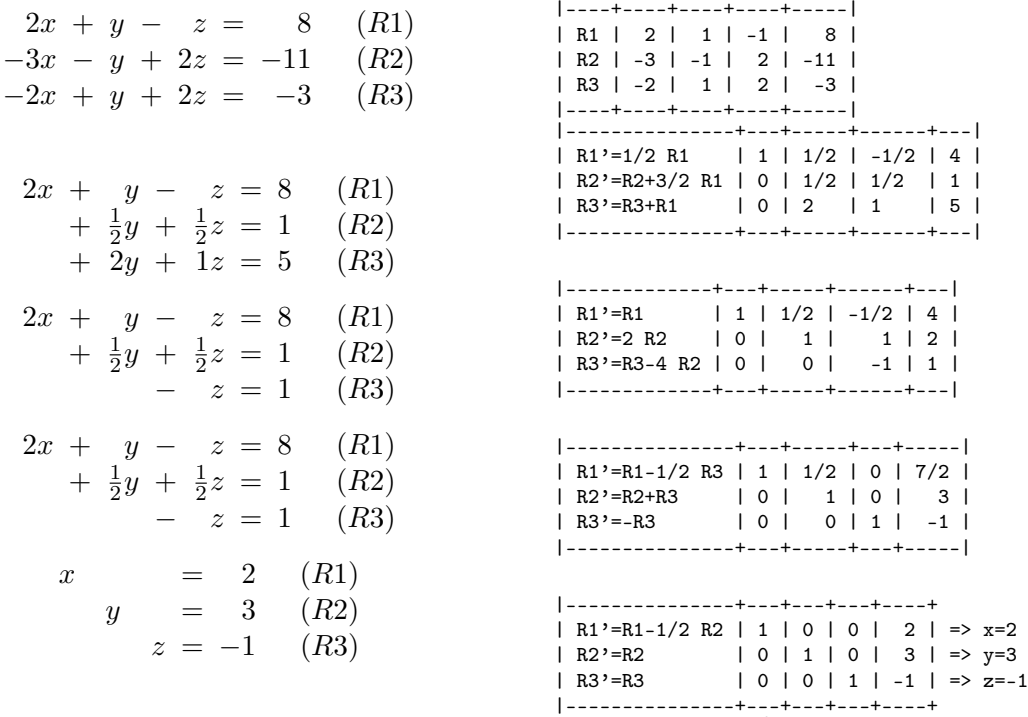

Gaussian elimination can be implemented in polynomial time  $O(n^2m)$  but some care must be applied to guarantee that all the numbers during the run can be represented by polynomially bounded bits.

#### By inverse matrix

$$
A\mathbf{x} = \mathbf{b}
$$

$$
\mathbf{x} = A^{-1}\mathbf{b}
$$

Calculating the inverse of a matrix is computationally very expensive. In practice (that is, in computer systems) the computation is rather performed via LU factorization: each matrix can be expressed as the product of a permutation matrix  $P$ , a lower triangular matrix  $L$  (with diagonal elements equal to 1) and upper triangular matrix  $U$ .

$$
A = PLU
$$

For our previous example:

$$
\begin{bmatrix} 2 & 1 & -1 \ -3 & -1 & 2 \ -2 & 1 & 2 \end{bmatrix} \begin{bmatrix} x \ y \ z \end{bmatrix} = \begin{bmatrix} 8 \ -11 \ -3 \end{bmatrix}
$$

$$
A = \begin{bmatrix} 2 & 1 & -1 \ -3 & -1 & 2 \ -2 & 1 & 2 \end{bmatrix} = P \begin{bmatrix} 1 & 0 & 0 \ l_{21} & 1 & 0 \ l_{31} & l_{32} & 1 \end{bmatrix} \begin{bmatrix} u_{11} & u_{12} & u_{13} \ 0 & u_{22} & u_{23} \ 0 & 0 & u_{33} \end{bmatrix}
$$

$$
= \begin{bmatrix} 1 & 0 & 0 \ 0 & 1 & 0 \ 0 & 0 & 1 \end{bmatrix} \begin{bmatrix} 1 & 0 & 0 \ -3/2 & 1 & 0 \ -1 & 4 & 1 \end{bmatrix} \begin{bmatrix} 2 & 1 & -1 \ 0 & 1/2 & 1/2 \ 0 & 0 & -1 \end{bmatrix}
$$

The LU factorization can be computed efficiently by a recursive algorithm. Then to solve  $A\mathbf{x} = \mathbf{b}$ , we note that

$$
A = PLU
$$
  
\n
$$
\mathbf{x} = A^{-1}\mathbf{b} = U^{-1}L^{-1}P^{T}\mathbf{b}
$$
  
\n
$$
\mathbf{z}_1 = P^{T}\mathbf{b}, \quad \mathbf{z}_2 = L^{-1}\mathbf{z}_1, \quad \mathbf{x} = U^{-1}\mathbf{z}_2
$$

The last two equations are solved by forward substitution  $L\mathbf{z}_2 = \mathbf{z}_1$  and by backward substitution  $U\mathbf{x}=\mathbf{z}_2.$ 

Cramer's rule To Do. See wikipedia for now. It is computationally expensive but we will use it to derive a result later.

Solving  $A\mathbf{x} = \mathbf{b}$  in practice and at the computer is done:

- via LU factorization (much quicker if one has to solve several systems with the same matrix A but different vectors  $b$ )
- if  $A$  is a symmetric positive definite matrix then Cholesky decomposition (twice as fast)
- $-$  if A is large or sparse then iterative methods

## <span id="page-24-0"></span>2.3 Simplex Method

Dantzig introduced the simplex algorithm to solve LP problems that can be written in scalar form as:

$$
\max \sum_{j=1}^{n} c_j x_j
$$
  

$$
\sum_{j=1}^{n} a_{ij} x_j \le b_i, i = 1, ..., m
$$
  

$$
x_j \ge 0, j = 1, ..., n
$$

 $\Box$ 

or in matrix notation as:

$$
\begin{aligned}\n\max \mathbf{c}^T \mathbf{x} \\
A\mathbf{x} \leq \mathbf{b} \\
\mathbf{x} \geq \mathbf{0}\n\end{aligned}
$$
\n
$$
x \in \mathbb{R}^n, c \in \mathbb{R}^n, A \in \mathbb{R}^{m \times n}, b \in \mathbb{R}^m
$$

The algorithm first ensures that the problem is in a standard form. Then determines an easy to find initial solution. We will initially assume that this initial solution is feasible. Next the algorithm proceeds by iterating through feasible solutions that are vertices of the polyhedron that represents the feasibility region. Finally, it will use an optimality condition to terminate. A few exceptions may occur, they determine initial infeasibility, unboundedness, more than one solution and cycling in case of degenerancies. We will see how this situations are handled.

Standard Form The first step in the algorithm is to put the LP problem in a standard form: Proposition 1 (Standard form). Each linear program can be converted in the form:

$$
\max \mathbf{c}^T \mathbf{x} \nA\mathbf{x} \leq \mathbf{b} \n x \in \mathbb{R}^n \n \mathbf{c} \in \mathbb{R}^n, A \in \mathbb{R}^{m \times n}, \mathbf{b} \in \mathbb{R}^m
$$

Proof. If the problem is not in the standard form already we can transform it:

- if there are equation constraints  $ax = b$ , then we introduce two constraints,  $ax \leq b$  and  $ax \geq b$ for each of those constraints.
- if there are inequalities of the type  $ax \ge b$ , then we change them to the form  $-ax \le -b$ .
- if the objective function is min  $\mathbf{c}^T \mathbf{x}$  then we change it to  $\max(-\mathbf{c}^T \mathbf{x})$

For now, we assume that in the standard form  $\mathbf{b} \geq 0$ . As we will see, if this is true then finding an initial feasible solution is not trivial.

Proposition 2 (Equational standard form). Each LP problem can be converted to the form:

$$
\begin{aligned}\n\max \ & \mathbf{c}^T \mathbf{x} \\
A\mathbf{x} &= \mathbf{b} \\
\mathbf{x} &\geq \mathbf{0}\n\end{aligned}
$$
\n
$$
\mathbf{x} \in \mathbb{R}^n, \mathbf{c} \in \mathbb{R}^n, A \in \mathbb{R}^{m \times n}, \mathbf{b} \in \mathbb{R}^m
$$

that is, the objective is to maximize, the constraints are all equalities, the variables are all nonnegative.

Proof. Every LP can be transformed in equational standard form:

#### 2.3. SIMPLEX METHOD 27

1. we add one non-negative slack variable  $x_{n+i}$  to the left hand side of each constraint  $i = 1, \ldots, m$ of the type  $\leq$ :

max 
$$
\sum_{j=1}^{n} c_j x_j
$$

$$
\sum_{j=1}^{n} a_{ij} x_j + x_{n+i} = b_i, i = 1,..., m
$$

$$
x_j \ge 0, j = 1,..., n
$$

$$
x_{n+i} \ge 0, i = 1,..., m
$$

We assume here that the problem is already in standard form. If it was not then there might be larger or equal constraints, in which case we would subtract so-called non-negative surplus variables to make them equality constraints.

2. if some variable  $l, l \in \{1, ..., n\}$  is free,  $x_l \geq 0$ , then we introduce two new non-negative variables:

$$
x_l = x'_l - x''_l
$$
  

$$
x'_l \ge 0
$$
  

$$
x''_l \ge 0
$$

- 3. As above,  $\min c^T x \equiv \max(-c^T x)$
- 4. Again we assume  $\mathbf{b} \geq 0$ .

 $\Box$ 

Hence, every LP problem in  $n \times m$  is converted to an LP problem with at most  $(m+2n)$  variables and m equations ( $n \neq$  original variables,  $m \neq$  constraints).

The relevant form for simplex algorithm is the equational standard form and it is this form most text books refer to when referring to the standard form. We call the equational standard form determined by the procedure above *canonical* if the **b** terms are all non-negative. It is not always trivial to put the problem in canonical equational standard form and for infeasible problems it is simply not possible, as we will see.

From the geometrical point of view the feasibility region of the problem

$$
\max\{\mathbf{c}^T\mathbf{x} \mid A\mathbf{x} = \mathbf{b}, \mathbf{x} \ge \mathbf{0}\}\
$$

is the intersection of the set of solutions of  $A\mathbf{x} = \mathbf{b}$ , which is an affine space (a plane not passing through the origin) and the nonegative orthant  $\mathbf{x} \geq 0$ . For a case in  $\mathbb{R}^3$  with  $A\mathbf{x} = \mathbf{b}$  made by  $x_1 + x_2 + x_3 = 0$  the situation is shown in Figure [2.4](#page-27-0) (in  $\mathbb{R}^3$  the orthant is called octant).

Note that  $A\mathbf{x} = \mathbf{b}$  is a system of equations that we can solve by Gaussian elimination. Elementary row operations of  $\begin{bmatrix} A & | & \mathbf{b} \end{bmatrix}$  such as:

- $\bullet\,$  multiplying all entries in some row of  $\begin{bmatrix} A & | & {\bf b} \end{bmatrix}$  by a nonzero real number  $\lambda$
- replacing the *i*<sup>th</sup> row of  $\begin{bmatrix} A & | & b \end{bmatrix}$  by the sum of the *i*<sup>th</sup> row and *j*<sup>th</sup> row for some  $i \neq j$

do not affect set of feasible solutions. We assume  $rank([A \mid b]) = rank(A) = m$ , ie, rows of A are linearly independent. Otherwise, we remove the linear dependent rows and change the value of  $m$ .

 $\Box$ 

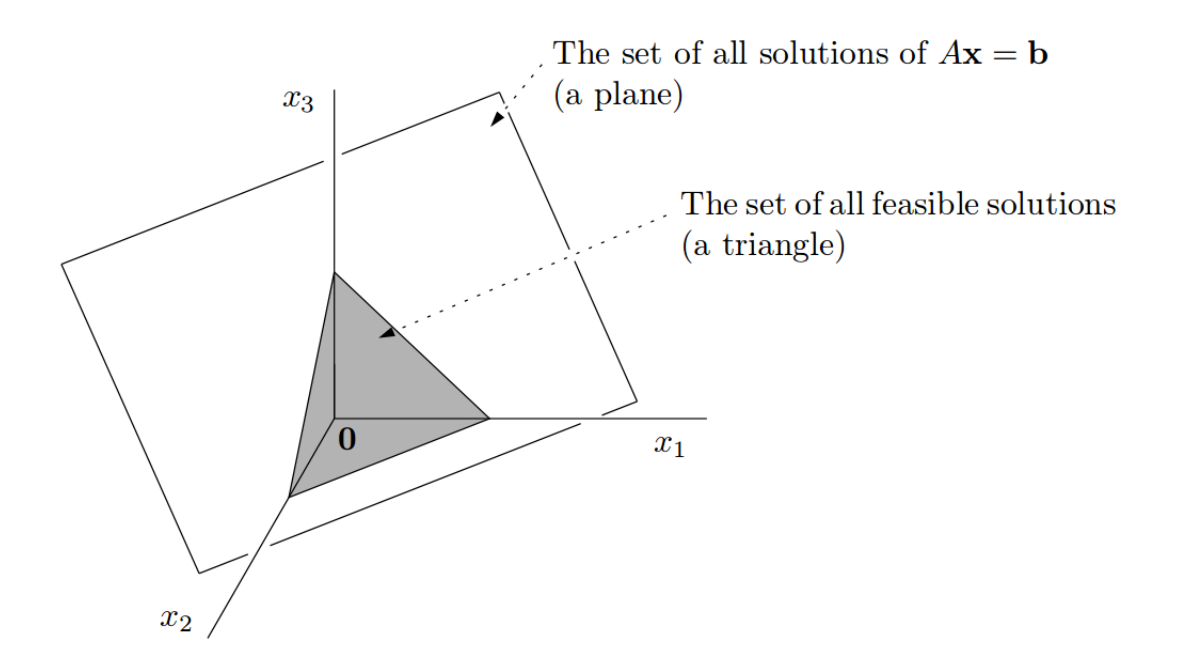

<span id="page-27-0"></span>Figure 2.4: The intersection between  $A\mathbf{x} = \mathbf{b}$  and  $\mathbf{x} \geq \mathbf{0}$  in  $\mathbb{R}^3$ .

**Basic Feasible Solutions** Let  $B = \{1...m\}$  and  $N = \{m+1...n+m\}$  be a partition of the set of indices of the columns of the matrix A. We denote by  $A_B$  the matrix made of columns of A indexed by B.

Definition 1 (Basic Feasible Solutions).  $\mathbf{x} \in \mathbb{R}^n$  is a basic feasible solution of the linear program  $\max\{\mathbf{c}^T\mathbf{x} \mid A\mathbf{x} = \mathbf{b}, \mathbf{x} \ge 0\}$  for an index set B if:

- $x_j = 0$  for all  $j \notin B$ .
- the square matrix  $A_B$  is non-singular, ie, all columns indexed by  $B$  are lin. indep.
- $\mathbf{x}_B = A_B^{-1} \mathbf{b}$  is non-negative, ie,  $\mathbf{x}_B \ge 0$

In the definition, the last condition ensures the feasibility of the solution.

We call  $x_j, j \in B$  basic variables and remaining variables *nonbasic variables*. Non basic variables are set to zero in the basic feasible solution determined by B.

**Theorem 2.2** (Uniqueness of a basic feasible solution). A basic feasible solution is uniquely determined by the set B.

Proof.

$$
Ax = A_B x_B + A_N x_N = b
$$
  
\n
$$
x_B + A_B^{-1} A_N x_N = A_B^{-1} b
$$
  
\n
$$
x_B = A_B^{-1} b
$$
  
\n
$$
A_B
$$
 is singular hence one solution

Hence, we call  $B$  a *(feasible)* basis.

Extreme points of a polyhedron and basic feasible solutions are geometric and algebraic manifestations of the same concept (See Figure ??):

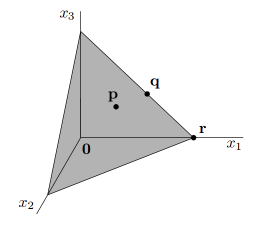

Figure 2.5: The points p and q represent feasible solutions but they are not extreme points. The point r is a feasible solution and an extreme point.

**Theorem 2.3.** Let P be a (convex) polyhedron from LP in std. form. For a point  $v \in P$  the following are equivalent:

- (i) v is an extreme point (vertex) of  $P$
- (ii) v is a basic feasible solution of  $LP$

The proof, not shown here, goes through recognizing that vertices of P are linear independent combinations of the columns of the matrix A and that such are the columns in  $A_B$  since  $A_B$  is non-singular by definition.

From the previous theorem and the fundamental theorem of linear programming, it follows that

**Theorem 2.4.** Let  $LP = \max\{c^T x \mid Ax = b, x \ge 0\}$  be feasible and bounded, then the optimal solution is a basic feasible solution.

We have thus learned how to find algebraically vertices of the polyhedron. The idea for a solution algorithm is therefore to examine all basic solutions. From what we saw, this corresponds to generate different sets  $B$  of the indices of the columns of  $A$  and checking whether the conditions for being a basic feasible solution hold. For a matrix A that after trasnformation to standard eqautional form has  $n + m$  columns there are finitely many possible subsets B to examine, precisely

$$
\binom{m+n}{m.}
$$

If  $n = m$ , then  $\binom{2m}{m}$  $\binom{2m}{m} \approx 4^m$ . Hence, even though at each iteration it might be easy to retrieve the value of the corresponding solutions, we are still left with exponentially many iterations to perform in the worst case that we have to see all vertices of the polyhedron.

We are now ready to start working at a numerical example. Let's consider our previous problem from resource allocation. In scalar form:

$$
\max 6x_1 + 8x_2\n5x_1 + 10x_2 \le 60\n4x_1 + 4x_2 \le 40\nx_1, x_2 \ge 0
$$

and in matrix form:

$$
\begin{aligned}\n\max \quad & \left[6 \ 8\right] \begin{bmatrix} x_1 \\ x_2 \end{bmatrix} \\
\left[ \begin{bmatrix} 5 & 10 \\ 4 & 4 \end{bmatrix} \begin{bmatrix} x_1 \\ x_2 \end{bmatrix} \right] &\leq \begin{bmatrix} 60 \\ 40 \end{bmatrix} \\
x_1, x_2 \geq 0\n\end{aligned}
$$

We put the problem in canonical equational standard form:

$$
\begin{array}{rcl}\n5x_1 & + & 10x_2 & + & x_3 & = & 60 \\
4x_1 & + & 4x_2 & + & x_4 & = & 40\n\end{array}
$$

or, equivalently, in matrix form:

$$
\max \quad z = \begin{bmatrix} 6 & 8 \end{bmatrix} \begin{bmatrix} x_1 \\ x_2 \end{bmatrix}
$$

$$
\begin{bmatrix} 5 & 10 & 1 & 0 \\ 4 & 4 & 0 & 1 \end{bmatrix} \begin{bmatrix} x_1 \\ x_2 \\ x_3 \\ x_4 \end{bmatrix} = \begin{bmatrix} 60 \\ 40 \end{bmatrix}
$$

$$
x_1, x_2, x_3, x_4 \ge 0
$$

If the equational standard form is canonical one decision variable is isolated in each constraint and it does not appear in the other constraints nor in the objective function and the b terms are positive.

The advantage of the canonical form is evident: it gives immediately a basic feasible solution:

$$
x_1 = 0, x_2 = 0, x_3 = 60, x_4 = 40
$$

The basis of this solution is  $B = \{3, 4\}$ . Consequently,  $N = \{1, 2\}$ . If this solution is also optimal then the algorithm can terminate and return the solution. Is this solution optimal?

Looking at signs in z it seems not: since they are positive, if we can increase the variables  $x_1$  and  $x_2$  to become larger than zero then the soltion quality would improve. Let's then try to increase a promising variable, i.e., one with positive coefficient in z. Let's take  $x_1$  and let's consider how much we can increase its value looking at the first constraint. Since  $x_2$  stays equal to zero, this variable does not appear in the constraint.

$$
5x_1 + x_3 = 60
$$

Isolating first  $x_1$  and then  $x_3$  we can plot the line represented by this constraint:

$$
x_1 = \frac{60}{5} - \frac{x_3}{5}
$$
  
\n
$$
x_3 = 60 - 5x_1 \ge 0
$$
  
\n
$$
x_3
$$
  
\n
$$
\longleftarrow
$$
  
\n
$$
x_1
$$
  
\n
$$
5x_1 + x_3 = 60
$$

From the explicit form we see that if we increase  $x_1$  more than 12 then  $x_3$  becomes negative and thus the whole solution infeasible. This constraint imposes therefore an upper bound of 12 to the increase of  $x_1$ . Let's analyze the second constraint now:

$$
4x_1 + x_4 = 40
$$

Isolating  $x_1$  and  $x_4$  and plotting the line we obtain:

 $x_1 = \frac{40}{4} - \frac{x_4}{4}$ <br>  $x_4 = 40 - 4x_1 \ge 0$  $4x_1 + x_4 = 40$  $\overline{x_1}$  $x_4$ 

For a similar reasoning as above we observe that this constraint imposes an upper bound of 10 to the increase of  $x_1$ .

It follows that the value of  $x_1$  can be increased at most up to 10. Increasing  $x_1$  to 10 makes  $x_4 = 0$  because of the second constraint. Hence, we want that  $x_4$  exits the basis while  $x_1$  enters in it. In order to bring the problem back in canonical standard form after the increase of  $x_1$  we need to perform elementary row operations. To this end it is convenient to work with a particular organization of the data that is called simplex tableau (plural tableaux).

$$
\begin{array}{r|rrrrrr}\n& x_1 & x_2 & x_3 & x_4 & -z & b \\
\hline\nx_3 & 5 & 10 & 1 & 0 & 0 & 60 \\
x_4 & 4 & 4 & 0 & 1 & 0 & 40 \\
\hline\n& 6 & 8 & 0 & 0 & 1 & 0\n\end{array}
$$

The variables that label the columns remain fixed throughout the iterations, while the labels in the rows changes depending on which variables are in basis. The column  $-z$  will never change throughout the iterations of the algorithm. The last row is given by the objective function. Note that some text books put this row as the first row on the top. With the new basis the new tableau that correspond to a canonical standard form looks like this:

$$
\begin{array}{c|cccc}\n& x_1 & x_2 & x_3 & x_4 & -z & b \\
\hline\nx_3 & 0 & ? & 1 & ? & 0 & ? \\
x_1 & 1 & ? & 0 & ? & 0 & ? \\
\hline\n& 0 & ? & 0 & ? & 1 & ?\n\end{array}
$$

that is, there is a permuted identity matrix whose last column,  $-z$ , remains fixed while the other two columns indicate which variable is in basis.

The decisions that we have done so far: to select a variable to increase, the amount of the increase, which variable has to decrease and putting the tableau the new form, can be written in general terms as the following pivot operations.

Definition 2 (Pivot operations). The following operations are done at each iteration of the simplex:

1. Determine a pivot:

column: a column s with positive coefficient in objective function

row: consider the ratio between the coefficients **b** and the coefficients  $\mathbf{a}_s$  of the pivot column and choose the one with smallest ratio:

$$
r = \operatorname{argmin}_{i} \left\{ \frac{b_i}{a_{is}} : a_{is} > 0 \right\}
$$

2. elementary row operations to update the tableau around the pivot.

Note that the choice of the row of the pivot gives us also the increase value  $\theta$  of entering variable, that is,

$$
\theta = \min_i \left\{ \frac{b_i}{a_{is}} : a_{is} > 0 \right\}
$$

Let's get back to our numerical example and perform the simplex iterations:

- $x_1$  enters the basis and  $x_4$  leaves the basis. The pivot is element at position  $(1, 4)$  ie, 4. The elementary row operations to put the tableau in the new form are:
	- Divide the pivot row by the value of the pivot
	- Send to zero the coefficient in the pivot column of the first row
	- Send to zero the coefficient of the pivot column in the third (cost) row

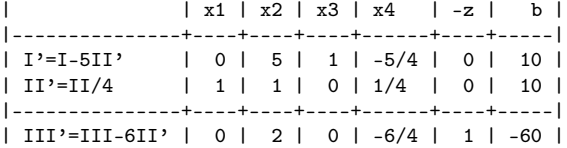

From the last row we read:  $2x_2 - 3/2x_4 - z = -60$ , that is:  $z = 60 + 2x_2 - 3/2x_4$ . Since  $x_2$ and  $x_4$  are nonbasic we have  $z = 60$  and  $x_1 = 10, x_2 = 0, x_3 = 10, x_4 = 0$ .

• Are we done? No, there are still positive coefficients in the objective row! Let  $x_2$  enter the basis. We determine the pivot, which is 5, hence  $x_3$  is the variable that exists. After the row operations we obtain:

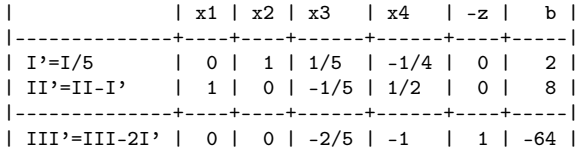

• Are we done? Yes! The variables not in basis have negative coefficients in the objective function that corresponds to the tableau we reached. Hence if we increased them, we would worsen the objective function. The solutions we have found is therefore the optimal one.

Definition 3 (Reduced costs). The coefficients in the objective function of the nonbasic variables,  $\bar{\mathbf{c}}_N$ , are called reduced costs.

Note that basic variables have always coefficients in the last row equal to zero.

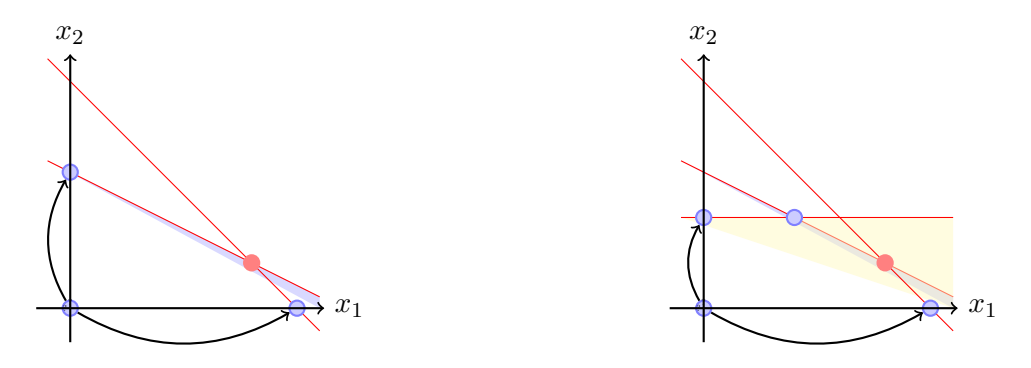

<span id="page-32-0"></span>Figure 2.6: The search process of the simplex.

Definition 4 (Improving variables). An *improving variable* is a non basic variable with positive reduced cost.

Proposition 3 (Optimality condition). A basic feasible solution is *optimal* when the *reduced costs* in the corresponding simplex tableau are nonpositive, ie:

 $\bar{\mathbf{c}}_N \leq 0$ 

In Figure [2.6](#page-32-0) left, we represent graphically the solution process executed by the simplex algorithm. Starting from the vertex  $(0,0)$ , we moved to  $(10,0)$  and finally reached the optimal solution in  $(8, 2)$ . For this problem the other path with  $x_2$  increased before  $x_1$  would have been of the same length and hence lead to the same number of iterations of the simplex algorithm. However, the situation is not always like this. In Figure [2.6](#page-32-0) right, and in Figure [2.7,](#page-32-1) we see that choosing one direction of increase rather than another may influence considerably the efficiency of the search.

We said earlier that trying all points implies approximately  $4<sup>m</sup>$  iterations. This is an asymptotic upper bound. On the other hand to find an asymptotic lower bound we should apply the clairvoyant's rule, that is, using the shortest possible sequence of steps for any pair of vertices we may choose as starting and optimal solutions. However, the length of this path for a general polyhedron in  $\mathbb{R}^n$  is not known. Hirsh conjectures  $O(n)$  but best known result is  $n^{1+\ln n}$ .

In practice, the simplex algorithm runs in between  $2m$  and  $3m$  iterations. (Hence, relevant to note, the number of iterations depends on the number of constraints.)

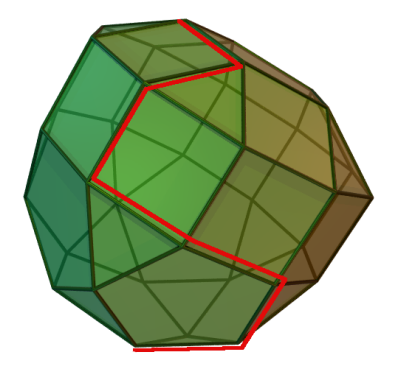

<span id="page-32-1"></span>Figure 2.7: The search process in a generic polyhedron in  $\mathbb{R}^3$ .

Tableaux and Dictionaries We chose the use the tableau representation which is the original Dantzig representation of the simplex algorithm. An alternative representation by means of dictionaries due to Chvatal is equally spread and used in text books. The tableau representation is more amenable to implementations at the computer than the dictionary one. However, efficient code use the revised simplex method and hence not either a tableaux representation.

Let's consider the general LP problem:

Tableau

$$
\max \sum_{j=1}^{n} c_j x_j
$$
  

$$
\sum_{j=1}^{n} a_{ij} x_j \le b_i, i = 1, ..., m
$$
  

$$
x_j \ge 0, j = 1, ..., n
$$

The equational standard form can be written, perhaps more intuitively, also by isolating the slack variables:

$$
\max \n\begin{aligned}\nz &= \sum_{j=1}^{n} c_j x_j \\
x_{n+i} &= b_i - \sum_{j=1}^{n} a_{ij} x_j, \ i = 1, \dots, m \\
x_j &\ge 0, \qquad j = 1, \dots, n \\
x_{n+i} &\ge 0, \qquad i = 1, \dots, m\n\end{aligned}
$$

This form gives immediately the dictionary representation. We compare this representation side by side with the tableau representation:

 I A¯<sup>N</sup> 0 ¯b 0 ¯c<sup>N</sup> <sup>1</sup> <sup>−</sup> ¯<sup>d</sup> Dictionary <sup>x</sup><sup>r</sup> <sup>=</sup> ¯b<sup>r</sup> <sup>−</sup> P s6∈B a¯rsxs, r ∈ B z = ¯d + P s6∈B c¯sx<sup>s</sup>

The last row of the dictionary gives us the same objective function as we have seen that it can be derived from the last row of tableau, namely:

$$
\sum_{r \in B} 0x_r + \sum_{s \notin B} \bar{c}_N x_N - z = -\bar{d}.
$$

Decisions in the two cases must correspond. In the dictionary the Pivot operations are given by:

1. Determine a pivot:

column choose the column s with reduced cost strictly positive row choose the row i with negative coefficients such that the ratio  $b/a_{si}$  is minimal

2. update: express the entering variable and substitute it in the other rows

Example 2.1.

$$
\max 6x_1 + 8x_2
$$
  
\n
$$
5x_1 + 10x_2 \le 60
$$
  
\n
$$
4x_1 + 4x_2 \le 40
$$
  
\n
$$
x_1, x_2 \ge 0
$$

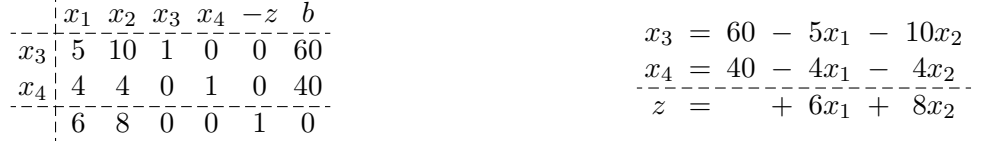

After two iterations:

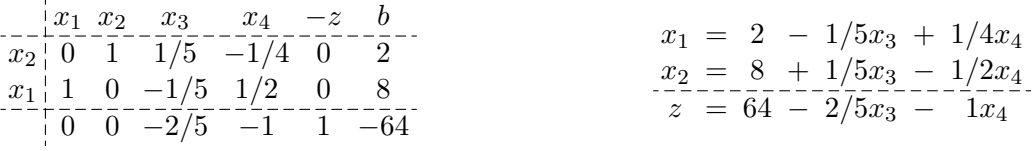

## <span id="page-34-0"></span>2.4 Exception Handling

So far we have seen the simplex only on a problem that has a unique solution. An LP problem with a feasibility region  $F$  can have the following outcomes:

- 1.  $F \neq \emptyset$  and  $\overline{A}$  solution
- 2.  $F \neq \emptyset$  and ∃ solution
	- (a) one solution
	- (b) infinite solution

$$
3. \ F = \emptyset
$$

Therefore, we will now look at the behaviour of the simplex in conditions of:

- 1. Unboundedness
- 2. More than one solution
- 3. Infesibility

Under the last point we will see that the assumption of a starting basic feasible solution does not always hold and that this needs saome particular handling.

Moreover, the simplex algorithm can incurr in degenerancies that may be benign if they resolve by themselves or malign if the final result is cycling.

#### <span id="page-34-1"></span>2.4.1 Unboundedness

We consider the following LP problem instance:

$$
\begin{array}{rcl}\n\max & 2x_1 & + & x_2 \\
& & x_2 & \leq & 5 \\
& & -x_1 & + & x_2 & \leq & 1 \\
& & x_1, x_2 & \geq & 0\n\end{array}
$$

• We write the initial tableau

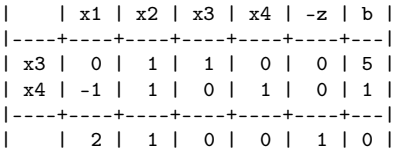

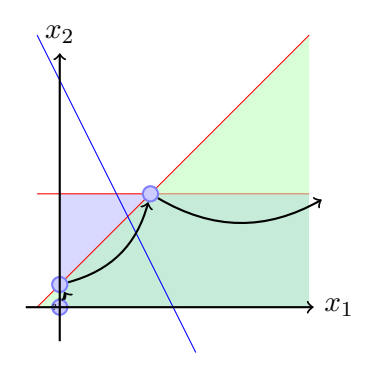

<span id="page-35-0"></span>Figure 2.8: The solution process of an unbounded problem.

and perform the pivot opertations:

•  $x_2$  entering,  $x_4$  leaving

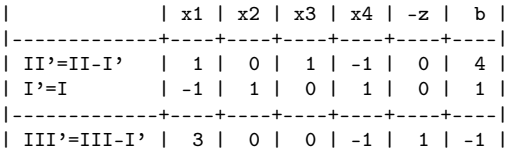

The second row corresponds to the constraint:

 $-x_1 + x_2 + x_4 = 1$ 

, where  $x_2$  being in the basis is set to zero. Hence,  $x_1$  can increase without restriction. This is why when writing the maximum allowed increase, we enforced  $a_{is} > 0$ :  $\theta = \min\{\frac{b_i}{a_{is}}\}$  $\frac{b_i}{a_{is}}$  :  $a_{is} > 0, i = 1 \ldots, n$ . If  $a_{is} \leq 0$  then the variable can increase arbitrarily.

•  $x_1$  entering,  $x_3$  leaving

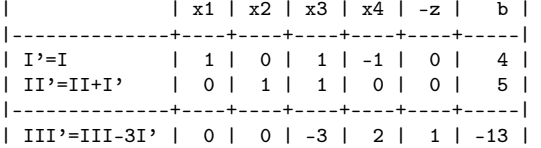

 $x_4$  was already in basis but for both I and II

$$
\begin{array}{rcl}\nx_1 + x_3 - x_4 &=& 4 \\
x_2 + x_3 + 0x_4 &=& 5\n\end{array}
$$

 $x_4$  can now be increased arbitrarily: in the first constraint it will be compensated by  $x_1$  ( $x_3$  is non basic and hence 0) and in the second constraint it does appear at all.

We are therefore in the condition of an unbounded problem. We recognise this when a variable chosen to enter in the basis is not upper bounded in its increase. Figure [2.8](#page-35-0) provides the geometrical view of the solution process for this example.
#### 2.4.2 Infinite solutions

Consider the following LP problem instance:

$$
\begin{array}{rcl}\n\max & x_1 & + & x_2 \\
5x_1 & + & 10x_2 & \leq & 60 \\
4x_1 & + & 4x_2 & \leq & 40 \\
x_1, x_2 & \geq & 0\n\end{array}
$$

• The initial tableau is

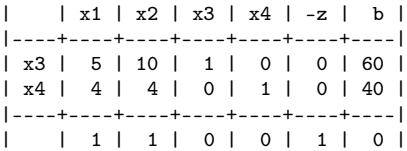

we proceed to the pivot operations:

•  $x_2$  enters,  $x_3$  leaves

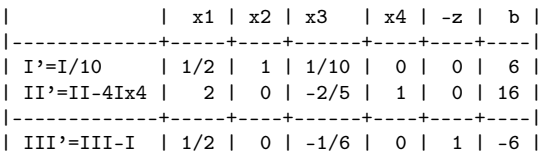

•  $x_1$  enters,  $x_4$  leaves

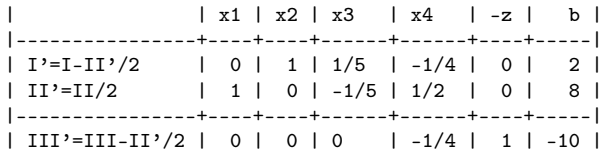

The corresponding solution is  $\mathbf{x}_1 = (8, 2, 0, 0), z = 10$ . Applying the optimality condition we see that the solution is optimal. However, we are used to see that nonbasic variables have reduced costs not equal to 0. Here  $x_3$  has reduced cost equal to 0. Let's make it enter the basis.

•  $x_3$  enters,  $x_2$  leaves

| | x1 | x2 | x3 | x4 | -z | b | |----------------+----+----+----+------+----+-----| | I'=5I | 0 | 5 | 1 | -5/4 | 0 | 10 | | II'=II+I'/5 | 1 | 1 | 0 | 4 | 0 | 10 | |----------------+----+----+----+------+----+-----| | III'=III | 0 | 0 | 0 | -1/4 | 1 | -10 |

We find a different solution that has the same value:  $\mathbf{x}_2 = (10, 0, 10, 0), z = 10$ . Note that we use a subscript to differentiate from the first soltution.

Hence we found two optimal solutions. If we continued from here we would again bring  $x_2$  in the basis and  $x_3$  out, thus cycling.

If more than one solution is optimal, then we saw that also all their convex combinations are optimal solutions. Let's then express all optimal solutions. The convex combination is:

$$
\mathbf{x} = \sum_{i=1}^{2} \alpha_i \mathbf{x}_i
$$

$$
\alpha_i \ge 0 \qquad \forall i = 1, 2
$$

$$
\sum_{i=1}^{2} \alpha_i = 1
$$

In our case we have:

$$
\mathbf{x}_1^T = [8, 2, 0, 0]
$$

$$
\mathbf{x}_2^T = [10, 0, 10, 0]
$$

Any vector x resulting from the convex combination with coefficients  $\alpha_1 = \alpha$  and  $\alpha_2 = 1 - \alpha$  is given by:

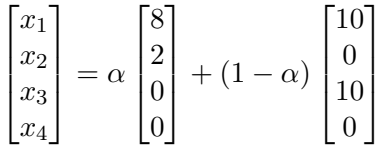

or

$$
x_1 = 8\alpha + 10(1 - \alpha)
$$
  
\n
$$
x_2 = 2\alpha
$$
  
\n
$$
x_3 = 10(1 - \alpha)
$$
  
\n
$$
x_4 = 0.
$$

A problem has infinite solutions when the objective hyperplane is parallel to one of the faces of the feasibility region with dimension larger than 0. The example is depicted in Figure [2.9.](#page-38-0) A face could have larger dimensions and the simplex would find all its extreme vertices before looping between them.

#### 2.4.3 Degeneracy

Let this time the LP problem instance be:

$$
\begin{array}{rcl}\n\max & x_2 \\
-x_1 + x_2 & \leq 0 \\
x_1 & \leq 2 \\
x_1, x_2 & \geq 0\n\end{array}
$$

• The initial tableau is

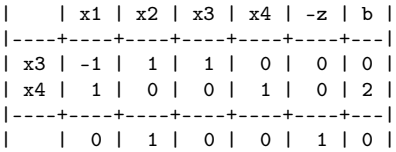

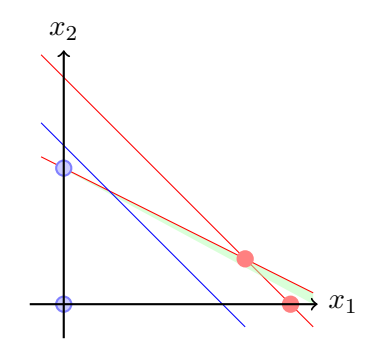

<span id="page-38-0"></span>Figure 2.9: The example with infinite solutions. The objective function is parallel with the edge of the feasibility region. The solutions found by the simplex are the two extremes of the segment.

The novel element here is that a right-hand side coefficient is zero, ie,  $b_1 = 0$ . In the pivot operations, a null  $b$  term will make such that the entering variable will not be increased. Indeed, a null b term will make the increase value  $\theta$  null.

Definition 5 (Degenerate pivot step). We call degenerate pivot step a pivot step in which the entering variable stays at zero.

• Let's proceed and make  $x_2$  enter the basis and  $x_3$  leave it.

| | x1 | x2 | x3 | x4 | -z | b | |---+----+----+----+----+----+---| | | -1 | 1 | 1 | 0 | 0 | 0 | | | 1 | 0 | 0 | 1 | 0 | 2 | |---+----+----+----+----+----+---| | | 1 | 0 | -1 | 0 | 1 | 0 |

• in the next step we end up avoding the constraint with the null b term and the step is not degenerate anymore. We exit from the degeneracy state and reach an optimal tableau:

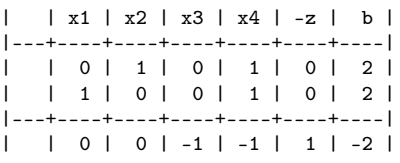

where the solution is  $x_1 = 2, x_2 = 2$  and the objective value is z is 2.

The situation is represented graphically in Figure [2.10.](#page-39-0) If  $n$  is the number of original variables, degenerancies arise when  $n + 1$  or more constraints meet at a vertex. In other terms, there are polyhedra that have vertices that are overdetermined, that is, the number of facets that meet in those vertices is larger than  $\dim(P)$ . In this case, every  $\dim(P)$  inequalities that define these facets determine a basis that produce a basis solution. In linear algebra terms, for  $n + m$  variables of an LP problem in equational standard form, a basis solution that belongs to a basis  $B$  has n variables set to zero and the remaining m variables set to  $A_B^{\dagger}$  $_B^-1b$ . In a degenerate basis solution there are more than *n* variables set to zero. It follows that the same solution  $\bf{x}$  is solution of more than one regular  $n \times n$  subsystem.

Degenerancy may lead to cycling in the simplex.

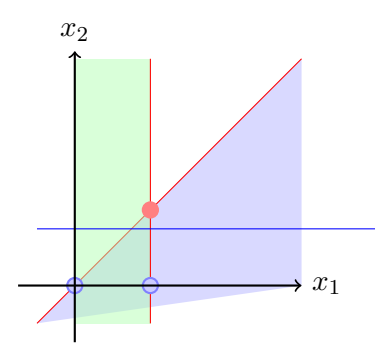

<span id="page-39-0"></span>Figure 2.10: In the origin 3 constraints meet. In that vertex the simplex method encounters a degeneracy, which in this case is resolved and another vertex reached.

#### Theorem 2.5. If the simplex fails to terminate, then it must cycle.

Proof. A tableau is completely determined by specifying which variables are basic and which are nonbasic. There are only

$$
\binom{n+m}{m}
$$

different possibilities. The simplex method always moves to non-worsening tableaux. If the simplex method fails to terminate, it must visit some of these tableaux more than once. Hence, the algorithm cycles. □

Degenerate conditions may appear often in practice but cycling is rare and some pivoting rules prevent cycling. So far we chose an arbitrary improving variable to enter the basis.

This is the smallest possible example for cycling using the following pivot rule:

- i the entering variable will always be the nonbasic variable that has the largest coefficient in the z-row of the dictionary.
- ii if two or more basic variables compete for leaving the basis, then the candidate with the smallest subscript will be made to leave.

```
maximize 10x_1 - 57x_2 - 9x_3 - 24x_4subject to x_1 \leq 1-0.5x_1 + 5.5x_2 + 2.5x_3 - 9x_4 \leq 0-0.5x_1 + 1.5x_2 + 0.5x_3 - x_4 \leq 0x_1, x_2, x_3, x_4 \geq 0
```
#### 2.4.4 Pivot Rules

Pivot rules are rules for breaking ties in selecting improving variables to *enter* in the basis. Ties may occur also in selecting the leaving variables and the rules can regulate also how to break those ties. However, the choice of the entering variables is more important than the choice of the leaving variables.

• Largest Coefficient: select the improving variable with largest coefficient in last row of the tableau, ie, reduced cost. This is the original Dantzig's rule, and it was shown that it can lead to cycling.

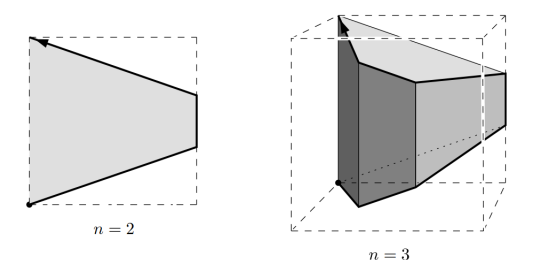

<span id="page-40-0"></span>Figure 2.11: Klee and Minty's example

- Largest increase: select the improving variable that leads to the best absolute improvement, ie,  $\arg \max_i \{c_i \theta_i\}.$  This rule is computationally more costly.
- Steepest edge select the improving variable that if brought in the basis, would move the current basic feasible solution in a direction closest to the direction of the vector c (ie, maximizes the cosine of the angle between the two vectors):

$$
\mathbf{a} \cdot \mathbf{b} = \|\mathbf{a}\| \|\mathbf{b}\| \cos \theta \quad \Longrightarrow \quad \max \frac{\mathbf{c}^T (\mathbf{x}_{\text{new}} - \mathbf{x}_{\text{old}})}{\|\mathbf{x}_{\text{new}} - \mathbf{x}_{\text{old}}\|}
$$

- Bland's rule chooses the improving variable with the lowest index and, if there are more than one leaving variable, the one with the lowest index. This rule prevents cycling but it is slow.
- Random edge select an improving variable uniformly at random.
- Perturbation method perturb the values of  $b_i$  terms to avoid  $b_i = 0$ , which must occur for cycling. To avoid cancellations:  $0 < \epsilon_m \ll \epsilon_{m-1} \ll \cdots \ll \epsilon_1 \ll 1$ . It can be shown to be the same as lexicographic method, which prevents cycling

#### 2.4.5 Efficiency of simplex method

- The asymptotic upper bound is given by trying all basis, which is  $\approx 4^m$ . Klee and Minty 1978 constructed an example that requires the simplex with Dantzig's pivot rule to visit all  $2^n - 1$ vertices of a polyhedron and hence the maximum number of iterations. See Figure [2.11.](#page-40-0)
- It is unknown if there exists a pivot rule that leads to polynomial time. The best would be the Clairvoyant's rule: that is, choose the pivot rule that gives the shortest possible sequence of steps. This corresponds to determining the diameter of the  $m$  dimensional polytope. The diameter of a polytope  $P$  is the maximum distance between any two vertices in the edge graph of P (Figure [2.12\)](#page-41-0). The diameter gives a lower bound for any pivoting rule for the simplex algorithm. Hirsch conjectured  $(1957)$  that the diameter of any *n*-facet convex polytope in d-dimensional Euclidean space is at most  $n - d$ . Kalai and Kleitman (1992) gave an  $O(n^{\log n})$ upper bound on the diameter namely  $n^{1+\ln n}$ . Hirsh conjecture was disproved in May 2010 by Francisco Santos from the University of Cantabria in Santander. He constructed a 43 dimensional polytope with 86 facets and diameter bigger than 43. [Documenta Math. 75 Who Solved the Hirsch Conjecture? Günter M. Ziegler]. In general terms he showed the existence of polytopes with diameter  $(1+\epsilon)(n-d)$ . It remains open whether the diameter is polynomial, or even linear, in  $n$  and  $d$ .

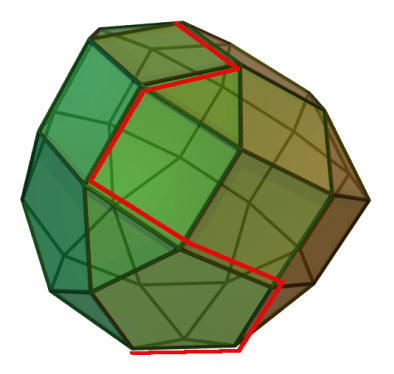

Figure 2.12: . The shortest path between any two vertices of a polyhedron may contain an exponentially growing number of vertices as the dimension grows, ie,  $O(n^{\log n})$ . It is however conjectured that the growth is linear.

- <span id="page-41-0"></span>• In practice the simplex runs in between  $2m$  and  $3m$  number of iterations, hence the running time seems to be dependent on the number of constraints.
- Positive results are of smoothed complexity type: that is, average case on slight random perturbations of worst-case inputs. D. Spielman and S. Teng (2001), Smoothed analysis of algorithms: why the simplex algorithm usually takes polynomial time  $O(max(n^5 \log^2 m, n^9 \log^4 n, n^3 \sigma^{-4}))$
- One of the most prominent mysteries in Optimization remains the question of whether a linear program can be solved in strongly-polynomial time. A strongly polynomial-time method would be polynomial in the dimension  $n$  and in the number  $m$  of inequalities only, whereas the complexity of the known weakly-polynomial time algorithms for linear programming, like the ellipsoid method or variants of the interior-point method, also depend on the binary encoding length of the input. The simplex method, though one of the oldest methods for linear programming, still is a candidate for such a strongly polynomial time algorithm. This would require the existence of a pivoting rule that results in a polynomial number of pivot steps. Since the famous Klee-Minty example, many techniques for deriving exponential lower bounds on the number of iterations for particular pivoting rules have been found.

Some very important pivoting rules, however, have resisted a super-polynomial lower-bound proof for a very long time. Among them the pivoting rules Random Edge (uniformly random improving pivots) Randomized Bland's Rule (random shuffle the indexes + lowest index for entering + lexicographic for leaving) Random-Facet and Zadeh's pivoting rule (least-entered rule: enter the improving variable that has been entered least often – it minimizes revisits). Random-Facet has been shown to yield sub-exponential running time of the simplex method independently by Kalai as well as by Matousek, Sharir and Welzl. For every linear program with at most n variables and at most m constraints, the expected number of pivot steps is bounded by  $e^{C\sqrt{m}\ln n}$ , where C is a (not too large) constant. (Here the expectation means the arithmetic average over all possible orderings of the variables.) O. Friedmann together with Hansen and Zwick have shown super-polynomial (but subexponential) lower bounds for Random Edge, Randomized Bland's rule and Zadeh's pivoting rules in 2011. The same authors in 2015 proposed an improved version of the Random-Facet rule that achieves the best known sub-exponential running time. These results are unrelated to the diameter of the polytope. (Sources: Mathematical Optimization Society, 2012 Tucker Prize Citation; Thomas Dueholm Hansen, Aarhus University, <http://cs.au.dk/~tdh/>;

## 2.5 Infeasibility and initialization

So far we have assumed that the **b** terms in the standard form were positive. If this is not the case, it might be not trivial to obtain a canonical equational standard form. Let's consider the following example:

$$
\begin{array}{rcl}\n\max & x_1 & -x_2 \\
x_1 & +x_2 & \leq 2 \\
2x_1 & +2x_2 & \geq 5 \\
x_1, x_2 & \geq 0\n\end{array}
$$

The second constraint is of larger and equal type. To make it smaller and equal we multiply left-hand side and right-hand side by -1, yielding a negative right-hand side term. The equational standard form becomes:

$$
\begin{array}{rcl}\n\max & x_1 & -x_2 \\
x_1 & +x_2 & +x_3 & = & 2 \\
-2x_1 & +& -2x_2 & +x_4 & = & -5 \\
x_1, x_2, x_3, x_4 & \geq & 0\n\end{array}
$$

We can now make the **b** terms all positive:

$$
\begin{array}{rcl}\n\max & x_1 & -x_2 \\
x_1 & +x_2 & +x_3 & = 2 \\
2x_1 & +2x_2 & -x_4 & = 5 \\
x_1, x_2, x_3, x_4 & \geq 0\n\end{array}
$$

However, when we write the corresponding tableau we observe that it is not in canonical form, that is, we cannot recognize an identity submatrix.

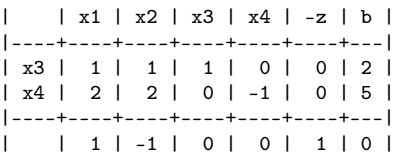

We note that, similarly to the canonical form, one decision variable is isolated in each constraint and it does not appear in the other constraints nor in the objective function but for  $x_4$  the coefficient is −1. If we take  $x_3$  and  $x_4$  in basis then reading from the tableau, their value is  $x_3 = 2$  and  $x_4 = -5$ . This does not comply with the definiton of basic feasible solution that asks all variables to be nonnegative. Hence, we do not have an initial basic feasible solution!

In general finding any feasible solution is as difficult as finding an optimal solution, otherwise we could do binary search on the values of the objective function (that is, solving a sequence of systems of linear inequalities, one of which being the constrained objective function).

To find an initial feasible solution we formulate an auxiliary problem and solve it.

Auxiliary Problem (Phase I of the Simplex) We construct an auxiliry problm by introducing one non-negative auxiliary variable for each constraint in which there is not an isolated variable with coefficient +1. This will solve the problem of having an initial fesibile basis but the problem would be different. If however we find a solution in which the new variables introduced are set to zero

then this solution will be valid also for the original problem. The goal of the auxiliary problem is therefore to find a solution where the auxiliary variables are zero, or in other terms, to minimize the sum of the auxiliary variables. To remain consistent with our maximization form, we can rewrite the problem as a maximization problem.

In our example above we introduce the auxiliary non-negative variable  $x<sub>5</sub>$  in the second constraint and minimize its value:

$$
w^* = \min x_5 = \max -x_5
$$
  
\n
$$
x_1 + x_2 + x_3 = 2
$$
  
\n
$$
2x_1 + 2x_2 - x_4 + x_5 = 5
$$
  
\n
$$
x_1, x_2, x_3, x_4, x_5 \ge 0
$$

If  $w^* = 0$  then  $x_5 = 0$  and the two problems are equivalent, if  $w^* > 0$  then not possible to set  $x_5$  to zero and the original problem does not have a feasible solution.

Let's solve this auxiliary problem.

• In the initial tableau we introduce a new row at the bottom for the new objective function to maximize and a new column denoted by  $-w$ . We keep the row for the original objective function and the column  $-z$ . In the pivot operations we will keep  $-z$  and  $-w$  always in basis. will keep

| | x1 | x2 | x3 | x4 | x5 | -z | -w | b | |----+----+----+----+----+----+----+----+---| | | 1 | 1 | 1 | 0 | 0 | 0 | 0 | 2 | | | 2 | 2 | 0 | -1 | 1 | 0 | 0 | 5 | | z | 1 | -1 | 0 | 0 | 0 | 1 | 0 | 0 | |----+----+----+----+----+----+----+----+---| | w | 0 | 0 | 0 | 0 | -1 | 0 | 1 | 0 |

• The initial tableau is not yet in canonical form but it can very easily be made such by letting  $x_5$  enter the basis:

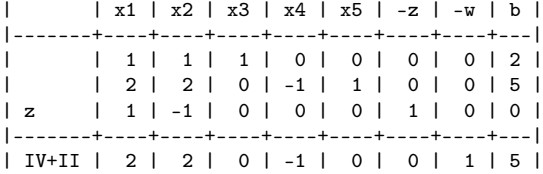

Now we have a basic feasible solution. It is  $[0, 0, 2, 0, 5]$  and its objective value is  $w = -5$ . It is not optimal and therefore we proceed to find the optimal solution.

•  $x_1$  enters the basis and  $x_3$  leaves it:

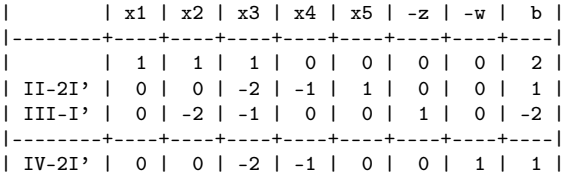

The tableau is optimal. The optimal value can be read from the last row of the tableau:  $w^* = -1$ . Hence, we see that  $x_5 = 1$  and it cannot be decreased further. Then no solution with  $X_5 = 0$  exists and there is no feasible solution for our initial problem.

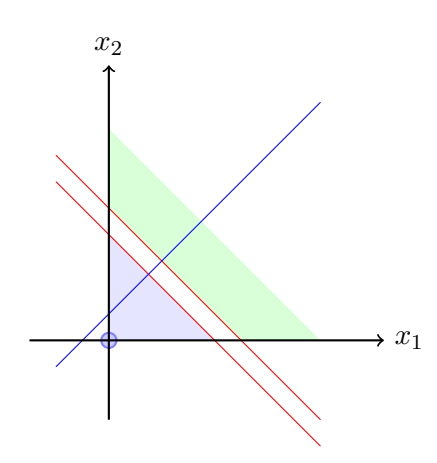

<span id="page-44-0"></span>Figure 2.13: The feasibility region is the intersection of the half-spaces described by the constraints. In this case it is empty.

The original problem is infeasible. We can appreciate this also graphically from Figure [2.13](#page-44-0) where we see that the intersection between the half-spaces that define the problem is empty.

Let's change the right-hand side of the second constraint in the prvious example to be 2 instead of 5.

$$
\begin{array}{rcl}\n\max & x_1 & -x_2 \\
x_1 & +x_2 & \leq 2 \\
2x_1 & +2x_2 & \geq 2 \\
x_1, x_2 & \geq 0\n\end{array}
$$

The equational standard form becomes:

$$
\begin{array}{rcl}\n\max & x_1 & -x_2 \\
x_1 & +x_2 & +x_3 & = 2 \\
2x_1 & +2x_2 & -x_4 & = 2 \\
x_1, x_2, x_3, x_4 & \geq 0\n\end{array}
$$

Since it is not canonical we resort to the Phase I of the simplex by formulating the auxiliary problem:

$$
w = \min x_5 = \max -x_5
$$
  
\n
$$
x_1 + x_2 + x_3 = 2
$$
  
\n
$$
2x_1 + 2x_2 - x_4 + x_5 = 2
$$
  
\n
$$
x_1, x_2, x_3, x_4, x_5 \ge 0
$$

• The initial tableau for the auxiliary problem is:

| | x1 | x2 | x3 | x4 | x5 | -z | -w | b |  $|$  ----+----| 1 | 1 | 1 | 0 | 0 | 0 | 0 | 2 |<br>| 2 | 2 | 0 | -1 | 1 | 0 | 0 | 2 |  $| 2 | 2 | 0 | -1 |$ | z | 1 | -1 | 0 | 0 | 0 | 1 | 0 | 0 | |----+----+----+----+----+----+----+----+---| | w | 0 | 0 | 0 | 0 | -1 | 0 | 1 | 0 |

We do not have yet an initial basic feasible solution.

• we can set the problem in canonical form by making  $x_5$  entering the basis:

| | x1 | x2 | x3 | x4 | x5 | -z | -w | b | |-------+----+----+----+----+----+----+----+---| | | 1 | 1 | 1 | 0 | 0 | 0 | 0 | 2 | | | 2 | 2 | 0 | -1 | 1 | 0 | 0 | 2 | | z | 1 | -1 | 0 | 0 | 0 | 1 | 0 | 0 | |-------+----+----+----+----+----+----+----+---| | IV+II | 2 | 2 | 0 | -1 | 0 | 0 | 1 | 2 |

The basic feasible solution is  $[0, 0, 2, 0, 2]$  and yields an objective value  $w = -2$ . This solution is not optimal.

•  $x_1$  enters the basis and  $x_5$  leaves it:

| | x1 | x2 | x3 | x4 | x5 | -z | -w | b | |----+----+----+----+------+------+----+----+----| | | 0 | 0 | 1 | 1/2 | -1/2 | 0 | 0 | 1 | | | 1 | 1 | 0 | -1/2 | 1/2 | 0 | 0 | 1 | | z | 0 | -2 | 0 | 1/2 | -1/2 | 1 | 0 | -1 | |----+----+----+----+------+------+----+----+----| | w | 0 | 0 | 0 | 0 | -1 | 0 | 1 | 0 |

The solution is optimal and  $w^* = 0$  hence  $x_5 = 0$  and we have a starting feasible solution for the original problem.

From now we can proceed with the Phase II of the simplex method, which works on the original problem as we have learned.

• First we rewrite the tableau that we reached by keeping only what we need:

| | x1 | x2 | x3 | x4 | -z | b | |----+----+----+----+------+----+----| | | 0 | 0 | 1 | 1/2 | 0 | 1 | | | 1 | 1 | 0 | -1/2 | 0 | 1 | |----+----+----+----+------+----+----| | z | 0 | -2 | 0 | 1/2 | 1 | -1 |

•  $x_4$  enters the basis and  $x_3$  leaves it:

| | x1 | x2 | x3 | x4 | -z | b | |----+----+----+----+----+----+----| | | 0 | 0 | 2 | 1 | 0 | 2 | | | 1 | 1 | 1 | 0 | 0 | 2 | |----+----+----+----+----+----+----| | z | 0 | -2 | -1 | 0 | 1 | -2 |

The tableau is now optimal and the corresponding solution is:  $x_1 = 2, x_2 = 0, x_3 = 0, x_4 = 2,$  $z=2$ .

The solution process is geometrically depicted in Figure [2.14.](#page-46-0) Phase I starts from the origin, which for this problem is not a feasible solution, it then jumps to the first feasible solution and from there with the Phase II to the optimal solution.

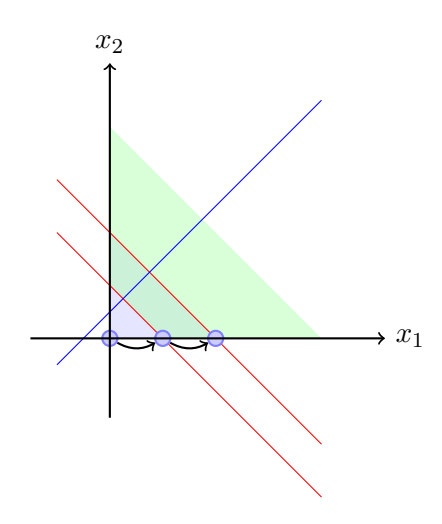

<span id="page-46-0"></span>Figure 2.14: The geometric representation of the feasible example. The blue line represents the objective function.

Dictionary form In dictionary form, the auxiliary problem can be seen below:

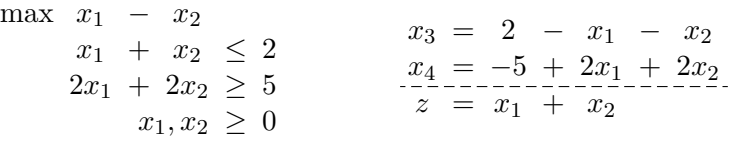

We introduce corrections of infeasibility

$$
\max -x_0 \equiv \min x_0
$$
\n
$$
x_1 + x_2
$$
\n
$$
2x_1 + 2x_2 - x_0 \ge 5
$$
\n
$$
x_1, x_2, x_0 \ge 0
$$
\n
$$
x_2 - x_1 - x_2
$$
\n
$$
x_3 = 2 - x_1 - x_2
$$
\n
$$
x_4 = -5 + 2x_1 + 2x_2 + x_0
$$
\n
$$
x_5 = -5 - 2x_1 - x_2
$$
\n
$$
x_6 = -x_0
$$

This new problem is still infeasible but it can be made feasible by letting  $x_0$  enter the basis. Which variable should leave? The most infeasible one: the variable that has the negative b term with the largest absolute value.

## Chapter 3

# Duality

In the previous chapter we saw that the economical interpretation of a given LP problem leads us to define a dual problem. In this chapter we look at the theory of duality from a more general and systematic perspective. We present four analytic ways to derive a dual problem. Then we look at four important theorems that are at the foundation of linear programming. Finally, we present important practical uses of duality such as the dual simplex method, the sensitivity analysis and infeasibility proofs.

## 3.1 Derivation and Motivation

We consider three alternative ways to derive a dual problem for a given LP problem. The bounding approach, that we see first, is the most intuitive one and gives the opportunity to discuss a geometrical interpretation of duality. The multiplier approach is based on the theory of the simplex method. We can then give the recipe approach, which is a mechanical way to write the dual. The last derivation is an application of the Lagrangian relaxation approach, which is a general method that is often used for solving difficult problems and which is therefore worth learning.

#### 3.1.1 Bounding approach

Suppose we have the following instance of LP problem:

$$
\begin{array}{rcl}\n\max & 4x_1 + x_2 + 3x_3 = z \\
x_1 + 4x_2 & \le 1 \\
3x_1 + x_2 + x_3 & \le 3 \\
x_1, x_2, x_3 & \ge 0\n\end{array}
$$

Any feasible solution to this problem provides a *lower bound* to the objective value. By attempts, we can get

$$
(x_1, x_2, x_3) = (1, 0, 0) \rightsquigarrow z^* \ge 4
$$
  

$$
(x_1, x_2, x_3) = (0, 0, 3) \rightsquigarrow z^* \ge 9
$$

Which is the best one? Clearly the largest lower bound 9 is the best lower bound. If we knew that we cannot do better then we could claim the solution  $(0, 0, 3)$  optimal. How can we know what is the best we can do? We could look at upper bounds. Let's try to derive one upper bound. We multiply left and right hand sides of the constraint inequalities by a positive factor and sum the inequalities. This will not change the sense of the inequality.

$$
2 \cdot \left( \begin{array}{ccc} x_1 + 4x_2 & \text{if } 2 \cdot 1 \\ +3 \cdot \left( \begin{array}{ccc} 3x_1 + x_2 + x_3 \end{array} \right) & \leq 2 \cdot 1 \\ \frac{4x_1 + x_2 + 3x_3 & \leq 11x_1 + 11x_2 + 3x_3 & \leq 11 \end{array} \right.
$$

In the left-most side of the last row we rewrote the objective function of our problem. The left-hand side of the inequality obtained by summing left and right hand sides is certainly larger than this function, indeed, the three variables must all be non-negative and their coefficients in the objective function are one by one smaller than their corresponding coefficients in the left-hand side of the obtained inequality. Hence  $z^* \leq 11$ . Is this the best upper bound we can find?

To obtain this lower bound we chose two arbitrary multipliers  $y_1, y_2 \geq 0$  that preserve the sign of the inequalities and made a linear combination of the inequalities:

$$
\begin{array}{rcl}\ny_1 \cdot (x_1 + 4x_2 > 0 \leq y_1(1) \\
+y_2 \cdot (3x_1 + x_2 + x_3) < y_2(3) \\
\hline\n(y_1 + 3y_2)x_1 + (4y_1 + y_2)x_2 + y_2x_3 < y_1 + 3y_2\n\end{array}
$$

We aim at

$$
c^T x \le y^T A x \le y^T b.
$$

hence we have to impose some restrictions on the multipliers, namely that the coefficients of the variables  $x_i$ ,  $i = 1, 2, 3$  in the left-hand side of the linear combination of the constraints doe not exceed the coefficient of the same variables in the objective function:

$$
y_1 + 3y_2 \ge 4
$$
  

$$
4y_1 + y_2 \ge 1
$$
  

$$
y_2 \ge 3
$$

Thus

$$
z = 4x_1 + x_2 + 3x_3 \le (y_1 + 3y_2)x_1 + (4y_1 + y_2)x_2 + y_2x_3 \le y_1 + 3y_2.
$$

Then to attain the best upper bound we need to solve the following problem:

$$
\begin{array}{rcl}\n\min & y_1 & + & 3y_2 & = & w \\
y_1 & + & 3y_2 & \geq & 4 \\
4y_1 & + & y_2 & \geq & 1 \\
y_2 & \geq & 3 \\
y_1, y_2 & \geq & 0\n\end{array}
$$

This is the dual problem of our original instance of LP problem. We will soon prove that  $z^* = w^*$ .

#### 3.1.2 Geometric Interpretation of Duality

 $\overline{a}$ 

Let's consider the following example:

$$
\begin{array}{rcl}\n\max & x_1 + x_2 = z \\
2x_1 + x_2 \le 14 \\
-x_1 + 2x_2 \le 8 \\
2x_1 - x_2 \le 10 \\
x_1, x_2 \ge 0\n\end{array}
$$

The feasibility region and the objective function are plotted in Figure [3.1,](#page-51-0) left. The feasible solution  $x^* = (4, 6)$  yields  $z^* = 10$ . To prove that this solution is optimal we need to show that no other feasible solution can do better. To do this we need to verify that  $y^* = (3/5, 1/5, 0)$  is a feasible solution of the dual problem:

$$
\begin{array}{rcl}\n\min & 14y_1 + 8y_2 + 10y_3 = w \\
& 2y_1 - y_2 + 2y_3 \ge 1 \\
& y_1 + 2y_2 - y_3 \ge 1 \\
& y_1, y_2, y_3 \ge 0\n\end{array}
$$

and that  $w^* = 10$ . To put it differently, we multiply the constraints  $2x_1 + x_2 \le 14$  by  $3/5$  and multiply  $-x_1 + 2x_2 \le 8$  by 1/5. Since the sum of the resulting two inequalities reads  $x_1 + x_2 \le 10$ , we conclude that every feasible solution  $x_1, x_2$  of the original problem satisfies  $x_1 + x_2 \leq 10$ ,

$$
\frac{\frac{3}{5}}{\frac{1}{5}} \cdot \frac{2x_1 + x_2 \le 14}{-x_1 + 2x_2 \le 8}
$$
  

$$
x_1 + x_2 \le 10
$$

Interpreted geometrically, this conclusion means that the entire region of feasibility is contained in the half plane  $x_1 + x_2 \le 10$ ; this fact is evident from Figure [3.1,](#page-51-0) center. Actually, we have support for a stronger conclusion: the set of all points  $(x_1, x_2)$  satisfying

<span id="page-50-0"></span>
$$
\begin{array}{rcl}\n2x_1 & + & x_2 \le 14 \\
-x_1 & + & 2x_2 \le 8\n\end{array} \tag{3.1}
$$

is a subset of the half plane  $x_1 + x_2 \leq 10$ . Now let us consider linear combinations of these two inequalities, Each of these combinations has the form:

<span id="page-50-1"></span>
$$
2(v - w)x_1 + (v + 2w)x_2 \le 14v + 8w \tag{3.2}
$$

for some non-negative v and w. Geometrically, it represents a half-plane that contains the set represented by  $(3.1)$  and whose boundary line passes through the point  $(4, 6)$ . Examples of these boundary lines are

$$
v = 1, w = 0 \implies 2x_1 + x_2 = 14
$$
  
\n $v = 1, w = 1 \implies x_1 + 3x_2 = 22$   
\n $v = 2, w = 1 \implies 3x_1 + 4x_2 = 36$ 

and are shown in Figure [3.1,](#page-51-0) right.

The family of all lines [3.2](#page-50-1) may be thought of as a single line that is attached to a hinge at  $(4, 6)$  but is free to rotate on the hinge. Continuous changes of the multipliers v and w amount to continuous rotations of the line. One can choose non-negative v and w so as to make [3.2](#page-50-1) coincide with the line  $x_1 + x_2 = 10$ . This claim will be shown by the Strong Duality Theorem.

We consider an alternative geometrical interpretation of duality for a general linear programming problem. This interpretation follows the same lines as the physical interpretation in the text book. Consider the LP problem:

$$
\max\{\mathbf{c}^T\mathbf{x} \mid A\mathbf{x} \le \mathbf{b}\}
$$

and let  $P = \{x \mid Ax \leq b\}$  be the feasible region, which is a polyhedron. Finding the maximum of  $(3.1.2)$  can be seen as shifting the hyperplane orthogonal to the vector c (recall from linear algebra that an hyperplane  $\mathbf{c}^T \mathbf{x} = d$  has vector c orthogonal to it), as long as it contains points in P.

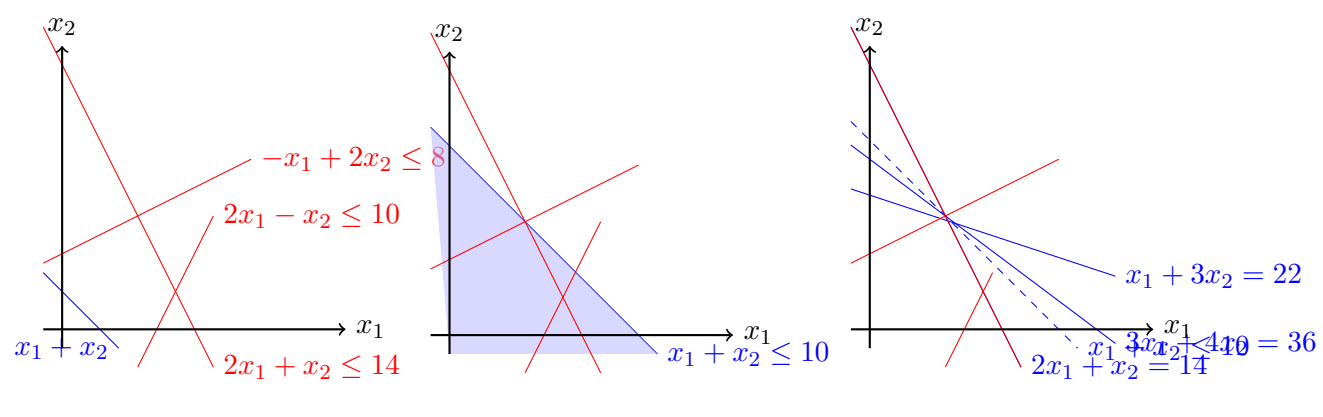

<span id="page-51-0"></span>Figure 3.1:

Suppose the maximum is finite, say its value is  $z^*$  and attained by the element  $x^*$  of P. Let

$$
a_1 x \leq b_1
$$

$$
\vdots
$$

$$
a_k x \leq b_k
$$

be the inequalities from  $Ax \leq b$  satisfied with equality by  $x^*$ .

Now, geometric insight tells us that  $\mathbf{cx} = z^*$  is a non-negative combination of  $a_1x = b_1, \ldots, a_kx =$  $b_k$ . Say

$$
c = y_1^* a_1 + \dots + y_k^* a_k z^* = y_1^* b_1 + \dots + y_k^* b_k
$$

for  $y_1^* \dots y_k^* \geq 0$ . This implies

$$
\max\{\mathbf{c}^T\mathbf{x} \mid A\mathbf{x} \le \mathbf{b}\} = z^* = y_1^*b_1 + \ldots + y_k^*b_k \ge \min\{\mathbf{b}^T\mathbf{y} \mid \mathbf{y} \ge \mathbf{0}, A^T\mathbf{y} = \mathbf{c}\}\
$$

(the inequality follows since  $y_i^*$  give a feasible solution for the minimum). The inequality holds also in the opposite verse:

$$
\mathbf{c}^T \mathbf{x} = \mathbf{y} A \mathbf{x} \le \mathbf{b}^T \mathbf{y}
$$

This yields the LP-duality equation

$$
\max\{\mathbf{c}^T\mathbf{x} \mid A\mathbf{x} \le \mathbf{b}\} = \min\{\mathbf{b}^T\mathbf{y} \mid \mathbf{y} \ge \mathbf{0}, A^T\mathbf{y} = \mathbf{c}\}.
$$

#### 3.1.3 Multipliers Approach

An alternative way to derive the dual problem arises from the simplex method. Throughout its iterations the simplex method performs linear combinations of the rows of the tableau aiming at a final tableau that is optimal. Given the LP problem  $\max\{c^T x \mid Ax \leq b, x \geq 0\}$ , the conditions of optimality for the tableau are  $\bar{c} \leq 0$ . The multipliers of the rows of the tableau that have to be subtracted to the last row can be aggregated throughout the iterations of the simplex. At the end the last row of the final tableau will be a linear combination of the rows of the initial tableau. Let's call  $\pi_1, \ldots, \pi_m, \pi_{m+1}$  the multipliers of the linear combination from the first to the last tableau.

$$
\begin{array}{c}\n\pi_1 \\
\vdots \\
\pi_m \\
\pi_{m+1}\n\end{array}\n\left[\n\begin{array}{cccccc}\na_{11} & a_{12} & \dots & a_{1n} & a_{1,n+1} & a_{1,n+2} & \dots & a_{1,m+n} & 0 & b_1 \\
\vdots & \vdots & \ddots & \vdots & \vdots & \vdots & \vdots \\
a_{m1} & a_{m2} & \dots & a_{mn} & a_{m,n+1} & a_{m,n+2} & \dots & a_{m,m+n} & 0 & b_m \\
\hline\n\pi_{m+1} & c_1 & c_2 & \dots & c_n & 0 & 0 & \dots & 0 & 1 & 0\n\end{array}\n\right]
$$

Working columnwise, the conditions of optimality since  $\bar{c}_k \leq 0$  for all  $k = 1, \ldots, n+m$  can be written as

<span id="page-52-0"></span>
$$
\begin{cases}\n\pi_1 a_{11} + \pi_2 a_{21} + \pi_m a_{m1} + \pi_{m+1} c_1 \leq 0 \\
\vdots \\
\frac{\pi_1 a_{1n}}{\pi_1 a_{1,n+1}}, \frac{\pi_2 a_{2n}}{\pi_2 a_{2,n+1}}, \dots + \frac{\pi_m a_{mn}}{\pi_m a_{m,n+1}} + \frac{\pi_{m+1} c_n}{\leq 0} \\
\vdots \\
\frac{\pi_1 a_{1,n+1}}{\leq 1} \dots \leq \frac{\pi_2 a_{2,n+m}}{\leq 1} \dots \dots \leq \frac{\pi_m a_{m,n+m}}{\leq 0} \\
\vdots \\
\frac{\pi_1 a_{1,n+m}}{\pi_1 b_1}, \frac{\pi_2 a_{2,n+m}}{\leq 0} \dots + \frac{\pi_m a_{m,n+m}}{\pi_m b_m}\n\end{cases} (3.3)
$$

For the columns that correspond to the variables in basis (eg, from  $n + 1$  to  $n + m$ , ie, the second block of constraints in the system [\(3.3\)](#page-52-0)) we will have an identity matrix and hence  $\pi_i \leq 0$ ,  $i = 1..m$ . From the last row of the final tableau we read  $z = -\pi b$ . Since we want to maximize z then we would try to solve for min( $-\pi b$ ) or equivalently for max  $\pi b$ . We can then rewrite:

$$
\max \ \pi_1 b_1 + \pi_2 b_2 \ \ldots + \pi_m b_m
$$
  
\n
$$
\pi_1 a_{11} + \pi_2 a_{21} \ \ldots + \pi_m a_{m1} \le -c_1
$$
  
\n
$$
\vdots
$$
  
\n
$$
\pi_1 a_{1n} + \pi_2 a_{2n} \ \ldots + \pi_m a_{mn} \le -c_n
$$
  
\n
$$
\pi_1, \pi_2, \ldots, \pi_m \le 0
$$

and setting  $y = -\pi$  and substituting we obtain:

$$
\max \ -y_1b_1 + -y_2b_2 + \dots + -y_mb_m
$$
  
\n
$$
-y_1a_{11} + -y_2a_{21} + \dots + -y_ma_{m1} \le -c_1
$$
  
\n
$$
\vdots
$$
  
\n
$$
-y_1a_{1n} + -y_2a_{2n} + \dots + -y_ma_{mn} \le -c_n
$$
  
\n
$$
-y_1, -y_2, \dots - y_m \le 0
$$

which leads to the same dual as we saw in the previous section:

$$
\begin{array}{ll}\n\min & \mathbf{b}^T \mathbf{y} = w \\
A^T \mathbf{y} \ge \mathbf{c} \\
\mathbf{y} \ge 0\n\end{array}
$$

Example 3.1. We sketch a numerical example:

$$
\max 6x_1 + 8x_2
$$
  
\n
$$
5x_1 + 10x_2 \le 60
$$
  
\n
$$
4x_1 + 4x_2 \le 40
$$
  
\n
$$
x_1, x_2 \ge 0
$$
  
\n
$$
\begin{cases}\n5\pi_1 + 4\pi_2 + 6\pi_3 \le 0 \\
10\pi_1 + 4\pi_2 + 8\pi_3 \le 0 \\
1\pi_1 + 0\pi_2 + 0\pi_3 \le 0 \\
0\pi_1 + 1\pi_2 + 0\pi_3 \le 0 \\
0\pi_1 + 0\pi_2 + 1\pi_3 = 1 \\
60\pi_1 + 40\pi_2\n\end{cases}
$$

which we transform by setting:

$$
y_1 = -\pi_1 \ge 0
$$
  

$$
y_2 = -\pi_2 \ge 0
$$

|                    | Primal linear program                                   | Dual linear program                                 |
|--------------------|---------------------------------------------------------|-----------------------------------------------------|
| Variables          | $x_1, x_2, \ldots, x_n$                                 | $y_1, y_2, \ldots, y_m$                             |
| Matrix             | $\boldsymbol{A}$                                        | $A^T$                                               |
| Right-hand side    | $\mathbf b$                                             | C                                                   |
| Objective function | $\max$ <b>c</b> $T$ <b>x</b>                            | $\min \mathbf{b}^T \mathbf{y}$                      |
| Constraints        | $i\text{th}$ constraint has $\,\leq\,$<br>$\geq$<br>$=$ | $y_i\geq 0$<br>$y_i \leq 0$<br>$y_i \in \mathbb{R}$ |
|                    | $x_j\geq 0$<br>$x_j \leq 0$<br>$x_i \in \mathbb{R}$     | $j\text{th}$ constraint has $\,\geq\,$              |

<span id="page-53-0"></span>Figure 3.2:

#### 3.1.4 Duality Recipe

We saw earlier that any problem can be put in the standard form and now we derived the dual problem for this form. By using the same transformation techniques we can write the mechanical rules to write the dual of a certain LP problem. They are listed in Figure [3.2,](#page-53-0) which is taken from our textbook.

## 3.2 Duality Theory

Theorem 3.1 (Symmetry of duality). The dual of the dual is the primal.

Proof. Let's write the dual pair:

Primal problem:

<span id="page-53-1"></span>Dual problem:

<span id="page-53-2"></span>
$$
\begin{array}{ll}\n\text{max} & z = \mathbf{c}^T \mathbf{x} \\
A\mathbf{x} \leq \mathbf{b} \\
\mathbf{x} \geq \mathbf{0}\n\end{array}\n\qquad\n\begin{array}{ll}\n\text{min} & w = \mathbf{b}^T \mathbf{y} \\
A^T \mathbf{y} \geq \mathbf{c} \\
\mathbf{y} \geq \mathbf{0}.\n\end{array}
$$

We proceed to derive the dual of  $(D)$ . We put first the dual in the standard form:

$$
\begin{array}{rcl}\n\min & \mathbf{b}^T \mathbf{y} & \equiv & -\max -\mathbf{b}^T \mathbf{y} \\
-A^T \mathbf{y} & \leq & -\mathbf{c} \\
\mathbf{y} & \geq & \mathbf{0}\n\end{array}
$$

then we use the same rules used to derive  $(D)$  from  $(P)$  to derive the dual of  $(D)$ 

$$
\begin{array}{rcl}\n-\min & -\mathbf{c}^T \mathbf{x} \\
-A\mathbf{x} & \geq & -\mathbf{b} \\
\mathbf{x} & \geq & 0\n\end{array}
$$

From the derivations we saw already that the dual problem yields upper bounds (to maximization primal problems). This is true in general:

Theorem 3.2 (Weak Duality Theorem). Given:

$$
\begin{aligned} \text{(P)} \ \max\{\mathbf{c}^T \mathbf{x} \mid A\mathbf{x} \le \mathbf{b}, \mathbf{x} \ge \mathbf{0}\} \\ \text{(D)} \ \min\{\mathbf{b}^T \mathbf{y} \mid A^T \mathbf{y} \ge \mathbf{c}, \mathbf{y} \ge \mathbf{0}\} \end{aligned}
$$

for any feasible solution  $x$  of  $(P)$  and any feasible solution  $y$  of  $(D)$ :

$$
\mathbf{c}^T \mathbf{x} \leq \mathbf{b}^T \mathbf{y}
$$

*Proof.* In scalar form, from the feasibility of x in (P) we have that  $\sum_{j=1}^{n} a_{ij} x_i \leq b_i$  for  $i = 1..m$  and  $x_j \geq 0$  for  $j = 1..n$ . From the feasibility of y in (D) we have that  $c_j \leq \sum_{i=1}^m y_i a_{ij}$  for  $i = 1..m$  and  $y_i \geq 0$  for  $j = 1..n$ . It follows that:

$$
\sum_{j=1}^{n} c_j x_j \le \sum_{j=1}^{n} \left( \sum_{i=1}^{m} y_i a_{ij} \right) x_j = \sum_{i=1}^{m} \left( \sum_{j=1}^{n} a_{ij} x_i \right) y_i \le \sum_{i=1}^{m} b_i y_i.
$$

The following theorem is due to Von Neumann and Dantzig, 1947, and Gale, Kuhn and Tucker, 1951.

Theorem 3.3 (Strong Duality Theorem). Given:

$$
\begin{aligned} \text{(P)} \ \max\{\mathbf{c}^T \mathbf{x} \mid A\mathbf{x} \le \mathbf{b}, \mathbf{x} \ge \mathbf{0}\} \\ \text{(D)} \ \min\{\mathbf{b}^T \mathbf{y} \mid A^T \mathbf{y} \ge \mathbf{c}, \mathbf{y} \ge \mathbf{0}\} \end{aligned}
$$

exactly one of the following occurs:

- 1.  $(P)$  and  $(D)$  are both infeasible
- 2.  $(P)$  is unbounded and  $(D)$  is infeasible
- 3. (P) is infeasible and (D) is unbounded
- 4. (P) has feasible solution  $\mathbf{x}^* = [x_1^*, \ldots, x_n^*]^T$ , (D) has feasible solution  $\mathbf{y}^* = [y_1^*, \ldots, y_m^*]^T$  and

$$
\mathbf{c}^T \mathbf{x}^* = \mathbf{b}^T \mathbf{y}^*
$$

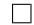

Proof. All other combinations of the 3 possible outcomes (Optimal, Infeasible, Unbounded) for (P) and (D) are ruled out by the weak duality theorem. For example, the combination (P) unbounded  $(+\infty)$  and (D) unbounded  $(-\infty)$  would clearly violate the weak duality theorem. To show 4, we use the simplex method (other proofs independent of the simplex method exist, eg, via Farkas Lemma and convex polyhedral analysis.)

To prove the statement 4. we need to exhibit for an optimal solution  $x^*$  a dual feasible solution  $y^*$ satisfying  $\mathbf{c}^T \mathbf{x}^* = \mathbf{b}^T \mathbf{y}^*$ . Suppose we apply the simplex method. We know that the simplex method produces an optimal solution whenever one exists, and in statement 4. we are assuming that one does indeed exist. Let  $x^*$  be this optimal solution. The final dictionary will be an optimal dictionary for the primal problem. The objective function in this final dictionary is ordinarily written (see page [34\)](#page-33-0) as

$$
z = \bar{d} + \sum_{k=1}^{n+m} \bar{c}_k x_k = \bar{d} + \sum_{r \in B} \bar{c}_r x_r + \sum_{s \notin B} \bar{c}_s x_s
$$

But, since this is the optimal dictionary and we prefer stars to bars for denoting optimal "stuff", let us write  $z^*$  instead of  $\bar{d}$ . Also, the reduced costs of the basic variables will be zero and nonbasic variables will generally consist of a combination of original variables as well as slack variables. Instead of using  $\bar{c}_k$  for the coefficients of all these variables, let us differentiate and use  $\bar{c}_j$  for the objective coefficients corresponding to original variables, and let us use  $\bar{c}_i$  for the objective coefficients corresponding to slack variables. Also, for those original variables that are basic we put  $\bar{c}_j = 0$ , and for those slack variables that are basic we put  $\bar{c}_i = 0$ . With these new notations, we can rewrite the objective function as

$$
z = z^* + \sum_{j=1}^n \bar{c}_j x_j + \sum_{i=1}^m \bar{c}_{n+i} x_{n+i}
$$
\n(3.4)

In addition, since we know that  $x^*$  is the optimal solution to the primal:

<span id="page-55-0"></span>
$$
z^* = \sum_{j=1}^n c_j x_j^*
$$

(This is just the original objective function with the substitution of the optimal value for the original variables.)

We now define

$$
y_i^* = -\bar{c}_{n+i}, \quad i = 1, 2, \dots, m.
$$

and we claim that  $\mathbf{y}^* = [y_1^*, y_2^*, \dots, y_m^*]^T$  is a *dual feasible solution satisfying*  $\mathbf{c}^T \mathbf{x}^* = \mathbf{b}^T \mathbf{y}^*$ .

Let's verify the claim. We substitute in  $(3.4)$ :

- $z = \sum_{j=1}^n c_j x_j$ ,
- $\bar{c}_{n+1} = -y_i^*$  for  $i = 1, 2, ..., m$  and
- $x_{n+i} = b_i \sum_{j=1}^n a_{ij} x_j$  for  $i = 1, 2, ..., m$  (from the definition of the m slack variables)

#### 3.2. DUALITY THEORY 57

and obtain

$$
\sum_{j=1}^{n} c_j x_j = z^* + \sum_{j=1}^{n} \bar{c}_j x_j - \sum_{i=1}^{m} y_i^* \left( b_i - \sum_{j=1}^{n} a_{ij} x_j \right)
$$

$$
= \left( z^* - \sum_{i=1}^{m} y_i^* b_i \right) + \sum_{j=1}^{n} \left( \bar{c}_j + \sum_{i=1}^{m} a_{ij} y_i^* \right) x_j
$$

This must hold for every  $[x_1, x_2, \ldots, x_n]$  hence:

$$
z^* = \sum_{i=1}^m b_i y_i^* \tag{3.5}
$$

$$
c_j = \bar{c}_j + \sum_{i=1}^{m} a_{ij} y_i^*, j = 1, 2, \dots, n
$$
\n(3.6)

Equation [\(3.5\)](#page-56-0) implies that  $\mathbf{y}^*$  satisfies  $\mathbf{c}^T \mathbf{x}^* = \mathbf{b}^T \mathbf{y}^*$ . Since  $\bar{c}_k \leq 0$  for all  $k = 1, 2, ..., n + m$ (optimality condition for the final tableau), for the original variables we have:

$$
\bar{c}_j \leq 0 \implies c_j - \sum_{i=1}^m y_i^* a_{ij} \leq 0 \implies \sum_{i=1}^m y_i^* a_{ij} \geq c_j \qquad j = 1, 2, \dots, n \qquad (3.7)
$$

and for the slack variables:

$$
\bar{c}_{n+i} \le 0 \implies y_i^* = -\hat{c}_{n+i} \ge 0 \implies y_i^* \ge 0 \qquad i = 1, 2, \dots, m \qquad (3.8)
$$

Equations  $(3.7)-(3.8)$  $(3.7)-(3.8)$  $(3.7)-(3.8)$  imply that  $y^*$  is also dual feasible solution.

**Theorem 3.4** (Complementary Slackness). Given a feasible solution  $x^*$  for  $(P)$  and a feasible solution  $y^*$  for (D), necessary and sufficient conditions for the optimality of both are:

$$
\left(c_j - \sum_{i=1}^m y_i^* a_{ij}\right) x_j^* = 0, \quad j = 1, \dots, n
$$

This implies that for any  $j = 1..n$ , if  $x_j^* \neq 0$  then  $\sum y_i^* a_{ij} = c_j$  (no slack nor surplus) and if  $\sum y_i^* a_{ij} > c_j$  then  $x_j^* = 0$ .

Proof. From the weak duality theorem:

$$
z^* = \mathbf{c}^T \mathbf{x}^* \le \mathbf{y}^{*T} A \mathbf{x}^* \le \mathbf{b}^T \mathbf{y}^* = w^*.
$$

Then, from the strong duality theorem  $z^* = w^*$ , hence:

$$
\mathbf{c}^T \mathbf{x}^* - \mathbf{y}^{*T} A \mathbf{x}^* = 0
$$

In scalars:

$$
\sum_{j=1}^{n} \underbrace{\left(c_j - \sum_{i=1}^{m} y_i^* a_{ij}\right)}_{\leq 0} \underbrace{x_j^*}_{\geq 0} = 0
$$

Hence each term of the sum for  $j = 1..n$  must be  $= 0$ .

 $\Box$ 

<span id="page-56-2"></span><span id="page-56-1"></span><span id="page-56-0"></span>
$$
\qquad \qquad \Box
$$

#### Application: Economic Interpretation

$$
\max 5x_0 + 6x_1 + 8x_2
$$
  
\n
$$
6x_0 + 5x_1 + 10x_2 \le 60
$$
  
\n
$$
8x_0 + 4x_1 + 4x_2 \le 40
$$
  
\n
$$
4x_0 + 5x_1 + 6x_2 \le 50
$$
  
\n
$$
x_0, x_1, x_2 \ge 0
$$

final tableau:

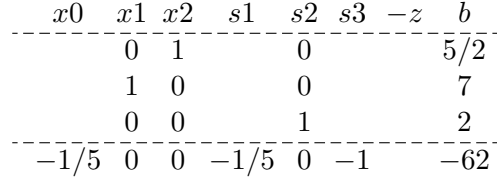

- Which are the values of the original variables?  $(0, 7, 5/2)$
- Which are the values of the reduced costs?  $(-1/5, 0, 0, -1/5, 0, -1)$
- Which are the values of the tableau multipliers?  $(-1/5, 0, -1)$
- Which are the values of the values of dual variables?  $(1/5, 0, 1)$  for the proof of the Strong duality theorem.
- Which are the values of the shadow prices (or marginal values of the resources)?  $(1/5, 0, 1)$
- Which is the value of the slack variables?  $(0, 2, 0)$
- If one slack variable  $> 0$  then there is overcapacity, that is, the constraint to which the slack variable belongs is not tight. This can be assessed also via complementary slackness theorem:  $y_2$  is dual variable associated with the second constraint,  $y_2 = 0$  from the tableau, hence the second constraint is not binding.
- How many products can be produced at most? at most  $m = 3$ .

Game: Suppose two economic operators:

- P owns the factory and produces goods
- D is the market buying and selling raw material and resources
- D asks P to close and sell him all resources
- P considers if the offer is convenient
- D wants to spend least possible
- y are prices that D offers for the resources
- $\sum y_i b_i$  is the amount D has to pay to have all resources of P
- $\sum y_i a_{ij} \ge c_j$ , ie, the total value to make produce j must be larger than the price per unit of product
- P either sells all resources  $\sum y_i a_{ij}$  or produces product j and earns  $c_j$
- without constraint  $\sum y_i a_{ij} \ge c_j$  there would not be negotiation because P would be better off producing and selling
- at optimality the situation is indifferent (strong duality theorem)
- resource 2 that was not totally utilized in the primal has been given value 0 in the dual. (complementary slackness theorem) Plausible, since we do not use all the resource, likely to place not so much value on it
- for product 0,  $\sum y_i a_{ij} > c_j$  hence not profitable producing it (complementary slackness theorem)

## 3.3 Lagrangian Duality

Relaxation: if a problem is hard to solve then find an easier problem resembling the original one that provides information in terms of bounds. Then search strongest bounds.

> min  $13x_1 + 6x_2 + 4x_3 + 12x_4$  $2x_1 + 3x_2 + 4x_3 + 5x_4 = 7$  $3x_1 + 2x_3 + 4x_4 = 2$  $x_1, x_2, x_3, x_4 \geq 0$

We wish to reduce it to a problem easier to solve, ie:

$$
\min c_1 x_1 + c_2 x_2 + \dots + c_n x_n \n x_1, x_2, \dots, x_n \ge 0
$$

This problem is solvable by inspection: if  $c < 0$  then  $x = +\infty$ , if  $c \ge 0$  then  $x = 0$ .

Let's then relax the constraints of our problem by adding to the function to minimize a measure of the violations of each constraint, ie:

$$
7 - (2x1 + 3x2 + 4x3 + 5x4) 2 - (3x1 + + 2x3 + 4x4)
$$

We relax these measures in the objective function with *Lagrangian multipliers*  $y_1, y_2$ . We obtain a family of problems:

$$
PR(y_1, y_2) = \min_{x_1, x_2, x_3, x_4 \ge 0} \left\{ \begin{array}{rcl} 13x_1 + 6x_2 + 4x_3 + 12x_4 \\ +y_1(7 - (2x_1 + 3x_2 + 4x_3 + 5x_4)) \\ +y_2(2 - (3x_1 + 2x_3 + 4x_4)) \end{array} \right\}
$$

The following two properties hold:

- 1. for all  $y_1, y_2 \in \mathbb{R} : \operatorname{opt}(PR(y_1, y_2)) \leq \operatorname{opt}(P)$
- 2. max $_{y_1,y_2\in \mathbb{R}}\{\text{opt}(PR(y_1,y_2))\}\leq \text{opt}(P)$

(The second statement can be also seen as a proof of the weak duality theorem.) The problem PR is easy to solve:

$$
PR(y_1, y_2) = \min_{x_1, x_2, x_3, x_4 \ge 0} \left\{ \begin{array}{cc} (13 - 2y_1 - 3y_2) & x_1 \\ + (6 - 3y_1 & ) & x_2 \\ + (4 - 4y_1 - 2y_2) & x_3 \\ + (12 - 5y_1 - 4y_2) & x_4 \\ + 7y_1 + 2y_2 \end{array} \right\}
$$

if the coefficients of  $x_i$  is  $\lt 0$  then the bound is  $-\infty$  and hence useless to our purposes of finding the strongest bound. Hence,

$$
(13 - 2y1 - 3y2) \ge 0
$$
  
(6 - 3y<sub>1</sub>) \ge 0  
(4 - 4y<sub>1</sub> - 2y<sub>2</sub>) \ge 0  
(12 - 5y<sub>1</sub> - 4y<sub>2</sub>) \ge 0

If they all hold then we are left with  $7y_1 + 2y_2$  because all other terms go to 0. Thus,

$$
\max 7y_1 + 2y_2
$$
  
\n
$$
2y_1 + 3y_2 \le 13
$$
  
\n
$$
3y_1 \le 6
$$
  
\n
$$
4y_1 + 2y_2 \le 4
$$
  
\n
$$
5y_1 + 4y_2 \le 12
$$

which is the dual problem we were trying to derive.

The general formulation in vector notation is the following:

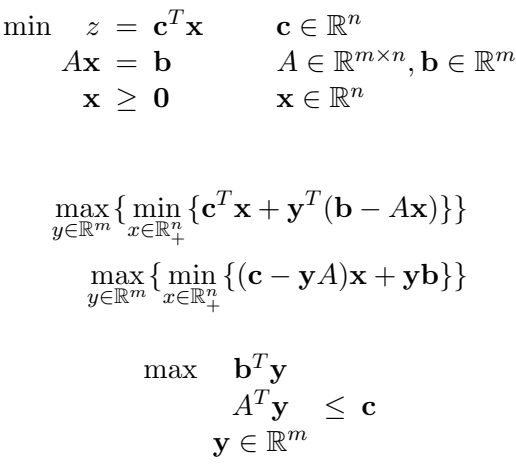

### 3.4 Dual Simplex

We saw that as the simplex method solves the primal problem, it also implicitly solves the dual problem. Indeed, the value of the dual variables is the value of the reduced cost of the slack variables with a change of sign. This fact is a consequence of the strong duality theorem or of the multiplier method for the derivation of the dual. The idea is then to apply the simplex method to the dual problem and observe what happens in the primal tableau. We obtain a new algorithm for the primal problem: the dual simplex (Lemke, 1954). The dual simplex corresponds to the primal simplex applied to the dual.

The derivation of this new algorithm can be obtained by following step by step the meaning of the pivot iterations in the primal and their corresponding meaning in the dual when it is put in standard form:

$$
\max\{\mathbf{c}^T\mathbf{x} \mid A\mathbf{x} \le \mathbf{b}, \mathbf{x} \ge \mathbf{0}\} = \min\{\mathbf{b}^T\mathbf{y} \mid A^T\mathbf{y} \ge \mathbf{c}^T, \mathbf{y} \ge \mathbf{0}\}
$$
  
=  $-\max\{-\mathbf{b}^T\mathbf{y} \mid -A^T\mathbf{x} \le -\mathbf{c}^T, \mathbf{y} \ge 0\}$ 

The resulting pivot operation is given here in the right column:

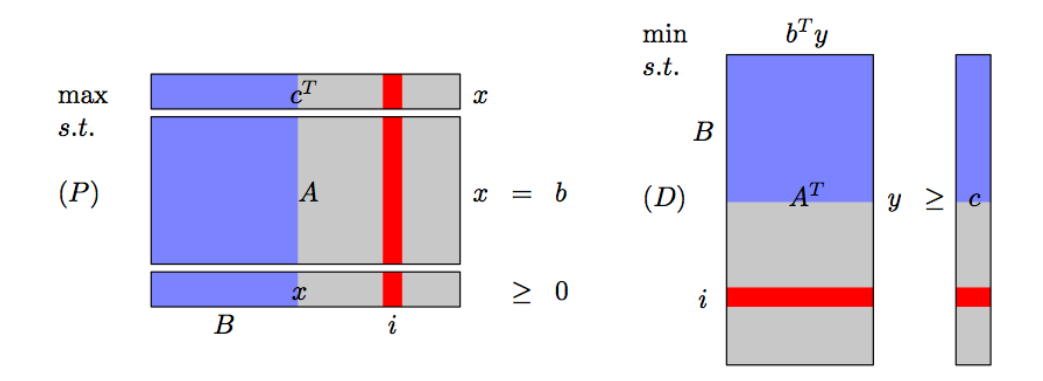

<span id="page-60-0"></span>Figure 3.3: The figure shows an iteration of the simplex in the primal problem and the corresponding step in the dual problem.

Primal simplex on primal problem:

- 1. pivot  $> 0$
- 2. col  $c_i$  with wrong sign
- 3. row: min  $\left\{\frac{b_i}{a_i}\right\}$  $\left\{\frac{b_i}{a_{ij}}: a_{ij} > 0, i = 1, ..., m\right\}$

Dual simplex on primal problem:

- 1. pivot  $< 0$
- 2. row  $b_i < 0$ (condition of feasibility)
- 3. col:  $\min\left\{\left|\right.\right.$  $c_j$  $\overline{a_{ij}}$  $\Big| : a_{ij} < 0, j = 1, 2, ..., n + m \Big\}$ (least worsening solution)

The dual simplex can sometimes be preferable to the primal simplex. Since the running time of the primal simplex is in practice between 2m and 3m iterations, then if  $m = 99$  and  $n = 9$  then better to transform the problem in its dual and solve by the primal algorithm, or even better leave the problem as it is but solve it with the dual simplex.

An alternative view: we can solve the primal problem with the primal simplex and observe what happens in the dual problem. This has an important application. Since the last terms of the tableau become the right hand side terms of the constraints, whenever a tableau in the primal problem is not optimal, the corresponding tableau in the dual problem is non canonical (or infeasible). Iterating in the two algorithms we observe that:

- the primal simplex works with feasible solutions towards optimality
- the dual simplex works with optimal solutions towards feasibility.

While in the primal simplex we increase a variable that can improve the objective function, in the dual simplex we take a constraint that is not yet satisfied and use it to diminish the value of a variable until the constraint becomes satisfied. See Figure [3.3.](#page-60-0)

Hence, the dual simplex applied on the primal problem can be used for resolving an infeasible start. This yields a dual based Phase I algorithm (*Dual-primal algorithm*) (see Ex 10, Sheet 3)

Example 3.2. Consider the following LP problem with its dual:

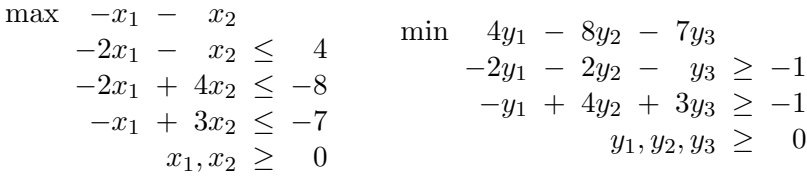

We solve in parallel both problems:

• The initial tableau

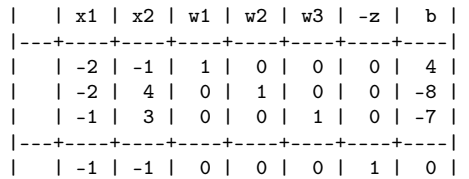

exhibits an infeasible start. Hence, we use the dual simplex.

•  $x_1$  enters,  $w_2$  leaves

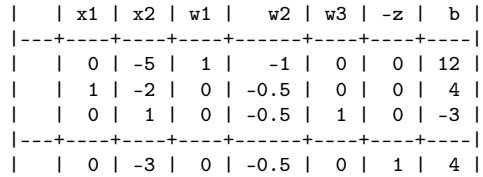

•  $w_2$  enters,  $w_3$  leaves (note that we kept •  $y_3$  enters,  $y_2$  leaves  $c_i < 0$ , ie, optimality)

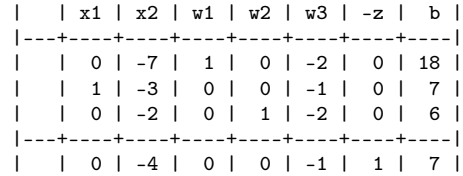

• The initial tableau  $(\min by \equiv -\max -by)$ 

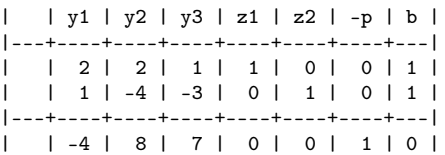

has a feasible start (thanks to  $-x_1 - x_2$ ) Hence, we use the primal simplex.

•  $y_2$  enters,  $z_1$  leaves

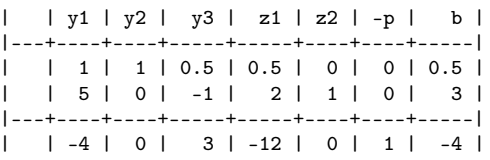

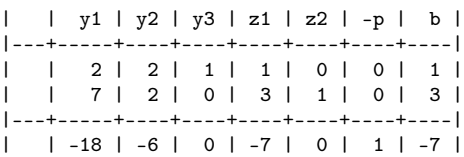

The Phase I is thus terminated. We note that the tableaux are optimal also with respect to the Phase II hence we are done.

## 3.5 Sensitivity Analysis

The *sensitivity analysis* is done when the final tableau has been reached. Hence, it is also called postoptimality analysis. It aims at assessing the robustness of the solution or the effects of small changes to the input data.

We recall the economic interpretation of an LP problem. We reconsider our starting example of resource allocation problem to determine the best product mix.

$$
\max 5x_0 + 6x_1 + 8x_2
$$
  
\n
$$
6x_0 + 5x_1 + 10x_2 \le 60
$$
  
\n
$$
8x_0 + 4x_1 + 4x_2 \le 40
$$
  
\n
$$
4x_0 + 5x_1 + 6x_2 \le 50
$$
  
\n
$$
x_0, x_1, x_2 \ge 0
$$

The final tableau for this problem is the following (we show only the numbers that are relevant for

#### 3.5. SENSITIVITY ANALYSIS 63

our analysis):

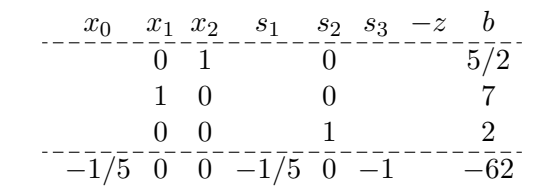

What-if anaylsis: what changes in the solution if some input data changes? Instead of solving each modified problems from scratch, exploit results obtained from solving the original problem.

- How much more expensive a product not selected should be? Look at reduced costs, we want:  $c_i - \pi \mathbf{a}_j > 0$  hence we must increase the original cost  $c_i$ .
- What is the value of extra capacity of manpower? Adding  $1 + 1$  units of the first and second resource we obtain an increase in objective value of  $1/5 + 1$ , respectively.

Let's consider the possibilities for a general case:

<span id="page-62-0"></span>
$$
\max\{\mathbf{c}^T \mathbf{x} \mid A\mathbf{x} = \mathbf{b}, \mathbf{l} \le \mathbf{x} \le \mathbf{u}\}\tag{3.9}
$$

with optimal solution  $\mathbf{x}^*$ .

- (I) changes to coefficients of objective function:  $\max{\{\tilde{\mathbf{c}}^T\mathbf{x} \mid A\mathbf{x} = \mathbf{b}, \mathbf{l} \leq \mathbf{x} \leq \mathbf{u}\}}$  $\mathbf{x}^*$  of [\(3.9\)](#page-62-0) remains feasible hence we can restart the simplex from  $\mathbf{x}^*$  (primal iteration).
- (II) changes to RHS terms:  $\max\{c^T \mathbf{x} \mid A\mathbf{x} = \tilde{\mathbf{b}}, \mathbf{l} \le \mathbf{x} \le \mathbf{u}\}\)$ from  $\mathbf{x}^*$  optimal feasible solution of [\(3.9\)](#page-62-0) construct a basic sol  $\bar{\mathbf{x}}$  of (II):  $\bar{\mathbf{x}}_N = \mathbf{x}_N^*$ ,  $A_B \bar{\mathbf{x}}_B =$  $\tilde{\mathbf{b}} - A_N \bar{\mathbf{x}}_N$ .  $\bar{\mathbf{x}}$  is dual feasible and we can start the dual simplex from there (dual iteration). If **b** differs from **b** only slightly it may be we are already optimal.
- (III) introduce a new variable:

$$
\max \sum_{j=1}^{6} c_j x_j
$$
\n
$$
\sum_{j=1}^{6} c_j x_j
$$
\n
$$
\sum_{j=1}^{7} c_j x_j
$$
\n
$$
\sum_{j=1}^{7} c_j x_j
$$
\n
$$
\sum_{j=1}^{7} c_j x_j
$$
\n
$$
\sum_{j=1}^{7} c_j x_j
$$
\n
$$
\sum_{j=1}^{7} c_j x_j
$$
\n
$$
\sum_{j=1}^{7} c_j x_j
$$
\n
$$
\sum_{j=1}^{7} c_j x_j
$$
\n
$$
\sum_{j=1}^{7} c_j x_j
$$
\n
$$
\sum_{j=1}^{7} c_j x_j
$$
\n
$$
\sum_{j=1}^{7} c_j x_j
$$
\n
$$
\sum_{j=1}^{7} c_j x_j
$$
\n
$$
\sum_{j=1}^{7} c_j x_j
$$
\n
$$
\sum_{j=1}^{7} c_j x_j
$$
\n
$$
\sum_{j=1}^{7} c_j x_j
$$
\n
$$
\sum_{j=1}^{7} c_j x_j
$$
\n
$$
\sum_{j=1}^{7} c_j x_j
$$
\n
$$
\sum_{j=1}^{7} c_j x_j
$$
\n
$$
\sum_{j=1}^{7} c_j x_j
$$
\n
$$
\sum_{j=1}^{7} c_j x_j
$$
\n
$$
\sum_{j=1}^{7} c_j x_j
$$
\n
$$
\sum_{j=1}^{7} c_j x_j
$$
\n
$$
\sum_{j=1}^{7} c_j x_j
$$
\n
$$
\sum_{j=1}^{7} c_j x_j
$$
\n
$$
\sum_{j=1}^{7} c_j x_j
$$
\n
$$
\sum_{j=1}^{7} c_j x_j
$$
\n
$$
\sum_{j=1}^{7} c_j x_j
$$
\n
$$
\sum_{j=1}^{7} c_j x_j
$$
\n
$$
\sum_{j=1}^{7} c_j x_j
$$
\n
$$
\sum_{j=1}^{7} c_j x_j
$$
\n
$$
\sum_{j=1}^{7} c_j x_j
$$
\n
$$
\sum_{j=1}^{7} c_j x_j
$$
\n<math display="</math>

A new fesaible solution is easily derived by setting the new variable to zero. We need to check whether it is worth increasing it (primal iteration).

(IV) introduce a new constraint:

$$
\sum_{j=1}^{6} a_{4j}x_j = b_4
$$
\n
$$
\sum_{j=1}^{6} a_{5j}x_j = b_5
$$
\n
$$
l_j \le x_j \le u_j
$$
\n
$$
j = 7,8
$$
\n
$$
x_1^* = b_4 - \sum_{j=1}^{6} a_{4j}x_j^*
$$
\n
$$
x_2^* = b_5 - \sum_{j=1}^{6} a_{4j}x_j^*
$$
\n
$$
x_3^* = b_5 - \sum_{j=1}^{6} a_{5j}x_j^*
$$

It may render  $\mathbf{x}^*$  infeasible (dual iteration).

Example 3.3. (I) Variation of a coefficient in the objective function.

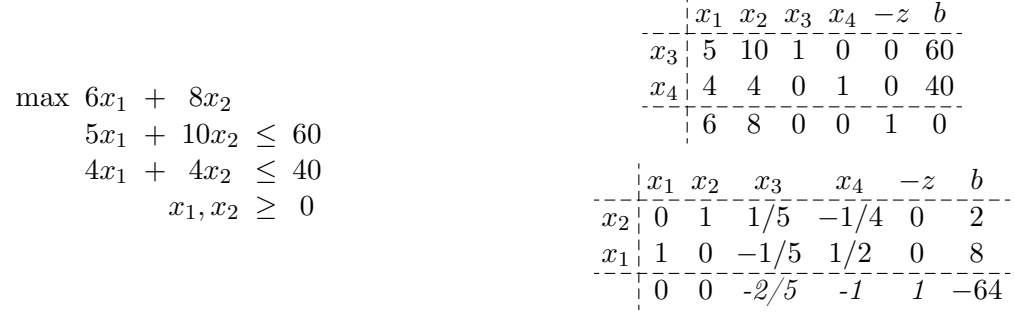

The last tableau on the right gives the possibility to estimate the effect of variations. For a variable in basis the perturbation goes unchanged in the reduced costs. Eg:

$$
\max(6+\delta)x_1 + 8x_2 \implies \bar{c}_1 = -\frac{2}{5} \cdot 5 - 1 \cdot 4 + 1(6+\delta) = \delta.
$$

If  $\delta > 0$  then the variable must enter in basis and we need to bring the tableau in canonical form for the new basis and hence  $\delta$  changes the obj value. For a variable not in basis, if it changes the sign of the reduced cost then it is worth bringing in basis. The  $\delta$  term propagates to other columns via pivot operations.

Example 3.4. (II) Changes in the right-hand side (RHS) terms

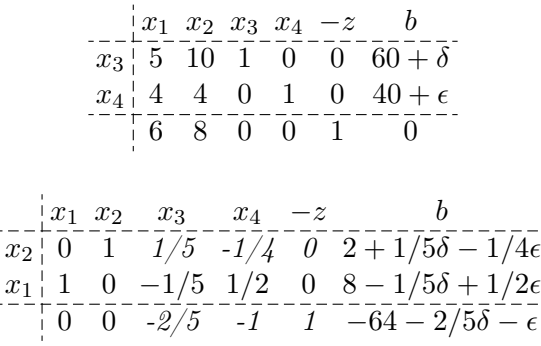

Looking at the cell in the bottom-left corner of the tableau,  $-64 - 2/5\delta - \epsilon$ , we see what would be the contribution to the objective value of an increase of  $\delta$  and  $\epsilon$  of the resources. If both  $\delta = \epsilon = 1$ then it would be more convenient to augment the second resources.

Let's analyze the situation when only one of the resources changes, ie, let  $\epsilon = 0$ . If  $60 + \delta$ =⇒all RHS terms change and we must check feasibility. Which are the multipliers for the first row? $\pi_1 = \frac{1}{5}$  $\frac{1}{5}, \pi_2 = -\frac{1}{4}$  $\frac{1}{4}, \pi_3 = 0.$ 

I:  $1/5(60 + \delta) - 1/4 \cdot 40 + 0 \cdot 0 = 12 + \delta/5 - 10 = 2 + \delta/5$ 

II: −1/5(60 + δ) + 1/2 · 40 + 0 · 0 = −60/5 + 20 − δ/5 = 8 − 1/5δ

Risk that the RHS becomes negative. Eg: if  $\delta = -20$  then the tableau stays optimal but not feasible. We need to apply the dual simplex and the increase in the objective value would therefore be less than what prospected by the marginal values. In Figure [3.4,](#page-64-0) we plot the objective value as a function of the increase  $\delta$ .

Example 3.5. (III) Introduction of a new variable

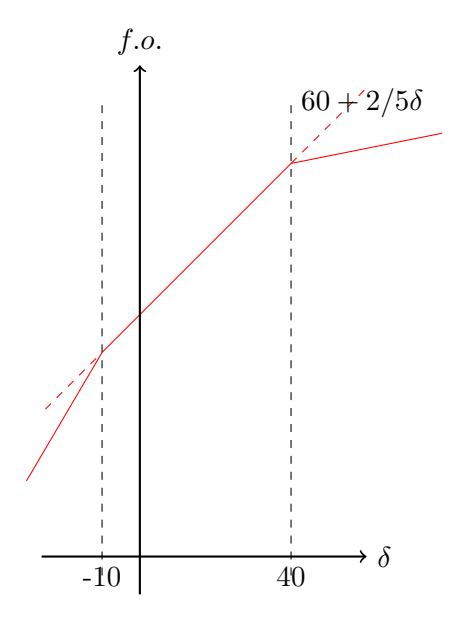

Figure 3.4: The influence of  $\delta$  on the objective value.

<span id="page-64-0"></span>
$$
\max 5x_0 + 6x_1 + 8x_2
$$
  
\n
$$
6x_0 + 5x_1 + 10x_2 \le 60
$$
  
\n
$$
8x_0 + 4x_1 + 4x_2 \le 40
$$
  
\n
$$
x_0, x_1, x_2 \ge 0
$$

What will be the reduced cost of  $x_0$  in the final tableau?

$$
c_j + \sum \pi_i a_{ij} = +1 \cdot 5 - \frac{2}{5} \cdot 6 + (-1)8 = -\frac{27}{5}
$$

To make the variable worth entering in basis:

- $\bullet\,$  increase its profit
- $\bullet\,$  decrease the amount in constraint II:  $-2/5\cdot 6-a_{20}+5>0$

Example 3.6. (IV) Introduction of a new constraint

$$
\max 6x_1 + 8x_2\n5x_1 + 10x_2 \le 60\n4x_1 + 4x_2 \le 40\n5x_1 + 6x_2 \le 50\n x_1, x_2 \ge 0
$$

Final tableau not in canonical form, need to iterate

$$
\begin{array}{c|cccc}\nx_1 & x_2 & x_3 & x_4 & x_5 & -z & b \\
\hline\nx_2 & 0 & 1 & 1/5 & -1/4 & 0 & 0 & 2 \\
x_1 & 1 & 0 & -1/5 & 1/2 & 0 & 8 \\
\hline\n-1 & 0 & 0 & 5/5 & 6/4 & 1 & 0 & -2 \\
\hline\n-1 & 0 & 0 & -2/5 & -1 & 0 & 1 & -64\n\end{array}
$$

Example 3.7. (V) Change in a technological coefficient:

$$
\begin{array}{r} \n\cdot x_1 - x_2 - x_3 - x_4 - z & b \\
\hline\nx_3 + 5 & 10 + 5 & 10 & 060 \\
x_4 + 4 & -4 & 0 & 1 & 0 & 40 \\
\hline\n6 & -8 & 0 & 0 & 1 & 0\n\end{array}
$$

- first effect on its column
- then look at  $c$
- finally look at  $b$

$$
\begin{array}{c}\n\begin{array}{c}\nx_1 \\
x_2 \\
0\n\end{array} - \frac{x_2}{(10+\delta)1/5} - \frac{x_2}{4(-1/4)} - \frac{x_3}{1/5} - \frac{x_4}{-1/4} - \frac{z}{0} - \frac{b}{2} - \frac{z_1}{z_2} \\
\frac{x_1}{0} + \frac{1}{1} & \frac{(10+\delta)(-1/5) + 4(1/2) - 1/5}{-2/5} - \frac{1/2}{-1} & \frac{0}{1} & \frac{8}{-64} \\
\end{array}
$$

The dominant application of LP is mixed integer linear programming. In this context it is extremely important being able to begin with a model instantiated in one form followed by a sequence of problem modifications (such as row and column additions and deletions and variable fixings) interspersed with resolves

### 3.6 Farkas Lemma

Farkas Lemma gives us another proof of the strong duality theorem. Moreover, it provides a way to certificate the infeasibility of an LP instance.

*Lemma* 1 (Farkas). Let  $A \in \mathbb{R}^{m \times n}$  and  $\mathbf{b} \in \mathbb{R}^m$ . Then,

either *I*. 
$$
\exists \mathbf{x} \in \mathbb{R}^n : A\mathbf{x} = \mathbf{b} \text{ and } \mathbf{x} \ge \mathbf{0}
$$
  
or *II*.  $\exists \mathbf{y} \in \mathbb{R}^m : \mathbf{y}^T A \ge 0^T \text{ and } \mathbf{y}^T \mathbf{b} < \mathbf{0}$ 

Easy to see that both I and II cannot occur together:

$$
(0 \leq) \qquad \mathbf{y}^T A \mathbf{x} = \mathbf{y}^T \mathbf{b} \qquad (< 0)
$$

**Geometric interpretation of Farkas Lemma** Linear combination of  $a_i$  with nonnegative terms generates a convex cone:

$$
\{\lambda_1\mathbf{a}_1+\ldots+\lambda_n\mathbf{a}_n,|\lambda_1,\ldots,\lambda_n\geq 0\}
$$

Polyhedral cone:  $C = {\mathbf{x} | A\mathbf{x} \leq \mathbf{0}}$ , intersection of many  $\mathbf{ax} \leq 0$ . Convex hull of rays  $\mathbf{p}_i =$  $\{\lambda_i \mathbf{a}_i, \lambda_i \geq 0\}$ 

Either point **b** lies in convex cone  $C$ 

or  $\exists$  hyperplane h passing through point  $0$   $h = {\mathbf{x} \in \mathbb{R}^m : \mathbf{y}^T \mathbf{x} = 0}$  for  $\mathbf{y} \in \mathbb{R}^m$  such that all vectors  $\mathbf{a}_1, \ldots, \mathbf{a}_n$  (and thus C) lie on one side and **b** lies (strictly) on the other side (ie,  $\mathbf{y}^T \mathbf{a}_i \geq 0, \forall i = 1 \ldots n$ and  $\mathbf{y}^T \mathbf{b} < 0$ ).

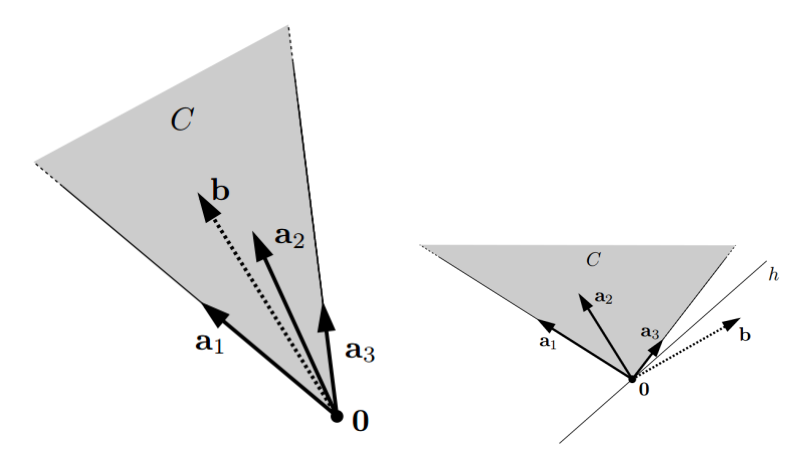

#### Variants of Farkas Lemma

- Corollary. (i)  $A\mathbf{x} = \mathbf{b}$  has sol  $\mathbf{x} \geq \mathbf{0} \iff \forall \mathbf{y} \in \mathbb{R}^m$  with  $\mathbf{y}^T A \geq \mathbf{0}^T, \mathbf{y}^T \mathbf{b} \geq \mathbf{0}$
- (*ii*)  $A\mathbf{x} \leq \mathbf{b}$  has sol  $\mathbf{x} \geq \mathbf{0} \iff \forall \mathbf{y} \geq \mathbf{0}$  with  $\mathbf{y}^T A \geq \mathbf{0}^T, \mathbf{y}^T \mathbf{b} \geq \mathbf{0}$
- (iii)  $A\mathbf{x} \leq \mathbf{0}$  has sol  $\mathbf{x} \in \mathbb{R}^n \iff \forall \mathbf{y} \geq \mathbf{0}$  with  $\mathbf{y}^T A = \mathbf{0}^T, \mathbf{y}^T \mathbf{b} \geq \mathbf{0}$

*Proof.* We show only that i)  $\implies$  ii) since it will be useful in our proof of the duality theorem.  $\bar{A} = [A | I_m]$  $A\mathbf{x} \leq \mathbf{b}$  has sol $\mathbf{x} \geq \mathbf{0} \iff \bar{A}\bar{\mathbf{x}} = \mathbf{b}$  has sol $\bar{\mathbf{x}} \geq \mathbf{0}$ By  $(i)$ :

$$
\forall \mathbf{y} \in \mathbb{R}^m
$$
  

$$
\mathbf{y}^T \mathbf{b} \geq \mathbf{0}, \ \mathbf{y}^T \bar{A} \geq \mathbf{0}
$$
  

$$
\mathbf{y}^T A \geq \mathbf{0}
$$
  

$$
\mathbf{y} \geq \mathbf{0}
$$

relation with Fourier & Moutzkin method

#### Strong Duality by Farkas Lemma

$$
(P) \qquad \qquad \max\{\mathbf{c}^T \mathbf{x} \mid A\mathbf{x} \le \mathbf{b}, \mathbf{x} \ge \mathbf{0}\}\
$$

Assume P has opt sol  $x^*$  with value  $z^*$ . We find that D has opt sol as well and its value coincide with  $z^*$ .

Opt value for P:

$$
\gamma=\mathbf{c}^T\mathbf{x}^*
$$

and  $\forall \epsilon > 0$ 

We know by assumption:

$$
Ax \leq b
$$
  
\n
$$
c^{T}x \geq \gamma
$$
 has sol  $x \geq 0$   
\n
$$
Ax \leq b
$$
  
\n
$$
c^{T}x \geq \gamma + \epsilon
$$
 has no sol  $x \geq 0$   
\nLet's define:

$$
\hat{A} = \begin{bmatrix} A \\ -\mathbf{c}^T \end{bmatrix} \qquad \hat{\mathbf{b}} = \begin{bmatrix} \mathbf{b} \\ -\gamma - \epsilon \end{bmatrix}
$$

and consider  $\hat{A} \mathbf{x} \leq \hat{\mathbf{b}}_0$  and  $\hat{A} \mathbf{x} \leq \hat{\mathbf{b}}_\epsilon$ 

 $\Box$ 

We apply variant (ii) of Farkas' Lemma: For  $\epsilon = 0$ ,  $\hat{A} \mathbf{x} \leq \hat{\mathbf{b}}_0$  has sol  $\mathbf{x} \geq \mathbf{0}$ is equivalent to: there exists  $\hat{\mathbf{y}} = (\mathbf{u}, z) \in \mathbb{R}^{m+1}$ ,

$$
\begin{aligned} \hat{\textbf{y}} &\geq \textbf{0} \\ \hat{\textbf{y}}^T \hat{A} &\geq \textbf{0} \\ \hat{\textbf{y}}^T \textbf{b}_0 &\geq 0 \end{aligned}
$$

 $A^T\mathbf{u} \geq z\mathbf{c}$ 

Then

is equivalent to:

$$
A^T \mathbf{u} \ge z\mathbf{c}
$$
  

$$
\mathbf{b}^T \mathbf{u} < z(\gamma + \epsilon)
$$

 $\hat{\textbf{y}}\geqq\textbf{0}$  $\hat{\mathbf{y}}^T\hat{A}\geq\mathbf{0}$  $\hat{\mathbf{y}}^T \mathbf{b}_\epsilon < 0$ 

For  $\epsilon > 0$ ,  $\hat{A} \mathbf{x} \leq \hat{\mathbf{b}}_{\epsilon}$  has no sol  $\mathbf{x} \geq \mathbf{0}$ 

there exists  $\hat{\mathbf{y}} = (\mathbf{u}, z) \in \mathbb{R}^{m+1}$ ,

Then

 $\mathbf{b}^T \mathbf{u} \geq z\gamma$ Hence,  $z > 0$  or  $z = 0$  would contradict the separation of cases. We can set  $\mathbf{v} = \frac{1}{z}$  $\frac{1}{z}$ **u**  $\geq 0$  $A^T$ **v** > **c** By weak duality  $\gamma$  is lower bound for D. Since D bounded and feasible then there exists  $y^*$ :

$$
\mathbf{b}^T \mathbf{v} < \gamma + \epsilon \qquad \qquad \gamma \le \mathbf{b}^T \mathbf{y}^* < \gamma + \epsilon \qquad \forall \epsilon > 0
$$

**v** is feasible sol of D with objective value  $\langle \gamma + \epsilon \rangle$  which implies  $\mathbf{b}^T \mathbf{y}^* = \gamma$ 

Certificate of Infeasibility Farkas Lemma provides a way to certificate infeasibility.

Theorem 4. Given a certificate  $y^*$  it is easy to check the conditions (by linear algebra):

$$
A^T \mathbf{y}^* \ge \mathbf{0} \\ \mathbf{b} \mathbf{y}^* < 0
$$

Why would  $y^*$  be a certificate of infeasibility?

Proof. (By contradiction)

Assume,  $A^T \mathbf{y}^* \ge \mathbf{0}$  and  $\mathbf{b} \mathbf{y}^* < 0$ . Moreover assume  $\exists \mathbf{x}^* : A\mathbf{x}^* = \mathbf{b}, \mathbf{x}^* \geq \mathbf{0}$ , then:

$$
(\ge 0) \ (\mathbf{y}^*)^T A \mathbf{x}^* = (\mathbf{y}^*)^T \mathbf{b} \ (< 0)
$$

Contradiction

General form:

infeasible ⇔ ∃y ∗

 $\max c^T x$  $A_1x = b_1$  $A_2x \leq b_2$  $A_3x \geq b_3$  $x > 0$  $b_1^T y_1 + b_2^T y_2 + b_3^T y_3 > 0$  $A_1^T y_1 + A_2^T y_2 + A_3^T y_3 \leq 0$  $y_2 \leq 0$  $y_3 \geq 0$ 

Example 3.8.

$$
\max c^{T} x
$$
  
\n $x_1 \le 1$   
\n $x_1 \ge 2$   
\n $b_1^{T} y_1 + b_2^{T} y_2 > 0$   
\n $A_1^{T} y_1 + A_2^{T} y_2 \le 0$   
\n $y_1 \le 0$   
\n $y_2 \ge 0$ 

 $\Box$ 

$$
y_1 + 2y_2 > 0
$$
\n
$$
y_1 + y_2 < 0
$$
\n
$$
y_1 \leq 0
$$
\n
$$
y_2 \geq 0
$$

 $y_1 = -1, y_2 = 1$  is a valid certificate.

Note that the Farkas' infeasibility certificate is not unique! It can be reported in place of the dual solution because they have the same dimension. To repair infeasibility we should change the primal at least so much so that the certificate of infeasibility is no longer valid. Only constraints with  $y_i \neq 0$  in the certificate of infeasibility cause infeasibility.

## 3.7 Summary

In this chapter we have presented the following topics regarding LP duality:

- Derivation:
	- 1. bounding
	- 2. multipliers
	- 3. recipe
	- 4. Lagrangian
- Theory:
	- Symmetry
	- Weak duality theorem
	- Strong duality theorem
	- Complementary slackness theorem
	- $-$  Farkas Lemma: Strong duality  $+$  Infeasibility certificate
- Dual Simplex
- Economic interpretation
- Geometric Interpretation
- Sensitivity analysis

The main advantages of considering the dual formulation are:

- proving optimality (although the simplex tableau can already do that)
- checking the correctness of results easily
- attaining an alternative solution method (ie, primal simplex on dual)
- making analysis of sensitivity with respect to the parameters.
- solving P or D we solve the other for free
- attaining a certificate of infeasibility

## Chapter 4

# Revised Simplex Method

The running time of the simplex algorithms depends on the total number of pivot operations and by the cost of each single operation. We have already discussed in the previous chapter what is known about the number of iterations. Let's now focus on the cost of a single iteration.

The complexity of a single pivot operation in the standard simplex is determined by:

- entering variable:  $O(n)$
- leaving variable:  $O(m)$
- updating the tableau:  $O(mn)$

Hence, the most costly operation in the simplex is updating the tableau in the pivot operation.

We can observe that we are doing operations that are not actually needed. For example, in the tableau the only columns that really matters is the one of the entering variable. Moreover, we have space issues: we need to store the whole tableau, that is,  $O(mn)$  floating point numbers, this can become a lot: for 1000 constraints and 50000 variables in double precision floating point storing the whole tableau yields 400MB. Further, most problems have sparse matrices (they contain many zeros). Sparse matrices are typically handled efficiently by special storing ways and specialized operators. Instead, the standard simplex immediately disrupts sparsity by problem with an iterated method like the simplex is that floating point errors accumulate and may become very important.

There are several ways to improve the efficiency of the pivot operation. To gain a better insight we need a matrix description of simplex. As (we have mostly tried) in the previous chapter, all vectors are column vectors and denoted by lowercase letters in bold face. Matrices are denoted in upper case letters.

We consider a general LP problem in standard form

$$
\max \sum_{j=1}^{n} c_j x_j
$$
  

$$
\sum_{j=1}^{n} a_{ij} x_j \le b_i \quad i = 1..m
$$
  

$$
x_j \ge 0 \quad j = 1..n
$$

After the introduction of the slack variables  $x_{n+1}, x_{n+2}, \ldots, x_{n+m}$  the problem can be written in vector form as

$$
\begin{array}{rcl}\n\max & \mathbf{c}^T \mathbf{x} \\
A \mathbf{x} & = & \mathbf{b} \\
\mathbf{x} & \geq & \mathbf{0}\n\end{array}
$$

or

$$
\max\{\mathbf{c}^T\mathbf{x} \mid A\mathbf{x} = \mathbf{b}, \mathbf{x} \ge \mathbf{0}\}\
$$

where  $\mathbf{x} \in \mathbb{R}^{n+m}$ ,  $A \in \mathbb{R}^{m \times (n+m)}$ ,  $\mathbf{c} \in \mathbb{R}^{(n+m)}$ , and  $\mathbf{b} \in \mathbb{R}^m$ .

We aim at understanding the relationship between each tableau and the initial data. We saw that every tableau corresponds to a basic feasible solution (the reverse is not true because of the possible degenerancies). For each basic feasible solution:

- $B = \{1 \dots m\}$  is denoted as the basis
- $N = \{m+1...m+n\}$  is the set of indices of the variables not in basis
- $A_B = [\mathbf{a}_1 \dots \mathbf{a}_m]$  is the basis matrix (or basis)
- $A_N = [\mathbf{a}_{m+1} \dots \mathbf{a}_{m+n}]$  is the remaining matrix after removal of  $A_B$  from A.

Moreover,

- $\mathbf{x}_N = 0$
- $\mathbf{x}_B \geq 0$

We can represent this information in tableau form:

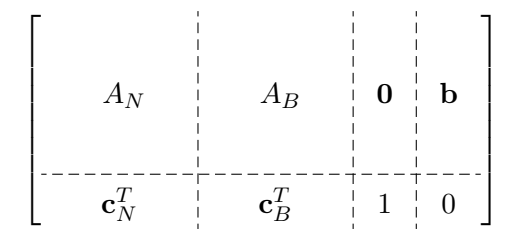

We can now rewrite  $A\mathbf{x} = \mathbf{b}$  as:

<span id="page-71-0"></span>
$$
A\mathbf{x} = A_N \mathbf{x}_N + A_B \mathbf{x}_B = \mathbf{b}
$$
\n(4.1)

$$
A_B \mathbf{x}_B = \mathbf{b} - A_N \mathbf{x}_N \tag{4.2}
$$

**Theorem 4.1.** Basic feasible solution  $\iff$  A<sub>B</sub> is non-singular (ie, the rows are linearly independent and  $\det(A) \neq 0$ ).

*Proof.* We have already shown previously that if  $A_B$  is non-singular then there is a unique basic feasible solution given by  $x_B = A^{-1}x_B$ . Now we set out to prove that if x is a basic feasible solution for B then  $A_B$  is non-singular. Since a basic feasible solution x satisfies  $A\mathbf{x} = \mathbf{b}$  and  $\mathbf{x}_N = \mathbf{0}$  then it satisfies  $A_B\mathbf{x}_B = \mathbf{b} - A_N\mathbf{x}_N = \mathbf{b}$ . Hence,  $A_B\mathbf{x}_B = \mathbf{b}$ . From linear algebra we know that if  $\mathbf{x}_B$  is unique then the matrix of the system  $A_B\mathbf{x}_B = \mathbf{b}$  must be full rank, or, equivalently, non-singular. To verify that there are no other basic feasible solutions for  $B$ , consider an arbitrary vector  $\tilde{\mathbf{x}}$  such that  $A_B\tilde{\mathbf{x}} = \mathbf{b}$  and  $\tilde{\mathbf{x}}_N = \mathbf{0}$ . Since the resulting verctor satisfies  $A\tilde{\mathbf{x}} = A_B\tilde{\mathbf{x}}_B + A_N\tilde{\mathbf{x}}_N = \mathbf{b}$ , it must satisfy the top m equations in the tableau representing x. But then  $\tilde{\mathbf{x}}_N = \mathbf{0}$  implies  $\tilde{\mathbf{x}} = \mathbf{x}_B$ .  $\Box$ 

Hence, having shown that  $A_B$  is non-singular, we can write from  $(4.1)$ :

$$
\mathbf{x}_B = A_B^{-1} \mathbf{b} - A_B^{-1} A_N \mathbf{x}_N \tag{4.3}
$$
and for the objective function:

$$
z = \mathbf{c}^T \mathbf{x} = \mathbf{c}_B^T \mathbf{x}_B + \mathbf{c}_N^T \mathbf{x}_N.
$$

Substituting for  $\mathbf{x}_B$  from [\(4.3\)](#page-71-0):

$$
z = \mathbf{c}_B^T (A_B^{-1} \mathbf{b} - A_B^{-1} A_N \mathbf{x}_N) + \mathbf{c}_N^T \mathbf{x}_N =
$$
  
=  $\mathbf{c}_B^T A_B^{-1} \mathbf{b} + (\mathbf{c}_N^T - \mathbf{c}_B^T A_B^{-1} A_N) \mathbf{x}_N$ 

and collecting together:

$$
\mathbf{x}_B = A_B^{-1} \mathbf{b} - A_B^{-1} A_N \mathbf{x}_N
$$
  

$$
z = \mathbf{c}_B^T A_B^{-1} \mathbf{b} + (\mathbf{c}_N^T - \mathbf{c}_B^T A_B^{-1} A_N) \mathbf{x}_N
$$

which is the dictionary corresponding to a basis  $B$ . In tableau form, for a basic feasible solution  $B$ we have:

$$
\begin{bmatrix}\nA_B^{-1}A_N & I & 0 & A_B^{-1}b \\
C_N^T - C_B^T A_B^{-1}A_N & 0 & 1 & -C_B^T A_B^{-1}b\n\end{bmatrix}
$$

The identity matrix I of size  $n \times n$  occupies the columns of the variables that are in basis. The other terms of the matrix A are given by  $\bar{A} = A_B^{-1} A_N$ .

The cost of one iteration of the revised simplex in a trivial implementation is determined by the matrix operations needed to write the values in the tableau. These operations are:

- Inverting the matrix  $A_B$ : in  $O(m^3)$  by Gauss-Jordan
- Compute  $A_B^{-1}A_N$ :  $O(m^2n)$
- Compute  $A_B$ b:  $O(m^2)$

The overall complexity is  $O(m^2(m+n))$ . This is apparently more than the standard simplex, however smart implementations can be more efficient. The most important gain can be achieved by noting that at each iteration of the simplex we do not need to compute all elements of  $A$ .

Let's see this with an example.

Example 4.1. The LP problem is given on the left. Its equational standard form is derived on the

right:  $\max x_1 + x_2$  $-x_1 + x_2 \leq 1$  $x_1 \leq 3$  $x_2 \leq 2$  $x_1, x_2 \geq 0$  $\max$   $x_1 + x_2$  $-x_1 + x_2 + x_3 = 1$  $x_1 + x_4 = 3$  $x_2$  +  $x_5$  = 2  $x_1, x_2, x_3, x_4, x_5 \geq 0$ The initial tableau is:  $x1 \quad x2 \quad x3 \quad x4 \quad x5 \quad -z \quad b$  $-1$  1 1 0 0 0 1  $1 \quad 0 \quad 0 \quad 1 \quad 0 \quad 0 \quad 3$  $0 \quad 1 \quad 0 \quad 0 \quad 1 \quad 0 \quad 2$ 

 $1 \quad 1 \quad 0 \quad 0 \quad 0 \quad 1 \quad 0$ 

After two iterations this is how the tableau looks like:

$$
\begin{array}{c|cccc}\n x1 & x2 & x3 & x4 & x5 & -z & b \\
\hline\n1 & 0 & -1 & 0 & 1 & 0 & 1 \\
0 & 1 & 0 & 0 & 1 & 0 & 2 \\
\hline\n-0 & 0 & 1 & 1 & -1 & 0 & 2 \\
\hline\n-0 & 0 & 1 & 0 & -2 & 1 & -3\n\end{array}
$$

The basic variables are  $x_1, x_2, x_4$  and the non basic ones:  $x_3, x_5$ . With this information we can write, looking at the *initial tableau*:

$$
A_B = \begin{bmatrix} -1 & 1 & 0 \\ 1 & 0 & 1 \\ 0 & 1 & 0 \end{bmatrix} \quad A_N = \begin{bmatrix} 1 & 0 \\ 0 & 0 \\ 0 & 1 \end{bmatrix} \quad x_B = \begin{bmatrix} x_1 \\ x_2 \\ x_4 \end{bmatrix} \quad x_N = \begin{bmatrix} x_3 \\ x_5 \end{bmatrix}
$$

$$
c_B^T = \begin{bmatrix} 1 & 1 & 0 \end{bmatrix} \quad c_N^T = \begin{bmatrix} 0 & 0 \end{bmatrix}
$$

The tableau is not optimal hence we proceed to the next pivot operation. We describe the operations of selecting a variable to enter the basis, one to leave the basis and updating the tableau in terms of matrix calculations.

Entering variable : In the standard simplex we look at the reduced costs in the tableau. In the revised simplex we need to calculate:  $\mathbf{c}_N^T - \mathbf{c}_B^T A_B^{-1} A_N$ . This is decomposed into two steps:

- **Step 1.** Find  $y^T$  by solving the linear system  $y^T A_B = c_B^T$ . It is possible to calculate  $y^T = c_B^T A_B^{-1}$ B but the system can be solved more efficiently without calculating the inverse of  $A_B$ .
- **Step 2.** Calculate  $\mathbf{c}_N^T \mathbf{y}^T A_N$  (each term  $\mathbf{c}_j \mathbf{y}^T \mathbf{a}_j$  can be calculated independently and for some pivoting rules one does not need to calculate them all).

Let's carry out these two steps in our example:

Step 1: we solve the linear system  $y^T A_B = c_B^T$ , which looks like:

$$
\begin{bmatrix} y_1 & y_2 & y_3 \end{bmatrix} \begin{bmatrix} -1 & 1 & 0 \\ 1 & 0 & 1 \\ 0 & 1 & 0 \end{bmatrix} = \begin{bmatrix} 1 & 1 & 0 \end{bmatrix}
$$

 $\sqrt{ }$  $\overline{1}$ −1  $\theta$ 2

1  $\overline{1}$ 

via  $c_B^T A_B^{-1} = \mathbf{y}^T$ :  $\begin{bmatrix} 1 & 1 & 0 \end{bmatrix}$  $\sqrt{ }$  $\overline{1}$ −1 0 1 0 0 1 1 1 −1 1  $\Big| =$ 

Step 2: we calculate  $\mathbf{c}_N^T - \mathbf{y}^T A_N$ 

$$
\begin{bmatrix} 0 & 0 \end{bmatrix} - \begin{bmatrix} -1 & 0 & 2 \end{bmatrix} \begin{bmatrix} 1 & 0 \\ 0 & 0 \\ 0 & 1 \end{bmatrix} = \begin{bmatrix} 1 & -2 \end{bmatrix}
$$

The first element is the vector is positive and the calculation can stop. It corresponds to the variable  $x_3$ , which therefore has a positive reduced cost and is selected to enter in the basis.

Leaving variable In the standard simplex we need now to determine the largest feasible amount  $\theta$  to increase the entering variable without producing an infeasible solution. We do the constraint analysis, looking at the tableau and knowing that  $x<sub>5</sub>$  will remain non-basic and hence zero:

R1: 
$$
x_1 - x_3 + x_5 = 1
$$
  
\nR2:  $x_2 + 0x_3 + x_5 = 2$   
\nR3:  $x_3 + x_4 - x_5 = 2$   
\nR4 =  $2 - x_3 \ge 0$   
\nR5 =  $x_3 + x_4 - x_5 = 2$   
\nR6 =  $x_3$ 

Hence, the first and the second constraints do not pose any limit to the increase of  $x_3$ . The third constraint is the most restrictive. It determines that the largest increase  $\theta$  is 2.

Translating these operations in matrix operations we observe that they can be expressed as:

$$
\mathbf{x}_B = \mathbf{x}_B' - A_B^{-1} A_N \mathbf{x}_N
$$

where  $x'$  is the current solution and  $x$  the adjacent solution to which we are moving. Since in the new solution only one non basic variable changes its value, the selected one  $x_3$ , then not all the terms of  $A_B^{-1}A_N\mathbf{x}_N$  need to be calculated but only those that correspond to the entering variable. Let denote by **d** the column of  $A_B^{-1}A_N$  and by **a** the column of  $A_N$  that correspond to this variable. We have

$$
\mathbf{d} = A_B^{-1} \mathbf{a}
$$

and we calculate the update simply by

$$
\mathbf{x}_B = \mathbf{x}_B' - \mathbf{d}\theta
$$

We can thus describe the calculation that we have to carry out in the revised simplex to find  $\theta$ such that  $x_B$  stays positive.

- **Step 3.** Find **d** by solving  $A_B \mathbf{d} = \mathbf{a}$ . It is possible to calculate  $\mathbf{d} = A_B^{-1}$  $B^{-1}$ **a** by the system can be solved more efficiently without calculating the inverse of  $A_B$ .
- **Step 4.** Determine the largest  $\theta$  such that  $\mathbf{x}_B = \mathbf{x}'_B \mathbf{d}\theta \geq \mathbf{0}$ . If there is no such  $\theta$ , then the problem is unbounded. Otherwise, at least one component of  $\mathbf{x}'_B - \mathbf{d}\theta$  equals zero and the corresponding variable is leaving the basis.

In our numerical example, these two steps yield the following:

Step 3:

$$
\begin{bmatrix} d_1 \\ d_2 \\ d_3 \end{bmatrix} = \begin{bmatrix} -1 & 0 & 1 \\ 0 & 0 & 1 \\ 1 & 1 & -1 \end{bmatrix} \begin{bmatrix} 1 \\ 0 \\ 0 \end{bmatrix} \implies \mathbf{d} = \begin{bmatrix} -1 \\ 0 \\ 1 \end{bmatrix}
$$

Step 4:

$$
\mathbf{x}_B = \begin{bmatrix} 1 \\ 2 \\ 2 \end{bmatrix} - \begin{bmatrix} -1 \\ 0 \\ 1 \end{bmatrix} \theta \ge \mathbf{0}
$$

The first two terms do not pose any limit, while for the third term it must be  $2 - \theta \ge 0$ , which implies  $\theta \leq 2$  Hence, it is  $x_4$  that goes to zero and thus leaves the basis.

Updating the tableau This part is the computationally heaviest part of the standard simplex. In the revised simplex, instead, this step comes for free.

**Step 5.** The update of  $x_B$  is done by setting the value found for  $\theta$  in  $\mathbf{x}'_B - \mathbf{d}\theta \geq \mathbf{0}$  and replacing  $\mathbf{x}'_B$  with  $\mathbf{x}_B$ .  $A_B$  is updated by replacing the leaving column by the entering column.

In our example this step yields:

Step 5.

$$
x'_{B} = \begin{bmatrix} x_{1} - d_{1}\theta \\ x_{2} - d_{2}\theta \\ \theta \end{bmatrix} = \begin{bmatrix} 3 \\ 2 \\ 2 \end{bmatrix} \qquad A_{B} = \begin{bmatrix} -1 & 1 & 1 \\ 1 & 0 & 0 \\ 0 & 1 & 0 \end{bmatrix}.
$$

Incidentally, note that the order of the columns of  $A_B$  is not important as long as it matches the order of the components of  $x_B$ . Hence, the next iteration could just as well be entered with

$$
x'_{B} = \begin{bmatrix} 2 \\ 3 \\ 2 \end{bmatrix} \qquad A_{B} = \begin{bmatrix} 1 & 0 & 0 \\ -1 & 1 & 1 \\ 0 & 1 & 0 \end{bmatrix}.
$$

The basis heading is an ordered list of basic variables that specifies the actual order of the m columns of  $A_B$ . For simplicity, during the solution process the basis heading is updated by replacing the leaving variable with the entering variable.

The revised simplex allows to save many operations especially if there are many variables! Also in terms of space the revised simplex is convenient, note indeed that we do not need to store the matrix  $A_B$  but a vector containing the basis heading is enough. Special ways to call the matrix A from memory help to provide then further speeds up. Finally, the revised simplex provides a better control over numerical issues since  $A_B^{-1}$  $B^{-1}$  can be recomputed at the end once the variables that are in basis are known.

There are different implementations of the revised simplex, depending on how  $y^T A_B = \mathbf{c}_B^T$  and  $A_B$ d = a are solved. They are in fact solved from scratch every time. The next section provides the general idea behind these implementations.

#### 4.1 Efficiency Issues

We saw that to computing the inverse of a matrix is a costly operation and likely to introduce numerical inaccuracies. If you do not remember the details, go back to your notes from Linear Algebra. Hence, the two linear systems that must be solved in the revised simplex,  $A_B\mathbf{x} = \mathbf{b}$  and  $A_B$ **d** = **a** are solved without computing  $A_B^{-1}$  $B^{-1}$ .

Eta Factorization of the Basis Let  $A_B = B$  and let's consider the kth iteration. The matrix  $B_k$  will differ from the matrix  $B_{k-1}$  by the column p. The column p is the **a** column appearing in  $B_{k-1}$ **d** = **a** solved in Step 3. Hence:

$$
B_k = B_{k-1} E_k
$$

where  $E_k$  is the *eta matrix* differing from identity matrix only in one column:

$$
\begin{bmatrix} -1 & 1 & 1 \\ 1 & 0 & 0 \\ 0 & 1 & 0 \end{bmatrix} = \begin{bmatrix} -1 & 1 & 0 \\ 1 & 0 & 1 \\ 0 & 1 & 0 \end{bmatrix} \begin{bmatrix} 1 & -1 \\ 1 & 0 \\ 1 & 1 \end{bmatrix}
$$

No matter how we solve  $\mathbf{y}^T B_{k-1} = \mathbf{c}_B^T$  and  $B_{k-1} \mathbf{d} = \mathbf{a}$ , their update always relays on  $B_k =$  $B_{k-1}E_k$  with  $E_k$  available. Moreover, when the initial basis is made of slack variables then  $B_0 = I$ and  $B_1 = E_1, B_2 = E_1E_2, \ldots$ 

 $B_k = E_1 E_2 \dots E_k$  eta factorization

$$
(((\mathbf{y}^T E_1) E_2) E_3) \cdots) E_k = \mathbf{c}_B^T, \qquad \mathbf{u}^T E_4 = \mathbf{c}_B^T, \ \mathbf{v}^T E_3 = \mathbf{u}^T, \ \mathbf{w}^T E_2 = \mathbf{v}^T, \ \mathbf{y}^T E_1 = \mathbf{w}^T
$$

$$
(E_1(E_2 \cdots E_k \mathbf{d})) = \mathbf{a}, \qquad E_1 \mathbf{u} = \mathbf{a}, \ E_2 \mathbf{v} = \mathbf{u}, \ E_3 \mathbf{w} = \mathbf{v}, \ E_4 \mathbf{d} = \mathbf{w}
$$

When  $B_0 \neq I$ :

$$
B_k = B_0 E_1 E_2 \dots E_k \qquad \text{eta factorization}
$$

$$
(((\mathbf{y}^T B_0) E_1) E_2) \dots )E_k = \mathbf{c}_B^T
$$

$$
(B_0 (E_1 \dots E_k \mathbf{d})) = \mathbf{a}
$$

In this case, it helps having the LU factorization of  $B_0$ .

**LU Factorization** To solve the system  $A\mathbf{x} = \mathbf{b}$  by Gaussian Elimination we put the A matrix in row echelon form by means of elemntary row operations. Each row operation corresponds to multiply left and right side by a lower triangular matrix  $L$  and a permuation matrix  $P$ . Hence, the method throughout its iterations is equivalent to:

$$
A\mathbf{x} = \mathbf{b}
$$
  
\n
$$
L_1 P_1 A\mathbf{x} = L_1 P_1 \mathbf{b}
$$
  
\n
$$
L_2 P_2 L_1 P_1 A\mathbf{x} = L_2 P_2 L_1 P_1 \mathbf{b}
$$
  
\n
$$
\vdots
$$
  
\n
$$
L_m P_m \dots L_2 P_2 L_1 P_1 A\mathbf{x} = L_m P_m \dots L_2 P_2 L_1 P_1 \mathbf{b}
$$

thus

$$
U = L_m P_m \dots L_2 P_2 L_1 P_1 A \qquad \text{triangular factorization of } A
$$

where  $U$  is an upper triangular matrix whose entries in the diagonal are ones (if  $A$  is nonsingular such triangularization is unique).

For a square matrix A the LU decomposition is given by:

$$
A = LU
$$
  

$$
PA = LU
$$

From an LU decomposition it is easy to solve  $A\mathbf{x} = LU\mathbf{x} = \mathbf{b}$ : set  $\mathbf{y} = U\mathbf{x}$  then

- 1.  $Ly = b$  can be solved easily by forward substitution
- 2.  $U\mathbf{x} = \mathbf{y}$  can be solved easily by backward substitution.

We can compute the triangular factorization of  $B_0$  before the initial iterations of the simplex:

$$
L_m P_m \dots L_2 P_2 L_1 P_1 B_0 = U
$$

We can then rewrite  $U$  as

$$
U = U_m U_{m-1} \dots, U_1
$$

Hence, for  $B_k = B_0 E_1 E_2 \dots E_k$ :

$$
L_m P_m \dots L_2 P_2 L_1 P_1 B_k = U_m U_{m-1} \dots U_1 E_1 E_2 \dots E_k
$$

Then  $\mathbf{y}^T B_k = \mathbf{c}_B^T$  can be solved by first solving:

$$
(((\mathbf{y}^T U_m) U_{m-1}) \cdots) E_k = \mathbf{c}_B^T
$$

and then replacing  $y^T$  by  $((y^T L_m P_m) \cdots) L_1 P_1$ . To show this, we can express

$$
B_k = \underbrace{(L_m P_m \cdots L_1 P_1)}_{L}^{-1} \underbrace{U_m \cdots E_k}_{U}
$$

and in this notation

$$
yL^{-1}U = c
$$

$$
wU = c
$$

$$
w = yL^{-1} \implies y = Lw.
$$

In the literature, solving  $y^T B_k = c_B^T$  is also called backward transformation (BTRAN) while solving  $B_k \mathbf{d} = \mathbf{a}$  is also called forward transformation (FTRAN).

Some further remarks:

- The  $E_k$  matrices can be stored by only storing the column and the position
- If sparse columns then they can be stored in compact mode, ie only nonzero values and their indices
- The triangular eta matrices  $L_j$ ,  $U_j$  can also be stored efficiently due to their sparsity.
- To store  $P_i$  just two indices are needed

#### Efficient Implementations

- Dual simplex with steepest descent
- Linear Algebra:
	- Dynamic LU-factorization using Markowitz threshold pivoting (Suhl and Suhl, 1990)
	- sparse linear systems: Typically these systems take as input a vector with a very small number of nonzero entries and output a vector with only a few additional nonzeros.
- Presolve, ie problem reductions: removal of redundant constraints, fixed variables, and other extraneous model elements.
- dealing with degeneracy, stalling (long sequences of degenerate pivots), and cycling:
	- bound-shifting (Paula Harris, 1974)
	- Hybrid Pricing (variable selection): start with partial pricing, then switch to devex (approximate steepest-edge, Harris, 1974)
- A model that might have taken a year to solve 10 years ago can now solve in less than 30 seconds (Bixby, 2002).

#### 4.2 More on Polyhedra

Basic Geometric Facts From Linear Algebra we know that in 2D we need 2 lines to intersect to give us a point. In 3D, we need three planes. In 4D, we need 4 hyperplanes to intersect to give a point. In 2D, lines can also be parallel or overlapping and hence they do not necessarily intersect in a point. In 3D planes can also be intersecting in a line or not intersecting at all if parallel. Similarly in 4D, 4 hyperplanes do not necessarily intersect in a point.

On the other hand, like a point in 3D can be described by more than 3 intersecting planes, think of the top vertex of a pyramid, similarly a point in 4D can be described by more than 4 hyperplanes.

These considerations can be generalized to  $n$  dimensions. We cannot anymore visualize the situation but we can use abstract algebra to understand what is going on. In  $n$  dimensions we need  $n$  hyperplanes to determine a point. They uniquely identify a point when the rank of the matrix  $\tilde{A}$  of the linear system is n (or A is nonsingular)

Vertices of Polyhedra A vertex of a polyhedron in  $\mathbb{R}^n$  is a *point* that is a feasible solution to the system:

$$
a_{11}x_1 + a_{12}x_2 + \cdots + a_{1n}x_n \leq b_1
$$
  
\n
$$
a_{21}x_1 + a_{22}x_2 + \cdots + a_{2n}x_n \leq b_2
$$
  
\n
$$
\vdots
$$
  
\n
$$
a_{m1}x_1 + a_{m2}x_2 + \cdots + a_{mn}x_n \leq b_m
$$

For a point  $\bar{\mathbf{x}}$  we say that a constraint, ie an inequality of the system, is *active* or tight or binding when the left hand side  $\overrightarrow{a}_i \overline{x}$  is equal to the right hand side  $b_i$  ( $\overrightarrow{x}_i$  is the *i*th row of the matrix A).

In a vertex of a polyhedron  $A\mathbf{x} \leq \mathbf{b}, A \in \mathbb{R}^{m \times n}, \mathbf{x} \in \mathbb{R}^n$  there are at least *n* active constraints. This implies that the rank of the matrix of active constraints is n. The viceversa is not necessarily true. A point  $\bar{x}$  that activates n constraints does not necessarily form a vertex of the polyhedron. Some of these points may be not feasible, ie, the intersection of the  $n$  supporting hyperplanes of the polyhedron happens outside of the polyhedron itself.

As we for the pyramid in 3D, a vertex can activate more than n constraints. The rank of the matrix of active constraints is still n.

If there are more constraints than variables, ie  $m > n$ , then we can find a subset and determine the intersecting point of the corresponding supporting hyperplanes. But what happens if there are more variables than constraints, ie  $m < n$ , can we have a vertex? Not necessarily. In LP we deal with this issue by adding slack variables, they make us choose arbitrarily a vertex. Consider the case of one constraint for two variables:

$$
x_1 + x_2 \leq 0
$$

We add  $x_3$  and find that two variables are not in basis, ie, their value is 0. Geometrically, this corresponds to select a point in the line represented by the supporting hyperplane of the constraint.

To define a cube we need 6 cosntraints and there are  $2<sup>3</sup>$  vertices. For an n-hypercube we need  $2n$  constraints and there are  $2<sup>n</sup>$  constraints. This shows that the number of vertices can give rise to a combinatorial explosion. The upper bound to the number of vertices when there are m constraints and n variables,  $m > n$ , is given by the number of possibilities of having  $n$  active constraints, ie

$$
\binom{m}{n}.
$$

This is an upper bound because:

- some combinations of constraints will not define a vertex, ie, if the rows of the corresponding matrix are not independent
- some vertices may activate more than n constraints and hence the same vertex can be given by more than  $n$  constraints

Tableaux and Vertices For each tableau is associated to exactly one vertex of the feasibility region. The reverse is not always true. One vertex of the feasibility region can have more than one tableau associated. For example degenerate vertices have several tableaux associated.

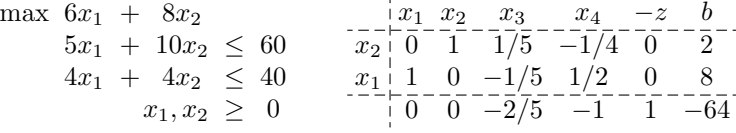

The slack variables  $(x_3, x_4) = (0, 0)$  are non basic hence the corresponding constraints are active. Indeed, it means that no slack is needed between the left hand side and the right hand side of the constraints for which they have been introduced.

$$
\begin{array}{rcl}\n\max & 6x_1 & + & 8x_2 \\
5x_1 & + & 10x_2 & \leq & 60 \\
4x_1 & + & 4x_2 & \leq & 40 \\
& x_1, x_2 & \geq & 0\n\end{array}\n\qquad\n\begin{array}{rcl}\n\frac{x_1}{3} & \frac{x_2}{6} - \frac{x_3}{6} - \frac{x_4}{1} - \frac{-z}{1/2} & -\frac{b}{0} \\
\frac{x_1}{3} & \frac{1}{6} - \frac{1}{6} - \frac{1}{1/2} & -\frac{1}{1/2} & -\frac{1}{1/2} \\
\frac{x_2}{3} & \frac{1}{6} & -\frac{1}{2} & -\frac{1}{1/2} & -\frac{1}{1/2}\n\end{array}
$$

Now, the non basic variables are  $(x_2, x_4) = (0, 0)$ . The constraints that are active are  $4x_1 + 4x_2 \le 40$  and  $x_2 \geq 0$ . Hence, there are still two active constraints when the non basic variables are two. If in the original space of the problem we have 3 variables and there are 6 constraints we would have 3 constraints active in the vertices. After we add the slack variables we have 6 variables in all. If any of the slack variables is positive then some constraints  $x_i \geq 0$  of the original variables are be active, otherwise the corresponding constraint of the original problem are active. Hence, we can generalize: the non basic variables are always  $n$  and they tell which constraints (among the original and the variable feasibility constraints  $x_i \geq 0$ ) are active. A basic feasible solution implies a matrix of active constraints with rank n, some of which may be due to the original variables being zero. Let a tableau be associated with a solution that makes exactly  $n+1$  constraints active. Then, one basic variable is zero.

Definition 6. In a polyhedron in  $\mathbb{R}^n$ , two vertices are *adjacency* iff:

- they have at least  $n-1$  active constraints in common
- rank of common active constraints is  $n-1$

In terms of tableaux, this condition menas that between two adjacent vertices there are  $n-1$  variables in common in basis.

#### 4.3 More on LP

#### 4.3.1 LP: Rational Solutions

• A precise analysis of running time for an algorithm includes the number of bit operations together with the number of arithmetic operations.

Example 4.2. The knapsack problem aka, budget allocation problem, that asks to choose amont a set of n investments those that maximize the profit and cost in total less than  $B$ , can be solved by dynamic programming in

 $O(n|B|)$ 

The number B needs  $b = \log |B|$  bits hence the running time is exponential in the number of bits needed to represent B, ie,  $O(n2^b)$ 

- Weakly polynomial time algorithms have running time that are independent on the sizes of the numbers involved in the problem and hence on the number of bits needed to represent them.
- Strongly polynomial time algorithms: the running time of the algorithm is independent on the number of bit operations. Eg: same running time for input numbers with 10 bits as for inputs with a million bits.
- Running time depends on the sizes of numbers. We have to restrict attention to rational instances when analyzing the running time of algorithms and assume they are coded in binary.

Theorem 4.2 (Rational Solutions). Optimal feasible solutions to LP problems are always rational as long as all coefficient and constants are rational.

Proof: derives from the fact that in the simplex we only perform multiplications, divisions and sums of rational numbers

• In spite of this: No strongly polynomial-time algorithm for LP is known.

#### 4.3.2 Interior Point Algorithms

- Ellipsoid method: cannot compete in practice but weakly polynomial time (Khachyian, 1979)
- Interior point algorithm(s) (Karmarkar, 1984) competitive with simplex and polynomial in some versions

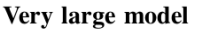

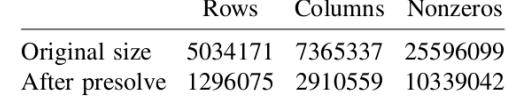

Solution times were as follows:

#### Very large model-solution times

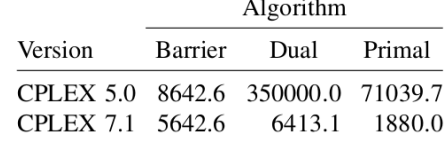

Figure 4.1: Source: Bixby, 2002

- affine scaling algorithm (Dikin)
- logarithmic barrier algorithm (Fiacco and McCormick) ≡ Karmakar's projective method
- 1. Start at an interior point of the feasible region
- 2. Move in a direction that improves the objective function value at the fastest possible rate while ensuring that the boundary is not reached
- 3. Transform the feasible region to place the current point at the center of it
- because of patents reasons, now mostly known as *barrier algorithms*
- one single iteration is computationally more intensive than the simplex (matrix calculations, sizes depend on number of variables)
- particularly competitive in presence of many constraints (eg, for  $m = 10,000$  may need less than 100 iterations)
- bad for post-optimality analysis  $\sim$  crossover algorithm to convert a sol of barrier method into a basic feasible solution for the simplex

How Large Problems Can We Solve? The speed up due to algorithmic improvements has been more important than the the one due to technology and machine architecture improvements (Bixby, 2007).

#### 4.3.3 Further topics in LP

- Numerical stability and ill conditioning
- Lagrangian relaxation
- Column generation
- Decomposition methods:
	- Dantzig Wolfe decomposition
	- Benders decomposition

### Chapter 5

# Modeling in Mixed Integer Linear Programming

Often we need to deal with integral inseparable quantities. For example, if we are modeling the presence of a bus on a line a value of 0.3 would not have a meaning in practice. Sometimes it may be enough to round fractional solutions to their nearest integers but other times rounding is not a feasible option, as it may be costly and a feasible solution is not ensured.

Discrete Optimization is the mathematical field that deals with optimization where the variables must be integer. Combinatorial optimization is also a kind of discrete optimization, although the term refers to problems that have a particular structure, like selecting subgraphs, patterns, etc.

In this chapter we will study *mixed integer linear programming* (MILP). The world is not linear but we will see that MILP constitutes a very powerful tool and that many situations, apparently non linear, can actually be modeled in linear terms. In other cases it is possible to linearize by approximation. After all "OR is the art and science of obtaining bad answers to questions to which otherwise worse answers would be given."

#### 5.1 Introduction to Integer Linear Programming

An integer linear programming (ILP) problem has linear objective function, linear constraints and integer variables. A mixed integer linear programming (MILP) problem has linear objective function, linear constraints and both integer and real valued variables. A binary programming or  $0-1$  programming problem is an ILP problem where variables can take only two values, 0 and 1. Non-linear programming refers to all problems that although written in mathematical programming terms may have a non linear objective function and/or non linear constraints.

Here is a non exhaustive list of mathematical programming formulations. We will not see NLP in this course.

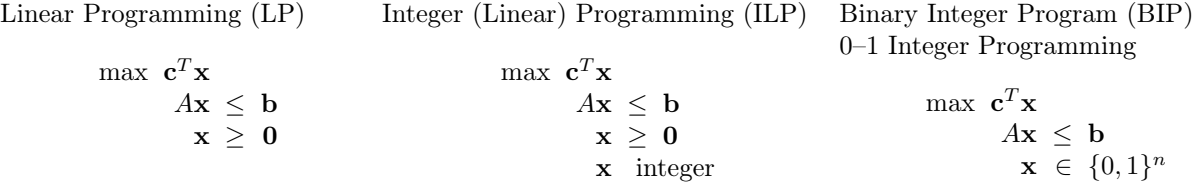

Mixed Integer (Linear) Programming (MILP)

Non-linear Programming (NLP)

$$
\begin{array}{ll}\n\max \mathbf{c}^T \mathbf{x} + \mathbf{h}^T \mathbf{y} & \max \mathbf{f}(\mathbf{x}) \\
A\mathbf{x} + G\mathbf{y} \le \mathbf{b} & \mathbf{x} \ge \mathbf{0} \\
\mathbf{x} \ge \mathbf{0} & \mathbf{y} \ge \mathbf{0} \\
\mathbf{y} & \text{integer}\n\end{array}
$$

Recall that the sets of integers are:

- <sup>Z</sup> set of integers
- $\bullet~\mathbb{Z}^{+}$  set of positive integer
- $\mathbb{Z}_0^+$  set of nonnegative integers  $(\{0\} \cup \mathbb{Z}^+)$
- $\mathbb{N}_0$  set of natural numbers, ie, nonnegative integers  $\{0, 1, 2, 3, 4, \ldots\}$

Whenever different types of variables are present, we will try to comply with the convention used in the MIPLIB 2003 and use the letters:

- $x$  to denote binary variables
- $y$  to denote general integer variables
- $\bullet$  z to denote continuous variables

#### 5.1.1 Combinatorial Optimization Problems

Definition 5.1. Combinatorial Optimization Problem (COP)

**Input:** Given a finite set  $N = \{1, \ldots, n\}$  of objects, a weight  $c_j$  for each  $j \in N$ , and a collection  $\mathcal F$  of feasible subsets of N.

Task: Find a minimum weight feasible subset, ie,

$$
\min_{S \subseteq N} \left\{ \sum_{j \in S} c_j \mid S \in \mathcal{F} \right\}.
$$

Note that the definition above is not an MILP formulation. However, many COP can be formulated as IP or BIP. Typically, one defines an *incidence vector* of  $S$ ,  $\mathbf{x}^S \in \mathbb{B}^n$  such that:

$$
x_j^S = \begin{cases} 1 & \text{if } j \in S \\ 0 & \text{otherwise} \end{cases}.
$$

That is, an element i of N is selected if  $x_i^S = 1$  and not selected if  $x_i^S = 0$ . Then, one expresses the structural constraints in function of  $x^S$ .

#### 5.1.2 Solution Approaches

MILP problems are solved primarily using *linear programming relaxation*. That is, relaxing the integrality constraints we obtain a linear programming problem that we can solve can solve with the simplex method or the barrier method. The solutions will be in the general case rational. Then to derive integer solutions one can use heuristics or exact methods such as branch and bound or cutting planes.

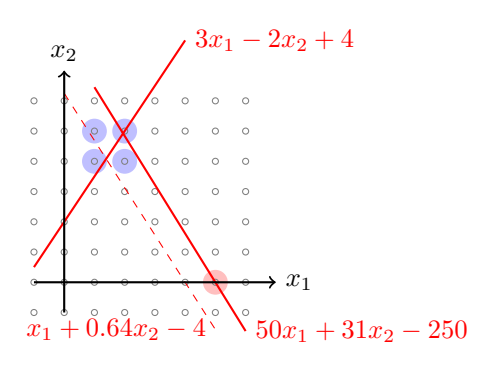

<span id="page-84-0"></span>Figure 5.1: . An unfortunate situation in a rounding approach to MILP solving.

#### Rounding

A trivial heuristic to find integer solutions to an MILP problem is to relax the integrality constraint, solve the linear programming problem thus derived and then round up or down each single fractional value of the solution found.

Example 5.1. Let's consider the following example:

$$
\begin{array}{rcl}\n\max & 100x_1 + 64x_2 \\
50x_1 + 31x_2 & \leq 250 \\
3x_1 - 2x_2 & \geq -4 \\
x_1, x_2 & \in \mathbb{Z}^+\n\end{array}
$$

The situation is represented in Figure [5.1.](#page-84-0) The feasibility region is made of the red dots that represent integer solutions contained in the convex region defined by the constraints. The feasibility region is not continuous: now the optimum can be on the border (vertices) of the polytope but also internal.

The *linear programming relaxation* of this problem is obtained by substituting the integrality constraints on the two variables with the requirements that they must be non-negative, ie,  $x_1, x_2 \geq 0$ . The problem obtained is a linear programming problem that we can solve with the simplex method.

Let's denote by (ILP) the original problem and by (LPR) its linear relaxation. If the solution to (LPR) is *integer* then the (ILP) is solved. On the other hand if the solution is *rational* then we can try to round the values of the variables to their nearest integers.

The solution of (LPR) is (376/193, 950/193). The situation is depicted in the figure. The circles filled in blue represent the solutions obtained by rounding down or up the values of the variables. For each rounded solution we need to test whether it is feasible. If we are in  $\mathbb{R}^2$  then there are  $2^2$  possible roundings (up or down) of the variables and solutions to test. If we are in  $\mathbb{R}^n$  then there are  $2^n$  possible solutions. Hence, in large problems checking all possible roundings may become computationally costly. Moreover, rounding does not guarantee that a feasible solution is found and it can be arbitrarily bad with respect to the optimal solution. In our example, the optimum of  $(ILP)$  is  $(5,0)$  (the red circle in the figure), while any rounded solution is quite far from that.

There are two main techniques to solve MILP problem exactly: branch and bound and cutting planes.

#### Cutting Planes: sketch

Example 5.2. Suppose we have to solve the problem:

$$
\begin{array}{rcl}\n\max & x_1 + 4x_2 \\
x_1 + 6x_2 & \leq 18 \\
x_1 & \leq 3 \\
x_1, x_2 & \geq 0 \\
x_1, x_2 \text{ integers}\n\end{array}
$$

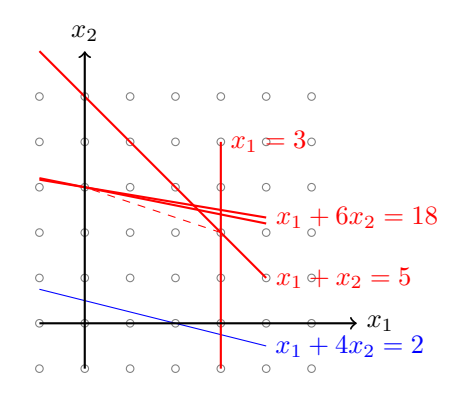

<span id="page-85-0"></span>Figure 5.2: Branching in a branch and bound approach for MILP.

We solve the linear programming relaxation. The situation is depicted in Figure [5.2.](#page-85-0)The optimal solution is fractional. If we knew the constraint represented by the dashed line in the figure then solving the linear programming relaxation would give us an integer value, which would be optimal for the original problem. If we do not know that constraint we can devise a method to add constraints to our problem that would cut out the rational solution of the current linear relaxation but not cut out any integer feasible solution. This would bring us closer to the integer optimal solution. An example of such an added *cut* is given in the figure by the line just below the constraint  $x_1 + 6x_2 \le 18$ . Iterating the procedure a needed number of times would eventually lead us to an integer solution.

#### Branch and Bound: sketch

We sketch here the branch and bound procedure and we postpone to a later chapter its full treatment.

Example 5.3. Suppose we have to solve the problem:

$$
\max \begin{array}{rcl}\n x_1 & + & 2x_2 \\
 x_1 & + & 4x_2 \le 8 \\
 4x_1 & + & x_2 \le 8 \\
 x_1, x_2 & \ge 0, \text{integer}\n \end{array}
$$

The branch and bound technique works by solving the linear relaxation and then branching on the fractional values. Branching corresponds to splitting the problem into two subproblems each one taking a different part of the feasibility region. The solution to the linear relaxation is cut out by restricting a fractional variable to be:

- larger than the smallest integer larger than the fractional value of the variable (floor), or
- smaller than largest integer smaller than the fractional value of the variable (ceil).

Each new subproblem is then a linear programming problem with an added constraint and we have seen in sensitivity analysis how a solution can be derived from an optimal tableau after the introduction of a constraint. When at a node the solution of the linear programming relaxation is integer, then we can stop branching on that node. The optimal solution will be the best one found at the leaves of the branch and bound tree.

The branch and bound process for our example problem is shown in Figure [5.3.](#page-86-0) Each node bears the information of the best feasible encountered in its subtree and the value of the linear relaxation, which in this case represents the best possible that can be achieved. The optimal solution has value 4 and is shown on the right hand side of the corresponding node.

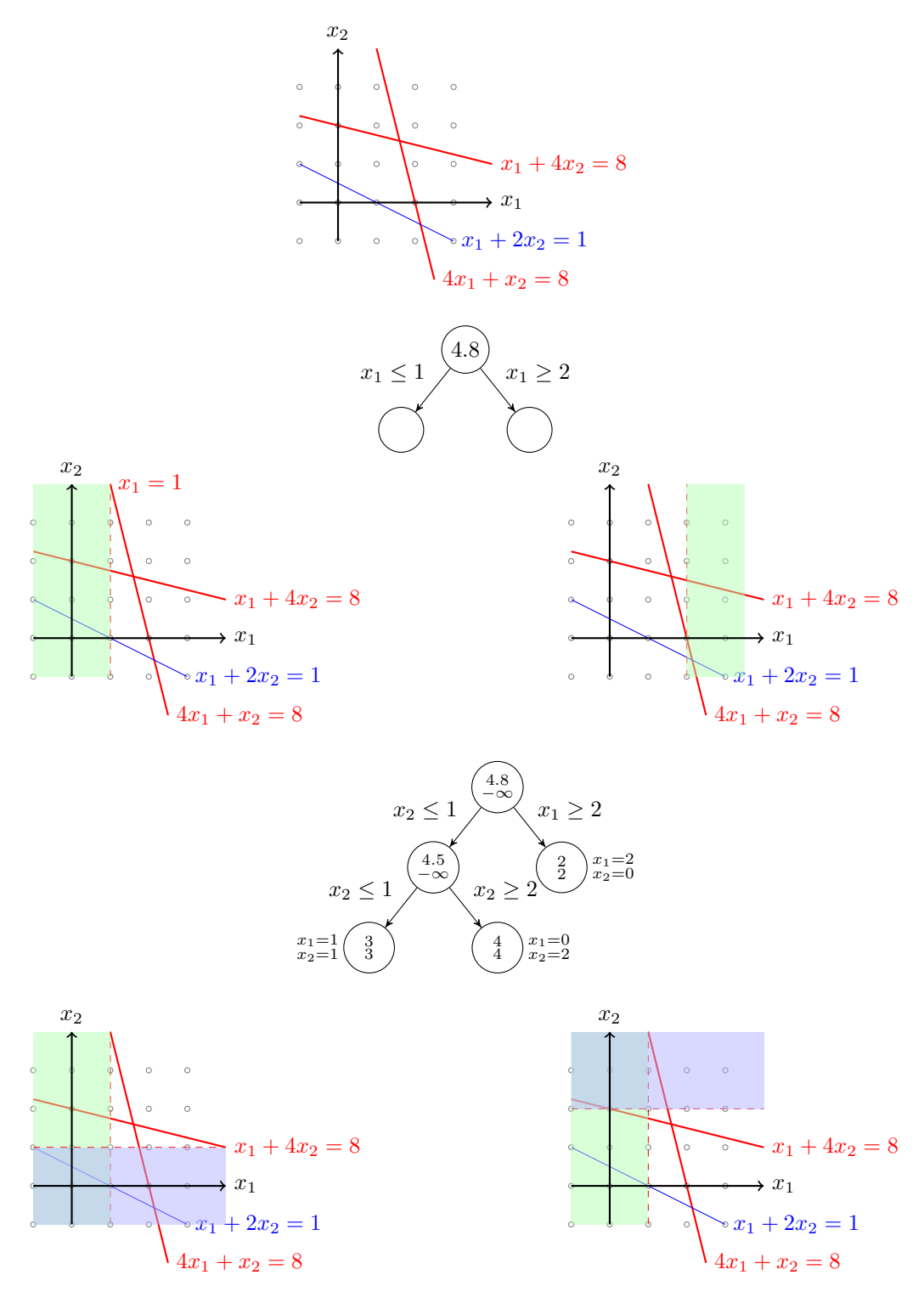

<span id="page-86-0"></span>Figure 5.3: Branching in a branch and bound approach for MILP.

#### 5.2 MILP Modeling

Find out exactly what the decision maker needs to know. For example: which investment, which product mix, which job  $j$  should a person  $i$  do. Then, define:

- the Parameters that represent the values that are fixed and known;
- the *decision variables* that answer the questions of the decision maker. They must be of a suitable type according to the decisions they represent (continuous, integer valued, binary).

Finally, using parameters and variables, formulate mathematically:

- $\bullet$  the *objective function* computing the benefit/cost;
- the *constraints* indicating the interplay between the different variables.

It is helpful, in order to formulate constraints, to first write down the relationship between the variables in plain words. Then, these constraints can be transformed in logical sentences using connectives such as and, or, not, implies. Finally, logical sentences can be converted to mathematical constraints.

Example 5.4. The decisions to take are whether to produce in a time period or not. This can be modeled by using a **binary** integer variables,  $x_i = 1$  or  $x_i = 0$ , for any period i. With these variables we can formulate the constraint in three steps:

- Plain English: "The power plant must not work in both of two neighboring time periods"
- Logical sentence:  $x_i = 1$  implies  $\Rightarrow x_{i+1} = 0$
- Mathematical constraint:  $x_i + x_{i+1} \leq 1$

We now provide the formulation of a series of relevant problems with several real life applications.

#### 5.2.1 Assignment Problem

Common application: *assignees* are to be assigned to perform *tasks*. Suppose we have n persons and n jobs Each person has a certain proficiency at each job. Formulate a mathematical model that can be used to find an assignment that maximizes the total proficiency.

**Parameters:** We use the letter I to indicate the set of persons, indexed by  $i = 1..n$  and the letter J to indicate the set of jobs, indexed by  $j = 1..n$ . We represent the proficiency by numerical value  $\delta_{ij}$ , the higher the value is the higher the proficiency for the job.

Decision Variables: We use binary variables:

$$
x_{ij} = \begin{cases} 1 \text{ if person } i \text{ is assigned job } j \\ 0 \text{ otherwise,} \end{cases} \text{ for } i, j = 1, 2, \dots, n
$$

#### Objective Function:

$$
\max \quad \sum_{i=1}^{n} \sum_{j=1}^{n} \rho_{ij} x_{ij}
$$

where  $\rho_{ij}$  is person *i*'s proficiency at job j

#### Constraints:

Each person is assigned one job:

$$
\sum_{j=1}^{n} x_{ij} = 1
$$
 for all  $i \in I$ 

e.g. for person 1 we get  $x_{11} + x_{12} + x_{13} + \cdots + x_{1n} = 1$ 

Each job is assigned to one person:

$$
\sum_{i=1}^{n} x_{ij} = 1
$$
 for all  $j \in J$ 

e.g. for job 1 we get  $x_{11} + x_{21} + x_{31} + \cdots + x_{n1} = 1$ .

#### 5.2.2 Knapsack Problem

Definition 5.2 (Knapsack Problem).

**Input:** a set of *n* item types, each with a value  $v_i$  and weight  $w_i$  for  $i = 1, \ldots, n$ .

Task: determine the number of items per type to include in a collection so that the total weight is less than a given limit, W, and the total value is as large as possible.

Without loss of generality (why?) we can assume that we can take at most one item per type. We also assume  $\sum_i w_i > W$ . The problem is has applications in, for example, capital budgeting, project selection, etc.

Next we present a mathematical model to determine which items give the largest value.

**Parameters:**  $v_i$  the value (or profit) of an item;  $w_i$  the weight of item i; W the knapsack capacity.

Decision Variables:

$$
x_i = \begin{cases} 1 \text{ if item } i \text{ is taken} \\ 0 \text{ otherwise,} \end{cases} \text{ for } i = 1, 2 \dots, n
$$

Objective Function: we want to maximize the total value of the selected items:

$$
\max \quad \sum_{i=1}^n v_i x_i
$$

Constraints: we cannot exceed knapsack capacity:

$$
\sum_{i=1}^{n} w_i x_i \le W
$$

#### 5.2.3 Set Problems

Consider the following application:

Example 5.5. Given: a set of regions, a set of possible construction locations for emergency centers, for each location a set of regions that can be served in less than 8 minutes, and the cost of installing an emergency center in that location.

Task: decide where to install a set of emergency centers such that the total cost is minimized and all regions are safely served.

For example you may think of the following numerical data:

- regions:  $M = \{1, ..., 5\}$
- centers:  $N = \{1, ..., 6\}$
- cost of centers:  $c_j = 1$  for  $j = 1, \ldots, 6$
- coverages:  $S_1 = (1, 2), S_2 = (1, 3, 5), S_3 = (2, 4, 5), S_4 = (3), S_5 = (1), S_6 = (4, 5)$

We can model the problem as a combinatorial optimization problem.

Let  $M = \{1, \ldots, m\}$  be the set of regions,  $N = \{1, \ldots, n\}$  be the set of centers (objects) with costs  $c_1, ..., c_n$ , and  $S_j \subseteq M$  regions serviced by  $j \in N$  in 8 min. Let  $\mathcal{F} \subseteq 2^N$  be a collection of sets of centers each of which would guarantee to safely serve all regions, i.e.,  $\bigcup_{j\in T} S_j = M$  for all  $T \in \mathcal{F}, T \subseteq N$ . The the problem of finding the cheapest set of centers to safely serve all regions can be formalized as:

$$
\min_{T \subseteq N} \left\{ \sum_{j \in T} c_j \mid \bigcup_{j \in T} S_j = M \right\}.
$$

Let's now formulate the problem as a BIP problem.

**Parameters:** The set of regions M, the set of centers N, the coverage of regions for each center,  $S_j$ , the cost of each center  $c_i$ .

**Variables:**  $\mathbf{x} \in \mathbb{B}^n$ ,  $x_j = 1$  if center j is selected, 0 otherwise

Objective:

$$
\min \sum_{j=1}^{n} c_j x_j
$$

**Constraints:** all regions must be safely served: We define an incidence matrix A of size  $m \times |\mathcal{F}|$ :

$$
a_{ij} = \begin{cases} 1 \\ 0 \end{cases}
$$

The constraint can then be expressed as:

$$
\sum_{j=1}^{n} a_{ij} x_j \ge 1.
$$

In our numerical example the incidence matrix would look like:

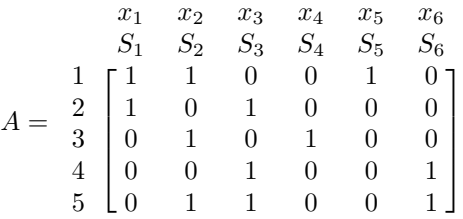

where we labeled the columns with the variables and the sets they represent and the rows by the region identifier. A feasible solution is a selection of the columns of the matrix such that they identify a submatrix that has at least a 1 in each row, or in other terms such that all rows are covered by the selected columns.

The one we formulated is a set covering problem. Two other variants, set packing and set partitioning are also relevant for real life applications. We sketch the formulations here.

**Definition 5.3** (Set covering). Cover each of  $M$  at least once:

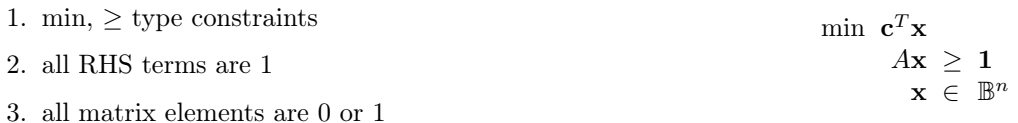

Definition 5.4 (Set packing). Cover as many of M without overlap:

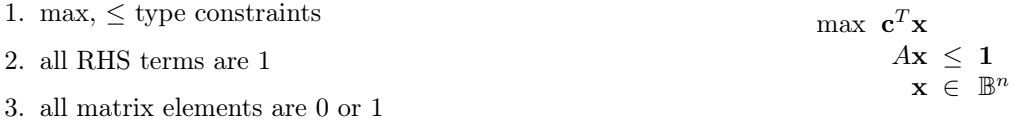

**Definition 5.5** (Set partitioning). Cover exactly once each element of  $M$ :

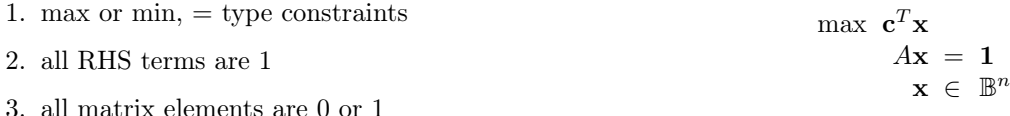

These problems can be generalized to the cases where the coverage must be larger than 1, that is, where the right hand side of the constraints are larger than 1.

These problems have several applications. Examples are:

- Aircrew scheduling: the legs to cover define the set  $M$  and the rosters (crew shifts during which a crew can cover a number of legs) defines the set N.
- Vehicle routing: the customers to visit define the set  $M$ , the routes that visit customers define the set N.

Here is an example that can be modeled as a generalized set covering.

#### Example 5.6 (Manpower Planning).

Input A set of workers, a set of 15 working hours per day with a required staffing per hour. Each person work in shifts that covers 7 hours. A person starting in hour i contributes to the workload in hours  $i, \ldots, i+6$ (Eg: A person starting in hour 3 contributes to the workload in hours 3,4,5,6,7,8,9). Task: Determine the number of people needed to cover the workload.

#### Decision Variables:

•  $x_i \in \mathbb{N}_0$ : number of people starting to work in hour  $i$  ( $i = 1, \ldots, 15$ ). For easiness of expressing the constraints we also define the variables  $x_i$ ,  $i = -5, ..., -1, 0$ .

#### Objective Function:

$$
\min \sum_{i=1}^{9} x_i
$$

#### Constraints:

• Demand:

$$
\sum_{i=t-6}^{i=t} x_i \ge d_t \text{ for } t = 1, ..., 15
$$

• Bounds:

 $x_{-5}, \ldots, x_0 = 0$ 

#### 5.2.4 Graph Problems

#### Matching

**Definition 5.6** (Matching Theory – Terminology). A Matching M of a graph  $G = (V, E)$  is a set of pairwise non adjacent edges. A vertex is *covered* by the matching M if it is incident to an edge in  $M$ . A matching is perfect if it covers all vertices in G. A matching is maximal if it cannot be extended any further. A maximum matching is a matching that covers as many vertices as possible. A graph  $G$  is matchable it has a perfect matching.

For a graph with weights on the edges, the weight of a matching is the sum of the weights on the edges of the matching.

**Definition 5.7** (Maximum weighted matching problem). Given a graph  $G = (V, E)$  and weights  $w_e$  on the edges  $e \in E$  find the matching of maximum weight.

The MILP formulation of the *maximum weighted matching* problem is:

$$
\max \sum_{v \in V} w_e x_e
$$
\n
$$
\sum_{e \in E: v \in e} x_e \le 1 \qquad \forall v \in V
$$
\n
$$
x_e \in \{0, 1\} \ \forall e \in E
$$

Binary variables indicate whether an edge is selected or not. The constraint ensures that for each vertex the number of selected edges that are incident to the vertex are not more than 1.

A particular case is a bipartite matching that arises when the graph is bipartite. A bipartite matching is equivalent to an assignment problem.

#### Vertex Cover

**Definition 5.8** (Vertex cover problem). Given a graph G, select a subset  $S \subseteq V$  such that each edge has at least one end vertex in S.

The MILP formulation is

$$
\min \sum_{v \in V} x_v
$$
\n
$$
x_v + x_u \ge 1 \qquad \forall u, v \in V, uv \in E
$$
\n
$$
x_v \in \{0, 1\} \quad \forall v \in V
$$

Roughly said, an *approximation algorithm* is an algorithm that runs in polynomial time and that guaratees in the worst case a certain approximation ratio with respect to the optimal solution. Formally, if  $OPT(\pi)$ is the optimal solution of an instance  $\pi$  of a minimization problem, and  $\mathcal{A}(\pi)$  is the solution found by the approximation algorithm, the approximation ratio  $AR$  is defined as:

$$
AR = \max_{\pi} \frac{\mathcal{A}(\pi)}{OPT(\pi)}
$$

An approximation algorithm for vertex cover can be easily derived from the linear programming solution. Let  $\mathbf{x}^*$  be the optimal solution of the linear programming relaxation of the MILP formulation of the vertex cover problem. Then, a cover  $S_{LP}$  can be constructed by selecting the vertices whose variables received a value larger than 1/2, that is:

$$
S_{LPR} = \{ v \in V : x_v^* \ge 1/2 \}.
$$

The set  $S_{LPR}$  is a cover since  $x_v^* + x_u^* \ge 1$  implies  $x_v^* \ge 1/2$  or  $x_u^* \ge 1/2$ .

Proposition 5.1. The LP rounding approximation algorithm described above gives a 2-approximation:  $|S_{LP}| \leq 2|S_{OPT}|$  (at most as bad as twice the optimal solution)

*Proof.* Let  $\bar{x}$  be the optimal solution for the MILP formulation of the vertex cover. Then  $\sum x_v^* \leq \sum \bar{x}_v$ . Moreover,

$$
|S_{LP}|=\sum_{v\in S_{LP}}1\leq \sum_{v\in V}2x^*_v
$$

since  $x_v^* \geq 1/2$  for each  $v \in S_{LP}$  and thus

$$
|S_{LP}| \le 2 \sum_{v \in V} x_v^* \le 2 \sum_{v \in V} \bar{x}_v = 2|S_{OPT}|.
$$

Maximum independent Set

**Definition 5.9** (Maximum independent set problem). Given a graph  $G = (V, E)$ , find the largest subset  $S \subseteq V$  such that the induced graph, i.e., the graph  $(S, \{uv : uv \in E, u, v \in S\})$  has no edges.

The MILP formulation is:

$$
\max \sum_{v \in V} x_v
$$
  

$$
x_v + x_u \le 1 \qquad \forall u, v \in V, uv \in E
$$
  

$$
x_v = \{0, 1\} \quad \forall v \in V
$$

Also in this case we could design an algorithm that rounds the LP relaxation of the MILP formulation. The optimal solution to this LP problem sets  $x_v = 1/2$  for all variables and has value  $|V|/2$ . This fact implies that the LP relaxation rounding algorithm gives an  $O(n)$ -approximation (almost useless). (To prove this fact think about the worst possible instance which is a complete graph. What is the optimal integer max independent set solution for a complete graph?)

#### Traveling Salesman Problem

The traveling salesman problem has several applications. Here is one. Find the cheapest movement for a drilling, welding, drawing, soldering arm as, for example, in a printed circuit board manufacturing process or car manufacturing process.

**Definition 5.10** (Traveling salesman problem). Given a set of n locations and costs  $c_{ij}$  of travelling from one location  $i$  to another location  $j$ , find the cheapest tour that visits all locations.

The problem is modeled in graph terms by defining a directed graph  $D = (V, A)$ . In this context a tour that visit all vertices is called Hamiltonian tour. Note that if the costs are symmetric everywhere then the graph can be undirected.

The problem can be formulated as a MILP problem as follows.

**Parameters** The set of locations identified by 1, ..., n indexed by i and j and the set of traveling costs  $c_{ij}$ .

Variables

$$
x_{ij} = \begin{cases} 1 \\ 0 \end{cases}
$$

Objective

$$
\sum_{i=1}^{n} \sum_{j=1}^{n} c_{ij} x_{ij}
$$

Constraints Each location must have an entering and an outgoing arc:

$$
\sum_{\substack{j:j \neq i \\ i:i \neq j}} x_{ij} = 1 \qquad \forall i = 1, ..., n
$$
\n
$$
\sum_{i:i \neq j} x_{ij} = 1 \qquad \forall j = 1, ..., n
$$

The previous constraints alone do not remove the possibility that subtours are found. To eliminate this possibility there are two ways:

• cut set constraints

$$
\sum_{i \in S} \sum_{j \notin S} x_{ij} \ge 1 \qquad \forall S \subset N, S \ne \emptyset
$$

• subtour elimination constraints

$$
\sum_{i \in S} \sum_{j \in S} x_{ij} \le |S| - 1 \qquad \forall S \subset N, 2 \le |S| \le n - 1
$$

The problem with these constraints is that there are exponentially many (look at the quantifiers on the right side). In can learn how to deal with this issue in one of the assignments.

#### 5.3 Modeling Tricks

In this section we review a few modeling tricks. This material is taken from Chapter 9 of [Williams](#page-140-0) [\[2013\]](#page-140-0). MILP problem can be defined also when the objective function and/or constraints do not appear to be linear at first sight. Consider for example the following cases:

- Absolute values
- Minimize the largest function value
- Maximize the smallest function value
- Constraints include variable division
- Constraints are either/or
- A variable must take one of several candidate values

Modeling Trick I Minimize the largest of a number of function values:

$$
\min \ \max\{f(x_1),\ldots,f(x_n)\}
$$

Introduce an auxiliary variable z:

min 
$$
z
$$
  
s. t.  $f(x_1) \le z$   
 $f(x_2) \le z$ 

Example 5.7.

min max  $3y_1 + 4y_2 + 2y_3$ 

Reformulate as:

$$
\begin{array}{ll}\n\text{min} & z \\
\text{s. t. } 3y_1 \le z \\
& 4y_2 \le z \\
& 2y_3 \le z\n\end{array}
$$

$$
\max \min 3y_1 + 4y_2 + 2y_3
$$

Reformulate as:

$$
\begin{array}{ll}\n\max & z\\
\text{s. t. } 3y_1 \geq z\\
& 4y_2 \geq z\\
& 2y_3 \geq z\n\end{array}
$$

Modeling Trick II Constraints include variable division:

$$
\frac{a_1x + a_2y + a_3z}{d_1x + d_2y + d_3z} \le b
$$

Rearrange:

$$
a_1x + a_2y + a_3z \le b(d_1x + d_2y + d_3z)
$$

which gives:

$$
(a_1 - bd_1)x + (a_2 - bd_2)y + (a_3 - bd_3)z \le 0
$$

Example 5.8. Constraint of the form

$$
\frac{3x + 4y + 6z}{x + y + z} \le 10
$$

Rearrange:

 $3x + 4y + 6z \le 10(x + y + z)$ 

which gives:

Modeling Trick III: "Either/Or Constraints" In conventional mathematical models, the solution must satisfy all constraints. Suppose that your constraints are of the type "either/or":

 $7x + 6y + 4z \ge 0$ 

$$
a_1x_1 + a_2x_2 \le b_1 \qquad \text{or}
$$
  

$$
d_1x_1 + d_2x_2 \le b_2
$$

Introduce a new variable  $y \in \{0, 1\}$  and a large number M:

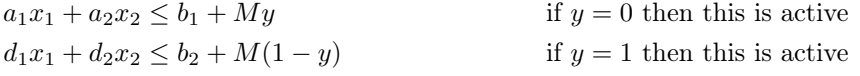

Hence, binary integer programming allows to model alternative choices. For example, we can model the case of tow disjoint feasible regions, ie, disjunctive constraints, which are not possible in LP.

We introduce an auxiliary binary variable  $y$  and  $M$ , a big number:

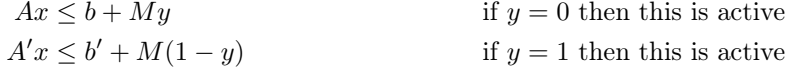

Example 5.9. At least one of the two constraints must be satisfied:

 $3x_1 + 2x_2 \le 18$  or  $x_1 + 4x_2 \le 16$ 

Introduce new variable  $y \in \{0, 1\}$  and a large number M:

$$
3x_1 + 2x_2 \le 18 + My
$$

$$
x_1 + 4x_2 \le 16 + M(1 - y)
$$

$$
x_1 + 4x_2 \le 16 + M(1 - y)
$$

If  $y = 1$  then  $x_1 + 4x_2 \le 16$  is the active constraint and the other is always satisfied.

If  $y = 0$  then  $3x_1 + 2x_2 \le 18$  is the active constraints and the other is always satisfied.

Modeling Trick IV: "Either/Or Constraints" We can generalize the previous trick to the case where *Exactly K* of the  $N$  constraints:

$$
a_{11}x_1 + a_{12}x_2 + a_{13}x_3 + \dots + a_{1m}x_m \le d_1
$$
  
\n
$$
a_{21}x_1 + a_{22}x_2 + a_{23}x_3 + \dots + a_{2m}x_m \le d_2
$$
  
\n
$$
\vdots
$$
  
\n
$$
a_{m1}x_1 + a_{N2}x_2 + a_{N3}x_3 + \dots + a_{Nm}x_m \le d_N
$$

must be satisfied. We need to introduce binary variables  $y_1, y_2, \ldots, y_N$  and a large number M and impose:

$$
a_{11}x_1 + a_{12}x_2 + a_{13}x_3 + \dots + a_{1m}x_m \le d_1 + My_1
$$
  
\n
$$
a_{21}x_1 + a_{22}x_2 + a_{23}x_3 + \dots + a_{2m}x_m \le d_2 + My_2
$$
  
\n
$$
\vdots
$$
  
\n
$$
a_{m1}x_1 + a_{N2}x_2 + a_{N3}x_3 + \dots + a_{Nm}x_m \le d_N + My_N
$$

 $y_1 + y_2 + \ldots y_N = N - K$ 

Since in a feasible solution  $K$  of the y-variables will be 0, then  $K$  constraints will be satisfied.

Similarly we can model the case where at least  $h \leq k$  of  $\sum_{j=1}^{n} a_{ij} x_j \leq b_i$ ,  $i = 1, ..., k$  must be satisfied. We introduce  $y_i$ ,  $i = 1, ..., k$  auxiliary binary variables and impose:

$$
\sum_{j=1}^{n} a_{ij} x_j \le b_i + My_i
$$

$$
\sum_{i} y_i \le k - h
$$

Modeling Trick V: "Possible Constraints Values" A constraint must take on one of  $N$  given values:  $a_1 + a_2x_2 + a_2x_3 + \ldots + a_mx_m = d_1$  or

$$
a_1x_1 + a_2x_2 + a_3x_3 + \dots + a_mx_m = a_1 \text{ or}
$$
  
\n
$$
a_1x_1 + a_2x_2 + a_3x_3 + \dots + a_mx_m = d_2 \text{ or}
$$
  
\n
$$
\vdots
$$
  
\n
$$
a_1x_1 + a_2x_2 + a_3x_3 + \dots + a_mx_m = d_N
$$

We introduce the binary variables  $y_1, y_2, \ldots, y_N$  and impose:

$$
a_1x_1 + a_2x_2 + a_3x_3 + \ldots + a_mx_m = d_1y_1 + d_2y_2 + \ldots + d_Ny_N
$$

$$
y_1+y_2+\ldots y_N=1
$$

Example 5.10. The constraint must equal 6 or 8 or 12:

- $3x_1 + 2x_2 = 6$  or
- $3x_1 + 2x_2 = 8$  or
- $3x_1 + 2x_2 = 12$  or

Reformulate with auxiliary variables  $y_1, y_2, y_3 \in \{0, 1\}$ :

- $3x_1 + 2x_2 = 6y_1 + 8y_2 + 12y_3$  and
- $y_1 + y_2 + y_3 = 1$

**Example 5.11** (Dijunctive constraints in scheduling). Two tasks,  $P$  and  $Q$ , must be performed by the same person. The duration of P (resp. Q) is  $d_p$  units. The start time of P (resp. Q) is denoted as  $s_p$  ( $s_q$ ).

We want to enforce either  $s_p + d_p \leq s_q$  or  $s_q + d_q \leq s_p$ .

**Trick:** Define binary variable  $i_{pq}$ , indicating if P precedes Q Introduce the following constraints

$$
s_p + d_p \le s_q + M(1 - i_{pq})
$$
  

$$
s_q + d_q \le s_p + Mi_{pq}
$$

#### 5.4 Formulations

Problems can have more than one MILP formulation. Let's start by considering the Uncapacited Facility Location problem.

Definition 5.11 (Uncapacited Facility Location (UFL)). Given:

- depots  $N = \{1, \ldots, n\}$
- clients  $M = \{1, \ldots, m\}$
- $f_j$  fixed cost to use depot j
- transport cost for all orders  $c_{ij}$

Task: Determine which depots it is most convient to open and which depots serve which client.

An MILP formulation for this problem is:

#### Variables

$$
y_j = \begin{cases} 1 & \text{if depot open} \\ 0 & \text{otherwise} \end{cases},
$$

 $x_{ij}$  fraction of demand of i satisfied by j

#### Objective

$$
\min \sum_{i \in M} \sum_{j \in N} c_{ij} x_{ij} + \sum_{j \in N} f_j y_j
$$

**Constraints** 

$$
\sum_{j=1}^{n} x_{ij} = 1 \qquad \forall i = 1, ..., m
$$
  

$$
\sum_{i \in M} x_{ij} \le my_j \qquad \forall j \in N
$$

An alternative formulation for the last constraints is the following:

$$
x_{ij} \le y_j \quad \forall i \in M, j \in N
$$

Then which formulation should we prefer?

#### 5.4.1 Alternative Formulations

**Definition 5.12** (Formulation). A polyhedron  $P \subseteq \mathbb{R}^{n+p}$  is a *formulation* for a set  $X \subseteq \mathbb{Z}^n \times \mathbb{R}^p$  if and only if  $X = P \cap (\mathbb{Z}^n \times \mathbb{R}^p)$ 

That is, if it does not leave out any of the solutions of the feasible region  $X$ .

There are infinite formulations.

**Definition 5.13** (Convex Hull). Given a set  $X \subseteq \mathbb{Z}^n$  the *convex hull* of X is defined as:

$$
conv(X) = \left\{ \mathbf{x} : \mathbf{x} = \sum_{i=1}^{t} \lambda_i \mathbf{x}^i, \sum_{i=1}^{t} \lambda_i = 1, \lambda_i \ge 0, \text{ for } i = 1, \dots, t, \right\}
$$
  
for all finite subsets  $\{ \mathbf{x}^1, \dots, \mathbf{x}^t \}$  of  $X \}$ 

**Proposition 5.2.** conv(X) is a polyhedron (ie, representable as  $A$ **x**  $\leq$  **b**)

**Proposition 5.3.** Extreme points of conv(X) all lie in X

Hence:

$$
\max\{\mathbf{c}^T\mathbf{x} : \mathbf{x} \in X\} \equiv \max\{\mathbf{c}^T\mathbf{x} : \mathbf{x} \in \text{conv}(X)\}\
$$

This is an important result, it means that we can solve the integer programming problem by solving its linear programming problem relaxation. However the description of the convex hull conv $(X)$  may require an exponential number of inequalities to describe and it may be not knwon.

What makes a formulation better than another? Let's suppose that we have two formulations  $P_1$  and  $P_2$ and that

$$
X \subseteq \text{conv}(X) \subseteq P_1 \subset P_2
$$

Then we can conclude that:

 $P_1$  is better than  $P_2$ 

**Definition 5.14.** Given a set  $X \subseteq \mathbb{R}^n$  and two formulations  $P_1$  and  $P_2$  for X,  $P_1$  is a better formulation than  $P_2$  if  $P_1 \subset P_2$ .

We can now get back to our two alternative formulations for the UFL problem.

Example 5.12 (Formulations for the UFL).

- $P_1 = \text{UFL with } \sum_{i \in M} x_{ij} \leq my_j \quad \forall j \in N$
- $P_2 = \text{UFL with } x_{ij} \leq y_j \quad \forall i \in M, j \in N$

We show that

$$
P_2 \subset P_1
$$

- $P_2 \subseteq P_1$  because summing  $x_{ij} \leq y_j$  over  $i \in M$  we obtain  $\sum_{i \in M} x_{ij} \leq my_j$
- $P_2 \subset P_1$  because there exists a point in  $P_1$  but not in  $P_2$ : for example, let  $m = 6 = 3 \cdot 2 = k \cdot n$  The following solution

$$
x_{10} = 1
$$
,  $x_{20} = 1$ ,  $x_{30} = 1$ ,  
 $x_{41} = 1$ ,  $x_{51} = 1$ ,  $x_{61} = 1$ 

under formulation  $P_1$  would admit a fractional value for  $y_0$  and  $y_1$ 

$$
\sum_{i} x_{i0} \le 6y_0 \quad y_0 = 1/2 \sum_{i} x_{i1} \le 6y_1 \quad y_1 = 1/2
$$

while under the formulation  $P_2$  the variables y could not take a fractional value. Since they must be integer for their proper use in the obejctive function, then we showed that there is a solution in  $P_1$  but not in  $P_2$  while not removing any feasible solution.

## Chapter 6

## Well Solved Problems

#### 6.1 Relaxations

Suppose we have the following ILP problem:

 $z = \max\{c(\mathbf{x}) : \mathbf{x} \in X \subseteq \mathbb{Z}^n\}$ 

The set X represents the set of all feasible solutions. In an ILP this set is a subset of  $\mathbb{Z}^n$ . Since the problem is a maximization problem a any feasible solution  $x^*$  of value z gives a *lower bound* to z. Then, to prove the optimality of a feasible solution we need also an *upper bound*,  $\overline{z}$ . The if  $\underline{z} = \overline{z}$ , the solution of that gives  $\underline{z}$  is optimal. Alternatively, we can stop our search process when  $\overline{z} - \underline{z} \leq \epsilon$  for a given reasonably small  $\epsilon$ .

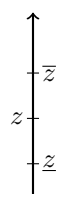

The concepts, roles and determination of upper and lower bounds are linked to the sense of the optimization function. In a minimization problem their roles are exchanged. To avoid this dependency on the sense of the objective function, the following concepts are instead used.

- Primal bounds: every feasible solution gives a primal bound. In some problems it may be easy or hard to find feasible solutions. Heuristics are used to provide such type of solutions.
- Dual bounds: They are obtain through relaxations of the problem formulation.

In our initial maximization problem, the lower bounds are primal bounds and the upper bounds are dual bounds.

Given a primal bound  $pb$  and a dual bound  $db$  it is possible to calculate the optimality gap:

$$
gap = \frac{|pb - db|}{pb + \epsilon} \cdot 100
$$

The  $\epsilon$  is added to avoid division by zero when pb = 0. To avoid a confusing behaviour when 0 lies in between pb and db a different definition, which includes the above one, is often used. For a minimization problem, this is:

$$
gap = \frac{pb - db}{\inf\{|z|, z \in [db, pb]\}} (\cdot 100)
$$

If  $pb \geq 0$  and  $db \geq 0$  then  $\frac{pb-ab}{db}$ . If  $db = pb = 0$  then gap = 0. If no feasible solution is found or  $db \leq 0 \leq pb$ then the gap is not computed.

Proposition 6.1.

(RP) 
$$
z^R = \max\{f(\mathbf{x}) : \mathbf{x} \in T \subseteq \mathbb{R}^n\}
$$
 is a relaxation of  
(IP)  $z = \max\{c(\mathbf{x}) : \mathbf{x} \in X \subseteq \mathbb{R}^n\}$  if :

(i)  $X \subseteq T$  or

(ii)  $f(\mathbf{x}) \geq c(\mathbf{x}) \forall \mathbf{x} \in X$ 

In other terms:

$$
\max_{\mathbf{x}\in T} f(\mathbf{x}) \ge \left\{ \frac{\max_{\mathbf{x}\in T} c(\mathbf{x})}{\max_{\mathbf{x}\in X} f(\mathbf{x})} \right\} \ge \max_{\mathbf{x}\in X} c(\mathbf{x})
$$

- $T$  is the set of candidate solutions;
- $X \subseteq T$  is the set of feasible solutions;
- $f(\mathbf{x}) \geq c(\mathbf{x})$

**Proposition 6.2.** (i) If a relaxation RP is infeasible, the original problem IP is infeasible.

(ii) Let  $\mathbf{x}^*$  be optimal solution for RP. If  $\mathbf{x}^* \in X$  and  $f(\mathbf{x}^*) = c(\mathbf{x}^*)$  then  $\mathbf{x}^*$  is optimal for IP.

There are at least four ways to construct relaxations.

#### 1. Linear relaxation Given

$$
(\text{IP}): \max\{\mathbf{c}^T\mathbf{x} : \mathbf{x} \in P \cap \mathbb{Z}^n\}, \text{ where } P = \{c \in \mathbb{R}^n : A\mathbf{x} \le \mathbf{b}\}\
$$

the linear relaxation is

$$
(\text{LPR}) : \max\{\mathbf{c}^T \mathbf{x} : \mathbf{x} \in P\}
$$

Better formulations give better bounds  $(P_1 \subseteq P_2)$ 

Combinatorial relaxations Some complicating constraints are removed leaving a problem easy (that is, in polyniomail time) to solve. For example, the TSP can be reduced to an Assignment problem by dropping the subtour elimination constraints.

Lagrangian relaxation it is obtained by bringing all or some constraints in the objective function via multipliers. That is,

*IP*: 
$$
z = \max\{c^T x : Ax \le b, x \in X \subseteq \mathbb{Z}^n\}
$$
  
*LR*:  $z(\mathbf{u}) = \max\{c^T x + \mathbf{u}(b - Ax) : x \in X\}$ 

The for all  $\mathbf{u} \geq \mathbf{0}$  it is  $z(\mathbf{u}) \geq z$ .

For both combinatorial and Lagrangian relaxations the constraints that is worth trying to relax are the ones that

- do not worsen too much the quality of bound (tightness of relaxation)
- leave a remaining problem that can be solved efficiently
- have multipliers that can be found efficiently
- are difficult to formulate mathematically
- are too expensive to write up

Duality the concept of duality works only for linear programming. We can adapt the definitions of dual problems to integer programming as follows:

Definition 6.1. Two problems:

$$
z = \max\{c(\mathbf{x}) : \mathbf{x} \in X\} \qquad w = \min\{w(\mathbf{u}) : \mathbf{u} \in U\}
$$

form a weak-dual pair if  $c(\mathbf{x}) \leq w(\mathbf{u})$  for all  $\mathbf{x} \in X$  and all  $\mathbf{u} \in U$ . When  $z = w$  they form a *strong-dual pair*.

**Proposition 6.3.**  $z = \max\{c^T x : Ax \leq b, x \in \mathbb{Z}_{+}^n\}$  and  $w^{LP} = \min\{ub^T : uA \geq c, u \in \mathbb{R}_{+}^m\}$  (ie, the dual of the linear relaxation) form a weak-dual pair.

Proposition 6.4. Let IP and D be a weak-dual pair. Then:

- $(i)$  If D is unbounded, then IP is infeasible
- (ii) If  $\mathbf{x}^* \in X$  and  $\mathbf{u}^* \in U$  satisfy  $c(\mathbf{x}^*) = w(\mathbf{u}^*)$  then  $\mathbf{x}^*$  is optimal for IP and  $\mathbf{u}^*$  is optimal for D.

An advantage of ILP with respect to LP is that once we have a dual problem we do not need to solve an LP like in the LP relaxation to have a bound, any feasible dual solution gives a dual bound for the primal problem.

Here are some examples of dual pairs in ILP:

Example 6.1. Matching:  $z = \max\left\{\mathbf{1}_x^T \mathbf{x} : A\mathbf{x} \leq \mathbf{1}, \mathbf{x} \in \mathbb{Z}_+^m\right\}$ Vertx cover:  $w = \min\{ \mathbf{1}^T \mathbf{y} : \mathbf{y}^T A \ge 1, \mathbf{y} \in \mathbb{Z}_+^n \}$ 

are weak dual pairs. Indeed, it is easy to see that LP relaxations of these two problems are dual of each other, then

 $z \leq z^{LP} = w^{LP} \leq w.$ 

The two problems are strong-dual pairs when the graphs are bipartite.

**Example 6.2.** Packing:  $z = \max\{1\}$  $\frac{T}{T}\mathbf{x}: A\mathbf{x} \leq \mathbf{1}, \mathbf{x} \in \mathbb{Z}_{+}^{n}$ Set covering:  $w = \min\{ \mathbf{1}^T \mathbf{y} : A^T \mathbf{y} \ge \mathbf{1}, \mathbf{y} \in \mathbb{Z}_+^m \}$ 

Are weak-dual pairs, which is provable again via the duality of the linear relaxation.

#### 6.2 Well Solved Problems

#### 6.2.1 Separation problem

We have seen that

$$
\max\{\mathbf{c}^T\mathbf{x} : \mathbf{x} \in X\} \equiv \max\{\mathbf{c}^T\mathbf{x} : \mathbf{x} \in \text{conv}(X)\}\
$$

where  $X \subseteq \mathbb{Z}^n$  and  $X = P \cap \mathbb{Z}^n$ , P a polyhedron  $P \subseteq \mathbb{R}^n$ .

**Definition 6.2** (Separation problem for a COP). Given  $x^* \in P$  is  $x^* \in \text{conv}(X)$ ? If not find an inequality  $ax \leq b$  satisfied by all points in X but violated by the point  $x^*$ .

Farkas' lemma states the existence of such an inequality.

The following four properties often go together:

- (i) Efficient optimization property: there exists a polynomial time algorithm for  $\max\{\mathbf{cx} : \mathbf{x} \in X \subseteq \mathbb{R}^n\}$
- (ii) Strong duality property: there exists a strong dual D min{w(**u**) :  $\mathbf{u} \in U$ } that allows to quickly verify optimality
- (iii) Efficient separation property: there exists an efficient algorithm for the separation problem
- (iv) Efficient convex hull property: there is a compact description of the convex hull available.

Note that if the explicit convex hull property is true, then the strong duality property and the efficient separation property hold (just description of  $conv(X)$ ).

Problems that are easy have typically all four properties satisfied.

Polyhedral analysis is the field of theoretical analysis to prove results about: the strength of certain inequalities that are facet defining and the descriptions of convex hull of some discrete  $X \subseteq \mathbb{Z}^*$  (we see one way to do this in the next section).

#### Example 6.3. Let

$$
X = \{(x, y) \in \mathbb{R}^m_+ \times \mathbb{B}^1 : \sum_{i=1}^m x_i \le my, x_i \le 1 \text{ for } i = 1, ..., m\}
$$

 $P = \{(x, y) \in \mathbb{R}_+^n \times \mathbb{R}^1 : x_i \leq y \text{ for } i = 1, \dots, m, y \leq 1\}.$ 

The polytope P describes  $conv(X)$ .

#### 6.3 Totally Unimodular Matrices

When the LP solution to this problem

$$
IP: \quad \max\{c^T x : Ax \le b, x \in \mathbb{Z}_+^n\}
$$

with all data integer will have integer solution?

Let's look back at the simplex in matrix notation.

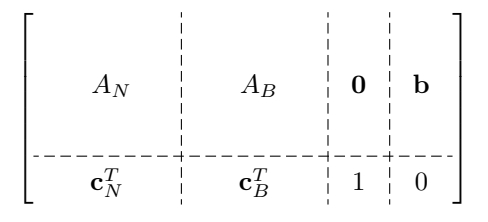

 $A_B x_B + A_N x_N = b$ 

 $\mathbf{x}_N = \mathbf{0} \rightsquigarrow A_B \mathbf{x}_B = \mathbf{b},$  $A_B$  m × m non singular matrix

$$
\mathbf{x}_B \geq 0
$$

Cramer's rule for solving systems of linear equations:

$$
\begin{bmatrix} a & b \\ c & d \end{bmatrix} \begin{bmatrix} x \\ y \end{bmatrix} = \begin{bmatrix} e \\ f \end{bmatrix}
$$

$$
x = \frac{\begin{vmatrix} e & b \\ f & d \end{vmatrix}}{\begin{vmatrix} a & b \\ c & d \end{vmatrix}} \qquad y = \frac{\begin{vmatrix} a & e \\ c & f \end{vmatrix}}{\begin{vmatrix} a & b \\ c & d \end{vmatrix}}
$$

$$
\mathbf{x} = A_B^{-1} \mathbf{b} = \frac{A_B^{adj} \mathbf{b}}{\det(A_B)}
$$

**Definition 6.3.** • A square integer matrix B is called unimodular (UM) if  $det(B) = \pm 1$ 

• An integer matrix A is called *totally unimodular* (TUM) if every square, nonsingular submatrix of A is UM

**Proposition 6.5.** • If A is TUM then all vertices of  $R_1(A) = \{x : Ax = b, x \ge 0\}$  are integer if b is integer

• If A is TUM then all vertices of  $R_2(A) = \{x : Ax \leq b, x \geq 0\}$  are integer if b is integer.

*Proof.* if A is TUM then  $[A|I]$  is TUM

Any square, nonsingular submatrix C of  $\left[ A | I \right]$  can be written as

$$
C = \left[ \begin{matrix} B \; | \; 0 \\ \bar{D} \; | \; \bar{I}_k \end{matrix} \right]
$$

where B is square submatrix of A. Hence  $\det(C) = \det(B) = \pm 1$ 

**Proposition 6.6.** The transpose matrix  $A<sup>T</sup>$  of a TUM matrix A is also TUM.

**Theorem 6.7** (Sufficient condition). An integer matrix  $A$  with is TUM if

- 1.  $a_{ij}$  ∈ {0, -1, +1} for all i, j
- 2. each column contains at most two non-zero coefficients  $(\sum_{i=1}^{m} |a_{ij}| \le 2)$
- 3. if the rows can be partitioned into two sets  $I_1$ ,  $I_2$  such that:
	- if a column has 2 entries of same sign, their rows are in different sets
	- if a column has 2 entries of different signs, their rows are in the same set

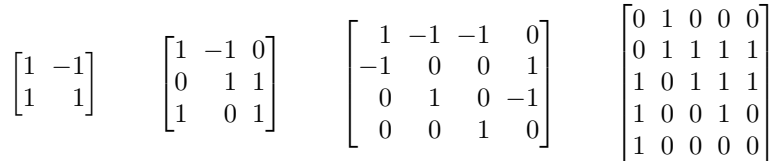

Proof: by induction

**Basis:** one matrix of one element  $\{+1, -1\}$  is TUM

Induction: let  $C$  be of size  $k$ .

If C has column with all 0s then it is singular.

If a column with only one 1 then expand on that by induction

If 2 non-zero in each column then

$$
\forall j : \sum_{i \in I_1} a_{ij} = \sum_{i \in I_2} a_{ij}
$$

but then linear combination of rows and  $\det(C) = 0$ 

Other matrices with integrality property:

- TUM
- Balanced matrices
- Perfect matrices
- Integer vertices

Defined in terms of forbidden substructures that represent fractionating possibilities.

#### Proposition 6.8. A is always TUM if it comes from

- node-edge incidence matrix of undirected bipartite graphs (ie, no odd cycles)  $(I_1 = U, I_2 = V, B = (U, V, E))$
- node-arc incidence matrix of directed graphs  $(I_2 = \emptyset)$

Eg: Shortest path, max flow, min cost flow, bipartite weighted matching

 $\Box$ 

Chapter 7

# Network Flows

models arise in broader problem contexts and how the algorithms that we have developed for the core models can be used in conjunction with other methods to solve more complex problems that arise frequently in practice. In particular, this discussion permits us to introduce and describe the basic ideas of decomposition methods for several important network optimization models—constrained shortest paths, the traveling salesman problem, vehicle routing problem, multicommodity flows, and network design.

Since the proof of the pudding is in the eating, we have also included a chapter on some aspects of computational testing of algorithms. We devote much of our discussion to devising the best possible algorithms for solving network flow problems, in the theoretical sense of computational complexity theory. Although the theoretical model of computation that we are using has proven to be a valuable guide for modeling and predicting the performance of algorithms in practice, it is not a perfect model, and therefore algorithms that are not theoretically superior often perform best in practice. Although empirical testing of algorithms has traditionally been a valuable means for investigating algorithmic ideas, the applied mathematics, computer science, and operations research communities have not yet reached a consensus on how to measure algorithmic performance empirically. So in this chapter we not only report on computational experience with an algorithm we have presented, but also offer some thoughts on how to measure computational performance and compare algorithms.

#### *1.2 NETWORK FLOW PROBLEMS*

In this section we introduce the network flow models we study in this book, and in the next section we present several applications that illustrate the practical importance of these models. In both the text and exercises throughout the remaining chapters, we introduce many other applications. In particular, Chapter 19 contains a more comprehensive summary of applications with illustrations drawn from several specialties in applied mathematics, engineering, lpgistics, manufacturing, and the physical sciences.

#### Minimum *Cost Flow Problem*

The minimum cost flow model is the most fundamental of all network flow problems. Indeed, we devote most of this book to the minimum cost flow problem, special cases of it, and several of its generalizations. The problem is easy to state: We wish to determine a least cost shipment of a commodity through a network in order to satisfy demands at certain nodes from available supplies at other nodes. This model has a number of familiar applications: the distribution of a product from manufacturing plants to warehouses, or from warehouses to retailers; the flow of raw material and intermediate goods through the various machining stations in a production line; the routing of automobiles through an urban street network; and the routing of calls through the telephone system. As we will see later in this chapter and in Chapters 9 and 19, the minimum cost flow model also has many less transparent applications.

In this section we present a mathematical programming formulation of the minimum cost flow problem and then describe several of its specializations and variants as well as other basic models that we consider in later chapters. We assume our readers are familiar with the basic notation and definitions of graph theory; those readers without this background might consult Section 2.2 for a brief account of this material.

Let G = *(N, A)* be a directed network defined by a set *N* of *n nodes* and a set *A* of *m* directed arcs. Each arc  $(i, j) \in A$  has an associated *cost*  $c_{ij}$  that denotes the cost per unit flow on that arc. We assume that the flow cost varies linearly with the amount of flow. We also associate with each arc  $(i, j) \in A$  a *capacity*  $u_{ij}$  that denotes the maximum amount that can flow on the arc and a *lower bound l<sub>ij</sub>* that denotes the minimum amount that must flow on the arc. We associate with each node  $i \in N$  an integer number  $b(i)$  representing its supply/demand. If  $b(i) > 0$ , node *i* is a *supply node*; if  $b(i) < 0$ , node *i* is a *demand node* with a demand of  $-b(i)$ ; and if *b(i)* = 0, node *i* is a *transshipment node.* The decision variables in the minimum cost flow problem are arc flows and we represent the flow on an arc  $(i, j) \in A$  by  $x_{ij}$ . The minimum cost flow problem is an optimization model formulated as follows:

Minimize 
$$
\sum_{(i,j)\in A} c_{ij} x_{ij}
$$
 (1.1a)

subject to

$$
\sum_{\{j:(i,j)\in A\}} x_{ij} - \sum_{\{j:(j,i)\in A\}} x_{ji} = b(i) \quad \text{for all } i \in N,
$$
 (1.1b)

$$
l_{ij} \le x_{ij} \le u_{ij} \qquad \text{for all } (i,j) \in A,
$$
\n
$$
(1.1c)
$$

where  $\sum_{i=1}^{n} b(i) = 0$ . In matrix form, we represent the minimum cost flow problem as follows:

Minimize 
$$
cx
$$
 (1.2a)

subject to

$$
\mathcal{N}x = b,\tag{1.2b}
$$

$$
l \leq x \leq u. \tag{1.2c}
$$

In this formulation,  $N$  is an  $n \times m$  matrix, called the *node–arc incidence matrix* of the minimum cost flow problem. Each column  $N_{ij}$  in the matrix corresponds to the variable  $x_{ij}$ . The column  $\mathcal{N}_{ij}$  has a +1 in the *i*th row, a -1 in the *j*th row; the rest of its entries are zero.

We refer to the constraints in (l.Ib) as *mass balance constraints.* The first term in this constraint for a node represents the total *outflow* of the node (i.e., the flow emanating from the node) and the second term represents the total *inflow* of the node (i.e., the flow entering the node). The mass balance constraint states that the outflow minus inflow must equal the supply/demand of the node. If the node is a supply node, its outflow exceeds its inflow; if the node is a demand node, its inflow exceeds its outflow; and if the node is a transshipment node, its outflow equals its inflow. The flow must also satisfy the lower bound and capacity constraints  $(1.1c)$ , which we refer to as *flow bound constraints*. The flow bounds typically model physical capacities or restrictions imposed on the flows' operating ranges. In most applications, the lower bounds on arc flows are zero; therefore, if we do not state lower bounds for any problem, we assume that they have value zero.

In most parts of the book we assume that the data are integral (i.e., all arc capacities, arc costs, and supplies/demands of nodes are integral). We refer to this assumption as the *integrality assumption.* The integrality assumption is not restrictive for most applications because we can always transform rational data to integer data by mUltiplying them by a suitably large number. Moreover, we necessarily need to convert irrational numbers to rational numbers to represent them on a computer.

The following special versions of the minimum cost flow problem playa central role in the theory and applications of network flows.

Shortest path problem. The shortest path problem is perhaps the simplest of all network flow problems. For this problem we wish to find a path of minimum cost (or length) from a specified *source node s* to another specified *sink node t,*  assuming that each arc  $(i, j) \in A$  has an associated cost (or length)  $c_{ij}$ . Some of the simplest applications of the shortest path problem are to determine a path between two specified nodes of a network that has minimum length, or a path that takes least time to traverse, or a path that has the maximum reliability. As we will see in our later discussions, this basic model has applications in many different problem domains, such as equipment replacement, project scheduling, cash flow management, message routing in communication systems, and traffic flow through congested cities. If we set  $b(s) = 1$ ,  $b(t) = -1$ , and  $b(i) = 0$  for all other nodes in the minimum cost flow problem, the solution to the problem will send 1 unit of flow from node *s*  to node *t* along the shortest path. The shortest path problem also models situations in which we wish to send flow from a single-source node to a single-sink node in an uncapacitated network. That is, if we wish to send *v* units of flow from node *s* to node *t* and the capacity of each arc of the network is at least *v,* we would send the flow along a shortest path from node *s* to node *t.* If we want to determine shortest paths from the source node *s* to every other node in the network, then in the minimum cost flow problem we set  $b(s) = (n - 1)$  and  $b(i) = -1$  for all other nodes. [We can set each arc capacity  $u_{ij}$  to any number larger than  $(n - 1)$ .] The minimum cost flow solution would then send unit flow from node *s* to every other node *i* along a shortest path.

Maximum flow problem. The maximum flow problem is in a sense a complementary model to the shortest path problem. The shortest path problem models situations in which flow incurs a cost but is not restricted by any capacities; in contrast, in the maximum flow problem flow incurs no costs but is restricted by flow bounds. The maximum flow problem seeks a feasible solution that sends the maximum amount of flow from a specified source node *s* to another specified sink node *t*. If we interpret  $u_{ij}$  as the maximum flow rate of arc  $(i, j)$ , the maximum flow problem identifies the maximum steady-state flow that the network can send from node *s* to node *t* per unit time. Examples of the maximum flow problem include determining the maximum steady-state flow of (1) petroleum products in a pipeline network, (2) cars in a road network, (3) messages in a telecommunication network, and (4) electricity in an electrical network. We can formulate this problem as a minimum cost flow problem in the following manner. We set  $b(i) = 0$  for all  $i \in N$ ,  $c_{ij} = 0$  for all  $(i, j) \in A$ , and introduce an additional arc  $(t, s)$  with cost  $c_{ts} = -1$  and flow bound  $u_{ts} = \infty$ . Then the minimum cost flow solution maximizes the flow on arc *(t, s)*; but
since any flow on arc *(t, s)* must travel from node *s* to node *t* through the arcs in *A*  [since each  $b(i) = 0$ ], the solution to the minimum cost flow problem will maximize the flow from node *s* to node *t* in the original network.

Assignment problem. The data of the assignment problem consist of two equally sized sets  $N_1$  and  $N_2$  (i.e.,  $|N_1| = |N_2|$ ), a collection of pairs  $A \subseteq N_1 \times$  $N_2$  representing possible assignments, and a cost  $c_{ij}$  associated with each element  $(i, j) \in A$ . In the assignment problem we wish to pair, at minimum possible cost, each object in  $N_1$  with exactly one object in  $N_2$ . Examples of the assignment problem include assigning people to projects, jobs to machines, tenants to apartments, swimmers to events in a swimming meet, and medical school graduates to available internships. The assignment problem is a minimum cost flow problem in a network  $G = (N_1 \cup N_2, A)$  with  $b(i) = 1$  for all  $i \in N_1$ ,  $b(i) = -1$  for all  $i \in N_2$ , and  $u_{ij} = 1$  for all  $(i, j) \in A$ .

Transportation problem. The transportation problem is a special case of the minimum cost flow problem with the property that the node set *N* is partitioned into two subsets  $N_1$  and  $N_2$  (of possibly unequal cardinality) so that (1) each node in  $N_1$  is a supply node, (2) each node  $N_2$  is a demand node, and (3) for each arc  $(i, j)$  in  $A, i \in N_1$  and  $j \in N_2$ . The classical example of this problem is the distribution of goods from warehouses to customers. In this context the nodes in  $N_1$  represent the warehouses, the nodes in  $N_2$  represent customers (or, more typically, customer zones), and an arc (i, j) in *A* represents a distribution channel from warehouse *i* to customer j.

Circulation problem. The circulation problem is a minimum cost flow problem with only transshipment nodes; that is,  $b(i) = 0$  for all  $i \in N$ . In this instance we wish to find a feasible flow that honors the lower and upper bounds  $l_{ij}$  and  $u_{ij}$ imposed on the arc flows  $x_{ij}$ . Since we never introduce any exogenous flow into the network or extract any flow from it, all the flow circulates around the network. We wish to find the circulation that has the minimum cost. The design of a routing schedule of a commercial airline provides one example of a circulation problem. In this setting, any airplane circulates among the airports of various cities; the lower bound *lij* imposed on an arc *(i,* j) is 1 if the airline needs to provide service between cities *i* and j, and so must dispatch an airplane on this arc (actually, the nodes will represent a combination of both a physical location and a time of day so that an arc connects, for example, New York City at 8 A.M. with Boston at 9 A.M.).

In this book, we also study the following generalizations of the minimum cost flow problem.

Convex cost flow problems. In the minimum cost flow problem, we assume that the cost of the flow on any arc varies linearly with the amount of flow. Convex cost flow problems have a more general cost structure: The cost is a convex function of the amount of flow. Flow costs vary in a convex manner in numerous problem settings, including (1) power losses in an electrical network due to resistance, (2) congestion costs in a city transportation network, and (3) expansion costs of a communication network.

Generalized flow problems. In the minimum cost flow problem, arcs conserve flows (i.e., the flow entering an arc equals the flow leaving the arc). In generalized flow problems, arcs might "consume" or "generate" flow. If  $x_{ij}$  units of flow enter an arc  $(i, j)$ , then  $\mu_{ij}x_{ij}$  units arrive at node j;  $\mu_{ij}$  is a positive *multiplier* associated with the arc. If  $0 < \mu_{ij} < 1$ , the arc is *lossy*, and if  $1 < \mu_{ij} < \infty$ , the arc is *gainy.* Generalized network flow problems arise in several application contexts: for example, (I) power transmission through electric lines, with power lost with distance traveled, (2) flow of water through pipelines or canals that lose water due to seepage or evaporation, (3) transportation of a perishable commodity, and (4) cash management scenarios in which arcs represent investment opportunities and multipliers represent appreciation or depreciation of an investment's value.

Multicommodity flow problems. The minimum cost flow problem models the flow of a single commodity over a network. Multicommodity flow problems arise when several commodities use the same underlying network. The commodities may either be differentiated by their physical characteristics or simply by their origindestination pairs. Different commodities have different origins and destinations, and commodities have separate mass balance constraints at each node. However, the sharing of the common arc capacities binds the different commodities together. In fact, the essential issue addressed by the multicommodity flow problem is the allocation of the capacity of each arc to the individual commodities in a way that minimizes overall flow costs. Multicommodity flow problems arise in many practical situations, including (I) the transportation of passengers from different origins to different destinations within a city; (2) the routing of nonhomogeneous tankers (nonhomogeneous- in terms of speed, carrying capability, and operating costs); (3) the worldwide shipment of different varieties of grains (such as corn, wheat, rice, and soybeans) from countries that produce grains to those that consume it; and (4) the transmission of messages in a communication network between different origindestination pairs.

# *Other Models*

In this book we also study two other important network models: the *minimum spanning tree problem* and the *matching problem.* Although these two models are not flow problems per se, because of their practical and mathematical significance and because of their close connection with several flow problems, we have included them as part of our treatment of network flows.

Minimum spanning tree problem. A spanning tree is a tree (i.e., a connected acyclic graph) that spans (touches) all the nodes of an undirected network. The cost of a spanning tree is the sum of the costs (or lengths) of its arcs. In the minimum spanning tree problem, we wish to identify a spanning tree of minimum cost (or length). The applications of the minimum spanning tree problem are varied and include (1) constructing highways or railroads spanning several cities; (2) laying pipelines connecting offshore drilling sites, refineries, and consumer markets; (3) designing local access networks; and (4) making electric wire connections on a control panel.

**Matching problems.** A *matching* in a graph  $G = (N, A)$  is a set of arcs with the property that every node is incident to at most one arc in the set; thus a matching induces a pairing of (some of) the nodes in the graph using the arcs in A. In a matching, each node is matched with at most one other node, and some nodes might not be matched with any other node. The *matching problem* seeks a matching that optimizes some criteria. Matching problems on a bipartite graphs (i.e., those with two sets of nodes and with arcs that join only nodes between the two sets, as in the assignment and transportation problems) are called *bipartite matching problems,* and those on nonbipartite graphs are called *nonbipartite matching problems.*  There are two additional ways of categorizing matching problems: *cardinality matching problems,* which maximize the number of pairs of nodes matched, and *weighted matching problems,* which maximize or minimize the weight of the matching. The weighted matching problem on a bipartite graph is also known as the *assignment problem.* Applications of matching problems arise in matching roommates to hostels, matching pilots to compatible airplanes, scheduling airline crews for available flight legs, and assigning duties to bus drivers.

# *1.3 APPLICATIONS*

Networks are pervasive. They arise in numerous application settings and in many forms. Physical networks are perhaps the most common and the most readily identifiable classes of networks; and among physical networks, transportation networks are perhaps the most visible in our everyday lives. Often, these networks model homogeneous facilities such as railbeds or highways. But on other occasions, they correspond to composite entities that model, for example, complex distribution and logistics decisions. The traditional operations research "transportation problem" is illustrative. In the transportation problem, a shipper with inventory of goods at its warehouses must ship these goods to geographically dispersed retail centers, each with a given customer demand, and the shipper would like to meet these demands incurring the minimum possible transportation costs. In this setting, a transportation link in the underlying network might correspond to a complex distribution channel with, for example, a trucking shipment from the warehouse to a railhead, a rail shipment, and another trucking leg from the destination rail yard to the customer's site.

Physical networks are not limited to transportation settings; they also arise in several other disciplines of applied science and engineering, such as mathematics, chemistry, and electrical, communications, mechanical, and civil engineering. When physical networks occur in these different disciplines, their nodes, arcs, and flows model many different types of physical entities. For example, in a typical communication network, nodes will represent telephone exchanges and transmission facilities, arcs will denote copper cables or fiber optic links, and flow would signify the transmission of voice messages or of data. Figure 1.1 shows some typical associations for the nodes, arcs, and flows in a variety of physical networks.

Network flow problems also arise in surprising ways for problems that on the surface might not appear to involve networks at all. Sometimes these applications are linked to a physical entity, and at other times they are not. Sometimes the nodes and arcs have a temporal dimension that models activities that take place over time.

has non-negative cost by Theorem 4.10.1. Using that  $P$  is a minimum cost  $(s, t)$ -path in  $\mathcal{N}(x)$ , we conclude that each of  $R, Q$  has cost at least  $c(P)$ <br>implying that  $c(P') > c(P)$  Hence  $(4.24)$  holds implying that  $c(P') \geq c(P)$ . Hence (4.24) holds. □

## 4.10.3 The Assignment and the Transportation Problem

In this section we briefly discuss two special cases of the minimum cost flow problem, both of which occur frequently in practical applications. For a more detailed discussion see, e.g., [91, Section 3.12].

In the ASSIGNMENT PROBLEM, the input consists of a set of persons  $P_1, P_2, \ldots, P_n$ , a set of jobs  $J_1, J_2, \ldots, J_n$  and an  $n \times n$  matrix  $M = [M_{ij}]$ whose entries are non-negative integers. Here  $M_{ij}$  is a measure for the skill of person  $P_i$  in performing job  $J_j$  (the lower the number the better  $P_i$  performs job  $J_j$ ). The goal is to find an assignment  $\pi$  of persons to jobs so that each person gets exactly one job and the sum  $\sum_{i=1}^{n} M_{i\pi(i)}$  is minimized. Given any instance of the assignment problem, we may form a complete bipartite graph  $B = (U, V; E)$  where  $U = \{P_1, P_2, \ldots, P_n\}, V = \{J_1, J_2, \ldots, J_n\}$  and E contains the edge  $P_i J_j$  with the weight  $M_{ij}$  for each  $i \in [m], j \in [n]$ . Now the assignment problem is equivalent to finding a minimum weight perfect matching in B. Clearly we can also go the other way and hence the assignment problem is equivalent to the WEIGHTED BIPARTITE MATCHING PROBLEM. It is also easy to see from this observation that the assignment problem is a (very) special case of the minimum cost flow problem. In fact, if we think of  $M_{ij}$  as a cost and orient all edges from U to V in the bipartite graph above, then what we are seeking is an integer-valued flow of minimum cost so that the value of the balance vector equals 1 for each  $P_i$ ,  $i = 1, 2, \ldots, m$ , and equals -1 for each  $J_j$ ,  $j = 1, 2, \ldots, n$ .

Inspecting the description of the buildup algorithm above, it is not hard to see that the following holds (Exercise 4.53).

Theorem 4.10.8 The buildup algorithm solves the assignment problem for a bipartite graph on n vertices in time  $\mathcal{O}(n^3)$ . □

In the TRANSPORTATION PROBLEM we are given a set of production plants  $S_1, S_2, \ldots, S_m$  that produce a certain product to be shipped to a set of retailers  $T_1, T_2, \ldots, T_n$ . For each pair  $(S_i, T_j)$  there is a real-valued cost  $c_{ij}$  of transporting one unit of the product from  $S_i$  to  $T_j$ . Each plant produces  $a_i$ ,  $i = 1, 2, \ldots, m$ , units per time unit and each retailer needs  $b_j, j = 1, 2, \ldots, n$ , units of the product per time unit. We assume below that  $\sum_{i=1}^{m} a_i = \sum_{j=1}^{n} b_j$ (this is no restriction of the model as shown in Exercise 4.54). The goal is to find a transportation schedule for the whole production (i.e., how many units to send from  $S_i$  to  $T_j$  for  $i = 1, 2, ..., m$ ,  $j = 1, 2, ..., n$ ) in order to minimize the total transportation cost.

Again the transportation problem is easily seen to be a special case of the minimum cost flow problem. Consider a bipartite network  $\mathcal N$  with partite sets

## 170 4. Flows in Networks

 $S = \{S_1, S_2, \ldots, S_m\}$  and  $T = \{T_1, T_2, \ldots, T_n\}$  and all possible arcs from S to T, where the capacity of the arc  $S_iT_j$  is  $\infty$  and the cost of sending one unit of flow along  $S_i T_j$  is  $c_{ij}$ . Now it is easy to see that an optimal transportation schedule corresponds to a minimum cost flow in  $N$  with respect to the balance vectors

 $b(S_i) = a_i, i = 1, 2, \ldots, m$ , and  $b(T_i) = -b_i, j = 1, 2, \ldots, n$ .

Again we could solve the transportation problem by the buildup algorithm but in this case we would not be guaranteed a polynomial running time since the running time would depend on the required balance values. Applying Theorem 4.10.4, we obtain a strongly polynomial algorithm for the problem. Clearly one would expect the existence of an algorithm of better complexity for the transportation problem (being a restricted version of the general minimum cost flow problem). Such an algorithm was given by Kleinschmidt and Schannath.

**Theorem 4.10.9** [600] The transportation problem with m suppliers and n consumers can be solved in time  $\mathcal{O}(\min\{n,m\}(n+m)^2\log(n+m)).$  □

For much more material on the assignment and transportation problems, including a survey of various complexities, the reader may consult Chapters 17 and 21 of Schrijver's book [803].

# 4.11 Applications of Flows

In this section we illustrate the applicability of flows to a large spectrum of problems both of theoretical and practical nature. For further applications see, e.g., Chapters 5, 13 and 17. Since we will need these results in later chapters the main focus is on finding certain substructures in digraphs.

# 4.11.1 Maximum Matchings in Bipartite Graphs

Let  $G = (V, E)$  be an undirected graph. Recall that a matching in G is a set of edges from  $E$ , no two of which share a vertex, and a **maximum match**ing of  $G$  is a matching of maximum cardinality among all matchings of  $G$ . Matching problems occur in many practical applications such as the following scheduling problem. We are given a set  $T = \{t_1, t_2, \ldots, t_r\}$  of tasks (such as handling a certain machine) to be performed and a set  $P = \{p_1, p_2, \ldots, p_s\}$ of persons, each of which is capable of performing some of the tasks from T. The goal is to find a maximum number of tasks such that each task can be performed by some person who does not at the same time perform any other task and no task is performed by more than one person. This can be formulated as a matching problem as follows. Let  $B = (P, T; E)$  be the bipartite graph whose vertex set is  $P \cup T$  and such that for each i, j such that

# Chapter 8

# Cutting Plane Algorithms

# 8.1 Valid Inequalities

Given an interger programming problem:

$$
(IP): \quad z = \max\{c^T \mathbf{x} : \mathbf{x} \in X\}, X = \{\mathbf{x} : A\mathbf{x} \le \mathbf{b}, \mathbf{x} \in \mathbb{Z}_+^n\}
$$

We have argued that if we knew the convex hull description of  $X$  then we could solve  $(\text{IP})$  by linear programming. As we said, it can be proved that:  $conv(X) = \{x : Ax \leq b, x \geq 0\}$ . That is, the convex hull can be described by the intersection of halfplanes and it is therefore a polyhedron. Hence the best formulation for (IP) would be:

$$
LP: \quad z = \max\{\mathbf{c}^T \mathbf{x} : \tilde{A}\mathbf{x} \le \tilde{\mathbf{b}}, \mathbf{x} \ge \mathbf{0}.
$$

If this formulation is not knwon then we can try to approximate it.

**Definition 8.1** (Valid inequalities). An inequality  $ax \le b$  is a *valid inequality* for  $X \subseteq \mathbb{R}^n$  if  $ax \le b$ , for all  $\mathbf{x} \in X$ 

Which are useful inequalities? How can we find them? How can we use them?

The following examples show how inequalities can be deduced in a pre-processing stage.

## Example 8.1.

$$
X=\{(x,y):x\leq 999y;0\leq x\leq 5,y\in \mathbb{B}^1\}
$$

The constraint

is implied by the formulation above. Indeed if y is 0 then  $x \le 0$ , if y is 1 then  $x \le 5$ . Hence x will never be larger than 5.

 $x \leq 5y$ 

Example 8.2.  $X = \{x \in \mathbb{Z}_+^n : 13x_1 + 20x_2 + 11x_3 + 6x_4 \geq 72\}$ Dividing left and right hand side by 11 we get:

$$
2x_1 + 2x_2 + x_3 + x_4 \ge \frac{13}{11}x_1 + \frac{20}{11}x_2 + x_3 + \frac{6}{11}x_4 \ge \frac{72}{11} = 6 + \frac{6}{11}
$$

which gives the implied constraint:

$$
2x_1 + 2x_2 + x_3 + x_4 \ge 7.
$$

Example 8.3. Capacitated facility location:

$$
\sum_{i \in M} x_{ij} \le b_j y_j \quad \forall j \in N
$$
\n
$$
\sum_{j \in N} x_{ij} = a_i \quad \forall i \in M
$$
\n
$$
x_{ij} \le b_j y_j
$$
\n
$$
x_{ij} \le a_i
$$

$$
x_{ij} \ge 0, y_j \in B^n \qquad \qquad x_{ij} \le \min\{a_i, b_j\} y_j
$$

# 8.2 Cutting Plane Algorithms for Integer Programming

# 8.2.1 Chvátal-Gomory cuts

Let  $X \in P \cap \mathbb{Z}_{+}^{n}$  be a feasibility region with  $P = \{ \mathbf{x} \in \mathbb{R}_{+}^{n} : A \mathbf{x} \leq \mathbf{b} \}, A \in \mathbb{R}^{m \times n}$ . Let also  $\mathbf{u} \in \mathbb{R}_{+}^{m}$  be a vector of multipliers. Further, recall the notation  ${a_1, a_2, \ldots a_n}$  to represent the columns of A. The following procedure for cut generation Chvátal-Gomory generates valid inequalities:

1)  $\sum_{n=1}^{n}$ valid:  $\mathbf{u} \geq \mathbf{0}$ 

 $j=1$ 2)  $\sum_{n=1}^{\infty}$  $\sum_{j=1}^{\infty} \lfloor \mathbf{u} \mathbf{a}_j \rfloor x_j \leq \mathbf{u} \mathbf{b}$  valid:  $\mathbf{x} \geq \mathbf{0}$  and  $\sum \lfloor \mathbf{u} \mathbf{a}_j \rfloor x_j \leq \sum \mathbf{u} \mathbf{a}_j x_j$ 3)  $\sum_{n=1}^{\infty}$  $j=1$  $\lfloor \mathbf{u} \mathbf{a}_j \rfloor x_j \leq \lfloor \mathbf{u} \mathbf{b} \rfloor$  valid for X since  $\mathbf{x} \in \mathbb{Z}^n$ 

**Theorem 8.1.** Applying this CG procedure a finite number of times every valid inequality for  $X$  can be obtained.

# 8.2.2 Cutting Plane Algorithms

Let  $X \in P \cap \mathbb{Z}_{+}^{n}$  be a feasible region for which we are given a family of valid inequalities  $\mathcal{F}: \mathbf{a}^{T} \mathbf{x} \leq b, (\mathbf{a}, b) \in \mathcal{F}$ . We do not find and use them all a priori. We are only interested in those close to optimum. We achieve this with the following procedure:

**Init.:**  $t = 0, P^0 = P$ 

**Iter.** t: Solve  $\bar{z}^t = \max\{c^T x : x \in P^t\}$ let  $\mathbf{x}^t$  be an optimal solution if  $\mathbf{x}^t \in \mathbb{Z}^n$  stop,  $\mathbf{x}^t$  is opt to the IP if  $\mathbf{x}^t \notin \mathbb{Z}^n$  solve separation problem for  $\mathbf{x}^t$  and  $\mathcal{F}$ if  $(\mathbf{a}^t, b^t)$  is found with  $\mathbf{a}^t \mathbf{x}^t > b^t$  that cuts off  $x^t$ 

$$
P^{t+1} = P \cap \{ \mathbf{x} : \mathbf{a}^i \mathbf{x} \le b^i, i = 1, \dots, t \}
$$

else stop  $(P<sup>t</sup>$  is in any case an improved formulation)

# 8.2.3 Gomory's fractional cutting plane algorithm

Cutting plane algorithm + Chvátal-Gomory cuts

- max $\{ \mathbf{c}^T \mathbf{x} : A\mathbf{x} = \mathbf{b}, \mathbf{x} \geq 0, \mathbf{x} \in \mathbb{Z}^n \}$
- Solve LPR to optimality

$$
\begin{bmatrix}\nI & \bar{A}_N = A_B^{-1} A_N & 0 & \bar{b} \\
-\frac{1}{\bar{c}_B} & \bar{c}_N (\leq 0) & 1 & -\frac{1}{\bar{c}_M} \\
x_u = \bar{b}_u - \sum_{\substack{j \in N \\ j \in N}} \bar{a}_{uj} x_j, & u \in B \\
z = \bar{d} + \sum_{j \in N} \bar{c}_j x_j\n\end{bmatrix}
$$

• If basic optimal solution to LPR is not integer then  $\exists$  some row  $u: \bar{b}_u \notin \mathbb{Z}^1$ . The Chvatál-Gomory cut applied to this row is:

$$
x_{B_u} + \sum_{j \in N} \lfloor \bar{a}_{uj} \rfloor x_j \le \lfloor \bar{b}_u \rfloor
$$

- $(B_u \text{ is the index in the basis } B \text{ corresponding to the row } u)$  (cntd)
- Eliminating  $x_{B_u} = \overline{b}_u \sum_{i=1}$  $j \in N$  $\bar{a}_{uj}x_j$  in the CG cut we obtain:

$$
\sum_{j \in N} \left( \underbrace{\bar{a}_{uj} - \lfloor \bar{a}_{uj} \rfloor}_{0 \le f_{uj} < 1} \right) x_j \ge \underbrace{\bar{b}_u - \lfloor \bar{b}_u \rfloor}_{0 < f_u < 1}
$$
\n
$$
\sum_{j \in N} f_{uj} x_j \ge f_u
$$

 $f_u > 0$  or else u would not be row of fractional solution. It implies that  $x^*$  in which  $x_N^* = 0$  is cut out!

• Moreover: when  $x$  is integer, since all coefficient in the CG cut are integer the slack variable of the cut is also integer:

$$
s = -f_u + \sum_{j \in N} f_{uj} x_j
$$

(theoretically it terminates after a finite number of iterations, but in practice not successful.)

$$
\begin{array}{rcl}\n\max & x_1 + 4x_2 \\
x_1 + 6x_2 & \leq 18 \\
x_1 & \leq 3 \\
x_1, x_2 & \geq 0 \\
x_1, x_2 \text{integer}\n\end{array}
$$

$$
\begin{array}{c|c}\nx_2 \\
\hline\n0 \\
0\n\end{array}\n\qquad\n\begin{array}{c|c}\nx_1 \\
\hline\n0 \\
0\n\end{array}\n\qquad\n\begin{array}{c|c}\nx_1 \\
\hline\n0 \\
0\n\end{array}\n\qquad\n\begin{array}{c|c}\nx_1 \\
\hline\n0 \\
0\n\end{array}\n\qquad\n\begin{array}{c|c}\nx_1 \\
\hline\n0 \\
0\n\end{array}\n\qquad\n\begin{array}{c|c}\nx_1 \\
\hline\n0 \\
0\n\end{array}\n\qquad\n\begin{array}{c|c}\nx_1 \\
\hline\n0 \\
0\n\end{array}\n\qquad\n\begin{array}{c|c}\nx_1 \\
\hline\n0 \\
0\n\end{array}\n\qquad\n\begin{array}{c|c}\nx_1 \\
\hline\n0 \\
0\n\end{array}\n\qquad\n\begin{array}{c|c}\nx_1 \\
\hline\n0 \\
0\n\end{array}\n\qquad\n\begin{array}{c|c}\nx_1 \\
\hline\n0 \\
0\n\end{array}\n\qquad\n\begin{array}{c|c}\nx_1 \\
\hline\n0 \\
0\n\end{array}\n\qquad\n\begin{array}{c|c}\nx_1 \\
\hline\n0 \\
0\n\end{array}\n\qquad\n\begin{array}{c|c}\nx_1 \\
\hline\n0 \\
0\n\end{array}\n\qquad\n\begin{array}{c|c}\nx_1 \\
\hline\n0 \\
0\n\end{array}\n\qquad\n\begin{array}{c|c}\nx_1 \\
\hline\n0 \\
0\n\end{array}\n\qquad\n\begin{array}{c|c}\nx_1 \\
\hline\n0 \\
0\n\end{array}\n\qquad\n\begin{array}{c|c}\nx_1 \\
\hline\n0 \\
0\n\end{array}\n\qquad\n\begin{array}{c|c}\nx_1 \\
\hline\n0 \\
0\n\end{array}\n\qquad\n\begin{array}{c|c}\nx_1 \\
\hline\n0 \\
0\n\end{array}\n\qquad\n\begin{array}{c|c}\nx_1 \\
\hline\n0 \\
0\n\end{array}\n\qquad\n\begin{array}{c|c}\nx_1 \\
\hline\n0 \\
0\n\end{array}\n\qquad\n\begin{array}{c|c}\nx_1 \\
\hline\n0 \\
0\n\end{array}\n\qquad\n\begin{array}{c|c}\nx_1 \\
\hline\n0 \\
0\n\end{array}\n\qquad\n\begin{array}{c|c}\nx_1 \\
\hline
$$

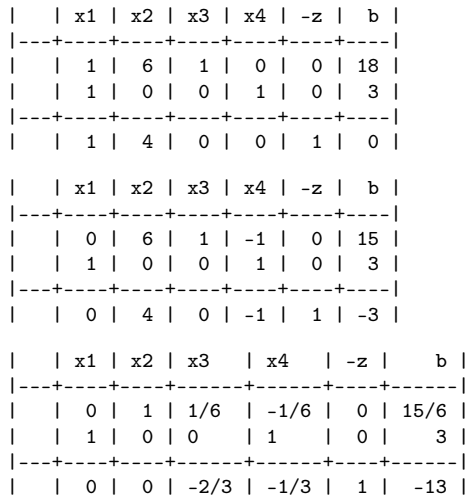

 $x_2 = 5/2, x_1 = 3$ Optimum, not integer

- We take the first row:  $|$  | 0 | 1 | 1/6 | -1/6 | 0 | 15/6 |
- CG cut  $\sum_{j \in N} f_{uj} x_j \ge f_u \leadsto \frac{1}{6} x_3 + \frac{5}{6} x_4 \ge \frac{1}{2}$
- Let's see that it leaves out  $x^*$ : from the CG proof:

$$
\frac{1/6}{5/6} \frac{(x_1 + 6x_2 \le 18)}{(x_1 + x_2 \le 3)}
$$
  

$$
\frac{x_1 + x_2 \le 3 + 5/2 = 5.5}{x_1 + x_2 \le 3 + 5/2} = 5.5
$$

since  $x_1, x_2$  are integer  $x_1 + x_2 \leq 5$ 

• Let's see how it looks in the space of the original variables: from the first tableau:

$$
x_3 = 18 - 6x_2 - x_1
$$
  
\n
$$
x_4 = 3 - x_1
$$
  
\n
$$
\frac{1}{6}(18 - 6x_2 - x_1) + \frac{5}{6}(3 - x_1) \ge \frac{1}{2} \qquad \leadsto \qquad x_1 + x_2 \le 5
$$

• Graphically:

$$
x_2
$$
\n
$$
x_1
$$
\n
$$
x_2
$$
\n
$$
x_1 = 3
$$
\n
$$
x_1 + 6x_2 = 18
$$
\n
$$
x_1 + x_2 = 5
$$
\n
$$
x_1 + x_2 = 5
$$
\n
$$
x_1 + x_2 = 2
$$

• Let's continue:

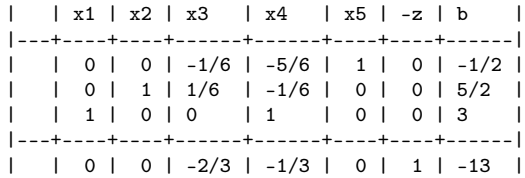

We need to apply dual-simplex (will always be the case, why?)

ratio rule: min $\frac{c_j}{a_i}$  $rac{1}{a_{ij}}$ 

• After the dual simplex iteration:

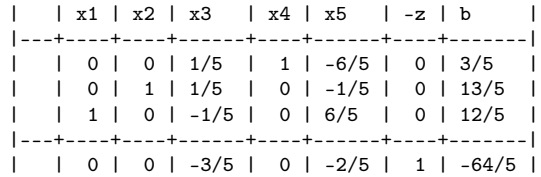

We can choose any of the three rows. Let's take the third: CG cut:  $\frac{4}{5}x_3 + \frac{1}{5}x_5 \geq \frac{2}{5}$ 

 $\bullet~$  In the space of the original variables:

$$
4(18 - x_1 - 6x_2) + (5 - x_1 - x_2) \ge 2
$$
  

$$
x_1 + 5x_2 \le 15
$$

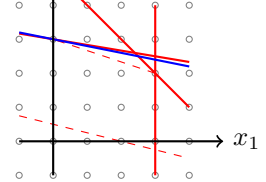

 $\bullet$   $\ldots$ 

# **Cutting Plane Algorithms**

## **8.1 INTRODUCTION**

Here we consider the general integer program:

 $(IP)$  $max{cx : x \in X}$ 

where  $X = \{x : Ax \leq b, x \in Z_{+}^{n}\}.$ 

Proposition 8.1  $conv(X) = \{x : \tilde{A}x \leq \tilde{b}, x \geq 0\}$  is a polyhedron.

This result, already presented in Chapter 1, tells us that we can, in theory, reformulate problem  $\cal IP$  as the linear program:

 $(LP)$  $\max\{cx : \tilde{A}x \leq \tilde{b}, x \geq 0\}$ 

and then for any value of  $c$ , an optimal extreme point solution of  $LP$  is an optimal solution of  $IP$ . The same result holds for mixed integer programs with  $X = \{(x, y) \in R_+^n \times Z_+^p : Ax + Gy \le b\}$  provided the data  $A, G, b$  are rational.

In Chapter 3 we have seen several problems, including the assignment problem and the spanning tree problem, for which we have given an explicit description of  $\text{conv}(X)$ . However, unfortunately for  $\mathcal{NP}\text{-}\mathrm{hard}$  problems, there is almost no hope of finding a "good" description. Given an instance of an  $\mathcal{NP}\text{-}\mathrm{hard}$  problem, the goal in this chapter is to find effective ways to try and approximate  $conv(X)$  for the given instance.

The fundamental concept that we have already used informally is that of  ${\bf a}$  valid in<br>e $\,$  -  $\,$  -lity.

 $113\,$ 

**Definition 8.1** An inequality  $\pi x \leq \pi_0$  is a valid *inequality* for  $X \subseteq R^n$  if  $\pi x \leq \pi_0$  for all  $x \in X$ .

If  $X = \{x \in Z^n : Ax \leq b\}$  and  $conv(X) = \{x \in R^n : \tilde{A}x \leq \tilde{b}\}\)$ , the constraints  $a^ix \n\t\leq b_i$  and  $\tilde{a}^ix \n\t\leq \tilde{b}_i$  are clearly valid inequalities for X.

The two questions that immediately spring to mind are

(i) Which are the "good" or useful valid inequalities? and

(ii) If we know a set or family of valid inequalities for a problem, how can we use them in trying to solve a particular instance?

#### 8.2 SOME SIMPLE VALID INEQUALITIES

First we present some examples of valid inequalities. The first type, logical inequalities, have already been seen in Example 7.5 in looking at preprocessing.

Example 8.1 A Pure 0-1 Set. Consider the 0-1 knapsack set:

$$
X = \{x \in B^5 : 3x_1 - 4x_2 + 2x_3 - 3x_4 + x_5 \le -2\}.
$$

If  $x_2 = x_4 = 0$ , the lhs (left-hand side) =  $3x_1 + 2x_3 + x_5 \ge 0$  and the rhs (right-hand side) =  $-2$ , which is impossible. So all feasible solutions satisfy the valid inequality  $x_2 + x_4 \geq 1$ .

If  $x_1 = 1$  and  $x_2 = 0$ , the lhs =  $3 + 2x_3 - 3x_4 + x_5 \ge 3 - 3 = 0$  and the rhs  $=-2$ , which is impossible, so  $x_1 \le x_2$  is also a valid inequality.

Example 8.2 A Mixed 0-1 Set. Consider the set:

$$
X = \{(x, y) : x \le 9999y, 0 \le x \le 5, y \in B^1\}.
$$

It is easily checked that the inequality

 $x \leq 5y$ 

is valid because  $X = \{(0,0), (x,1)$  with  $0 \le x \le 5\}$ . As X only involves two variables, it is possible to represent  $X$  graphically, so it is easy to check that the addition of the inequality  $x \le 5y$  gives us the convex hull of X.

Such constraints arise often. For instance, in the capacitated facility location problem one has the feasible region:

> $\sum_{i \in M} x_{ij} \leq b_j y_j$  for  $j \in N$  $\sum_{j\in N} x_{ij} = a_i \text{ for } i\in M$ <br> $x_{ij} \geq 0 \text{ for } i\in M, j\in N, y_j\in \{0,1\} \text{ for } j\in N.$

**SOME SIMPLE VALID INEQUALITIES**  $115$ 

All feasible solutions satisfy  $x_{ij} \leq b_j y_j$  and  $x_{ij} \leq a_i$  with  $y_j \in B^1$ . This is precisely the situation above leading to the family of valid inequalities  $x_{ij} \le$  $\min\{a_i, b_j\}y_i.$ 

Example 8.3 A Mixed Integer Set. Consider the set

$$
X = \{(x, y) : x \le 10y, 0 \le x \le 14, y \in Z_{+}^{1}\}.
$$

It is not difficult to verify the validity of the inequality  $x \le 6 + 4y$ , or written another way,  $x \le 14-4(2-y)$ . In Figure 8.1 we represent X graphically, and see that the addition of the inequality  $x \leq 6 + 4y$  gives the convex hull of X.

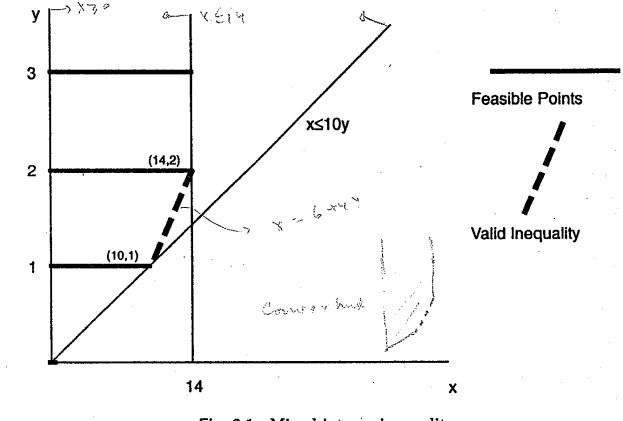

Fig. 8.1 Mixed integer inequality

For the general case, when  $C$  does not divide  $b$ , and

$$
X = \{(x,y): x \le Cy, 0 \le x \le b, y \in Z_{+}^{1}\},\
$$

one obtains the valid inequality  $x \leq b - \gamma(K - y)$  where  $K = \lceil \frac{b}{C} \rceil$  and  $\gamma = b - (\lceil \frac{b}{C} \rceil - 1)C.$ 

Example 8.4 A Combinatorial Set: Matchings. Consider the  $X$  of incidence vectors of matchings:

$$
\sum_{e \in \delta(i)} x_e \le 1 \text{ for } i \in V \tag{8.1}
$$
\n
$$
x \in Z^{|E|} \tag{8.2}
$$

where  $\delta(i) = \{e \in E : e = (i, j) \text{ for some } j \in V\}.$ 

Take a set  $T \subseteq V$  of nodes of odd cardinality. As the edges of a matching are disjoint, the number of edges of a matching having both endpoints in  $\widetilde{T}$ is at most  $\frac{|T|-1}{2}$ . Therefore

$$
\sum_{e \in E(T)} x_e \le \frac{|T| - 1}{2} \tag{8.3}
$$

is a valid inequality for  $X$  if  $\mid T \mid \geq 3$  and  $\mid T \mid$  is odd.

**Example 8.5** Integer Rounding. Consider the integer region  $X = P \cap Z^4$ where

 $P = \{x \in R_+^4 : 13x_1 + 20x_2 + 11x_3 + 6x_4 \ge 72\}.$ 

Dividing by 11 gives the valid inequality for  $P$ :

 $\frac{13}{11}x_1 + \frac{20}{11}x_2 + x_3 + \frac{6}{11}x_4 \geq 6\frac{6}{11}.$ 

As  $x \ge 0$ , rounding up the coefficients on the left to the nearest integer gives  $2x_1 + 2x_2 + x_3 + x_4 \ge \frac{13}{11}x_1 + \frac{20}{11}x_2 + x_3 + \frac{6}{11}x_4 \ge 6\frac{6}{11}$ , and so we get a weaker valid inequality for P:

 $2x_1 + 2x_2 + x_3 + x_4 \geq 6\frac{6}{11}.$ 

As  $x$  is integer and all the coefficients are integer, the lhs must be integer. An integer that is greater than or equal to  $6\frac{6}{11}$  must be at least 7, and so we can round the rhs up to the nearest integer giving the valid inequality for  $X$ :

$$
2x_1 + 2x_2 + x_3 + x_4 \ge 7.
$$

Such regions arise in many problems. Consider, for instance, a Generalized Transportation Problem where the problem is to satisfy the demand  $d_j$  of client  $j$  using trucks of different types. A truck of type  $i$  has capacity  $C_i$ , there are  $a_i$  of them available, and the cost if a truck of type  $i$  is sent to client  $j$  is  $c_{ij}$ . The resulting integer program is:

$$
\min \sum_{i=1}^{n} \sum_{j=1}^{n} c_{ij} x_{ij}
$$
\n
$$
\sum_{i=1}^{n} C_i x_{ij} \geq d_j \text{ for } j = 1, ..., n
$$
\n
$$
\sum_{j=1}^{n} x_{ij} \leq a_i \text{ for } i = 1, ..., m
$$
\n
$$
x \in \mathbb{Z}_+^{mn},
$$

where each demand constraint gives rise to  $a<sub>i</sub> \rightarrow b$  of the form X.

**I** mple 8.6 Mixed Integer Rounding. Consider the same example as with the addition of a continuous variable. Let  $X = P \cap (Z^4 \times R^1)$  wh

 $P = \{(y, s) \in R_+^4 \times R_+^1 : 13y_1 + 20y_2 + 11y_3 + 6y_4 + s \ge 72\}.$ 

In terms of the generalized transportation model, there are four types of available to satisfy demand, but it is also possible to satisfy demand fr alternative source. Dividing by 11 gives

 $\frac{13}{11}y_1 + \frac{20}{11}y_2 + y_3 + \frac{6}{11}y_4 \ge \frac{72-s}{11}$ 

suggesting that there is a valid inequality

## $2y_1 + 2y_2 + y_3 + y_4 + \alpha s \ge 7$  for some  $\alpha$ .

Looking at the rhs term  $\frac{72-s}{11}$ , we see that the rhs  $\left[\frac{72-s}{11}\right]$  decreases to 6 at the critical value  $s = 6$ , indicating the value  $\alpha = \frac{1}{6}$ . Inequalit turns out to be valid for values of  $\alpha \geq \frac{1}{6}$ , and later we will see that even be strengthened a little, giving:

$$
\frac{3}{2}y_1 + 2y_2 + y_3 + y_4 + \frac{1}{6}s \ge 7.
$$

## 8.3 VALID INEQUALITIES

To understand how to generate valid inequalities for integer program first necessary to understand valid inequalities for polyhedra (or line grams).

## 8.3.1 Valid Inequalities for Linear Programs

So the first question is: When is the inequality  $\pi x \leq \pi_0$  valid for P  $Ax \leq b, x \geq 0$ ?

Proposition 8.2  $\pi x \leq \pi_0$  is valid for  $P = \{x : Ax \leq b, x \geq 0\} \neq \emptyset$ only if

there exist  $u \geq 0, v \geq 0$  such that  $uA - v = \pi$  and  $ub \leq \pi_0$ , or alternal there exists  $u \ge 0$  such that  $uA \ge \pi$  and  $ub \le \pi_0$ .

**Proof.** By linear programming duality,  $\max\{\pi x : x \in P\} \leq \pi_0$  if and  $\min\{ub: uA - v = \pi, u \ge 0, v \ge 0\} \le \pi_0.$ 

 $\begin{array}{lll} \mathsf{max}\ \P \mathsf{K} & \mathsf{max} : \ \mathsf{max}\ \mathsf{a} \mathsf{b} : \\ \mathsf{c} \mathsf{L} & \mathsf{M} \mathsf{K} \ \mathsf{c} \mathsf{b} & \neg \mathsf{M} \end{array}$ 

#### $8.3.2$ Valid Inequalities for Integer Programs

Now we consider the feasible region of an integer program:

$$
\{x:Ax\leq b, x\in Z^n_+\}
$$

and ask the same question.

Surprisingly, the complete answer is in some sense given in the following very simple observation.

Proposition 8.3 Let  $X = \{y \in Z^1 : y \leq b\}$ , then the inequality  $y \leq \lfloor b \rfloor$  is valid for X.

We have already used this idea in Example 8.5. We now give two more examples.

Example 8.4 (cont) Valid Inequalities for Matching. Here we give an alternative algebraic justification for the validity of inequality  $(8.3)$  that can be broken up into three steps.

(i) Take a nonnegative linear combination of the constraints  $(8.1)$  with weights  $u_i = \frac{1}{2}$  for  $i \in T$  and  $u_i = 0$  for  $i \in V \setminus T$ . This gives the valid inequality:

$$
\sum_{e \in E(T)} x_e + \frac{1}{2} \sum_{e \in \delta(T,V \setminus T)} x_e \leq \frac{\mid T \mid}{2}.
$$

(ii) Because  $x_e \ge 0$ ,  $\sum_{e \in E(T)} x_e \le \sum_{e \in E(T)} x_e + \frac{1}{2} \sum_{e \in \delta(T, V \setminus T)} x_e$ , and so

$$
\sum_{e \in E(T)} x_e \le \frac{\mid T \mid}{2}
$$

is a valid inequality.

(iii) Because  $x \in Z^n$ , the lhs  $\sum_{e \in E(T)} x_e$  must be an integer, and so one can replace the rhs value by the largest integer less than or equal to the rhs value. So

$$
\sum_{e \in E(T)} x_e \leq \lfloor \frac{\mid T \mid}{2} \rfloor
$$

is a valid inequality.

Example 8.7 Valid Inequalities for an Integer Program. An identical approach can be used to derive valid inequalities for any integer programming region. Let  $X = P \cap Z^n$  be the set of integer points in P where P is given by:

$$
7x_1 - 2x_2 \le 14
$$
  
\n
$$
x_2 \le 3
$$
  
\n
$$
2x_1 - 2x_2 \le 3
$$
  
\n
$$
x \ge 0.
$$

(i) First combining the constraints with nonnegative weights  $u = (\frac{2}{7}, \frac{37}{63}, 0)$ we obtain the valid inequality for  $\cal P$ 

$$
x_1 + \frac{1}{63}x_2 \leq \underbrace{(121)}_{21} = \frac{1}{7} \left( \frac{1}{12} \right)^{1/2} \underbrace{17 \cdot (7/2)}_{6/3} + O(3)
$$

**VALID INEQUALITIES** 

 $1133$ 

(ii) Reducing the coefficients on the left-hand side to the nearest integer give the valid inequality for  $P$ :

2

 $2x_1 + 0x_2 \leq \frac{121}{21}$ 

(iii) Now as the left-hand side is integral for all points of  $X$ , we can reducthe rhs to the nearest integer, and we obtain the valid inequality for  $X$ :

$$
2x_1 \leq \lfloor \frac{121}{21} \rfloor = 5.
$$

Observe that if we repeat the procedure, and use a weight of  $\frac{1}{2}$  on this las constraint, we obtain the tighter inequality  $x_1 \leq \lfloor \frac{5}{2} \rfloor = 2$ .

Now it is easy to describe the general procedure that we have been using.

Chvátal-Gomory procedure to construct a valid inequality for the se  $X = P \cap Z^n$ , where  $P = \{x \in R_+^n : Ax \leq b\}$ , A is an  $m \times n$  matrix with columns  $\{a_1, a_2, \ldots, a_n\}$ , and  $u \in R_+^m$ :

(i) the inequality

$$
\sum_{j=1}^n u a_j x_j \leq ub
$$

is valid for P as  $u \ge 0$  and  $\sum_{j=1}^{n} a_j x_j \le b$ ,

(ii) the inequality

$$
\sum_{j=1}^n \lfloor ua_j \rfloor x_j \leq ub
$$

is valid for P as  $x \geq 0$ ,

(iii) the inequality

$$
\sum_{j=1}^n \lfloor ua_j \rfloor x_j \le \lfloor ub \rfloor
$$

is valid for X as x is integer, and thus  $\sum_{j=1}^{n} \lfloor ua_j \rfloor x_j$  is integer.

The surprising fact is that this simple procedure is sufficient to generate all valid inequalities for an integer program.

**Theorem 8.4** Every valid inequality for  $X$  can be obtained by applying the Chvátal-Gomory procedure a finite number of times.

**Proof.**\* We present a proof for the 0-1 case. Thus let  $P = \{x \in R^n : Ax \leq$  $b, 0 \leq x \leq 1$   $\neq \emptyset$ ,  $X = P \cap Z^n$ , and suppose that  $\pi x \leq \pi_0$  with  $\pi, \pi_0$  integral is a valid inequality for  $X$ . We will show that this inequality is a  $C$ - $G$  inequality, or in other words that it can be obtained by applying the Chvátal-Gomory procedure a finite number of times.

Claim 1 The inequality  $\pi x \leq \pi_0 + t$  is a valid inequality for P for some  $t \in Z^1$ 

**Proof.**  $z_{LP} = \max\{cx : x \in P\}$  is bounded as P is bounded. Take  $t = \lfloor z_{LP} \rfloor - \pi_0.$ 

Claim 2 There exists a sufficiently large integer  $M$  that the inequality

$$
\pi x \le \pi_0 + M \sum_{j \in N^0} x_j + M \sum_{j \in N^1} (1 - x_j) \tag{8.5}
$$

is valid for P for every partition  $(N^0, N^1)$  of N.

**Proof.** It suffices to show that the inequality is satisfied at all vertices  $x^*$  of P. If  $x^* \in Z^n$ , then the inequality  $\pi x \leq \pi_0$  is satisfied, and so (8.5) is satisfied. Otherwise there exists  $\alpha > 0$  such that  $\sum_{j \in N^0} x_j^* + \sum_{j \in N^1} (1 - x_j^*) \ge \alpha$  for all partitions  $(N^0, N^1)$  of N and all non-integral extreme points  $x^*$  of P. Taking  $M \geq \frac{t}{\alpha}$ , it follows that for all extreme points of P,

$$
\pi x^* \le \pi_0 + t \le \pi_0 + M \sum_{j \in N^0} x_j^* + M \sum_{j \in N^1} (1 - x_j^*)
$$

Claim 3 If  $\pi x \le \pi_0 + \tau + 1$  is a C-G inequality for X with  $\tau \in Z^1_+$ , then

$$
\pi x \le \pi_0 + \tau + \sum_{j \in N^0} x_j + \sum_{j \in N^1} (1 - x_j) \tag{8.6}
$$

is a C-G inequality for  $X.$ 

**Proof.** Take the inequality  $\pi x \leq \pi_0 + \tau + 1$  with weight  $(M-1)/M$  and the inequality (8.5) with weight  $1/M$ . The resulting C-G inequality is (8.6).

Claim 4 If

$$
\pi x \le \pi_0 + \tau + \sum_{j \in T^0 \cup \{p\}} x_j + \sum_{j \in T^1} (1 - x_j) \tag{8.7}
$$

and

$$
\pi x \le \pi_0 + \tau + \sum_{j \in T^0} x_j + \sum_{j \in T^1 \cup \{p\}} (1 \cdot x_j) \tag{8.8}
$$

A PRIORI ADDITION OF CONSTRAINTS

are C-G inequalities for X where  $(T^0, T^1)$  is any partition of  $\{1, \ldots, p-1\}$ then

$$
\pi x \le \pi_0 + \tau + \sum_{j \in T^0} x_j + \sum_{j \in T^1} (1 - x_j) \tag{8.9}
$$

is a C-G inequality for  $X$ .

**Proof.** Take the inequalities  $(8.7)$  and  $(8.8)$  with weights  $1/2$  and the result ing C-G inequality is (8.9).

Claim 5 If

쒉

$$
\pi x\leq \pi_0+\tau+1
$$

is a C-G inequality for  $X$ , then

 $\pi x \leq \pi_0 + \tau$ 

is a C-G inequality for  $X$ . **Proof.** Apply Claim 4 successively for  $p = n, n - 1, ..., 1$  with all partition  $(T^0, T^1)$  of  $\{1, \ldots, p-1\}.$ 

Finally starting with  $\tau = t-1$  and using Claim 5 for  $\tau = t-1, \dots, 0$  established that  $\pi x \leq \pi_0$  is a C-G inequality.

For inequalities generated by other arguments, it is sometimes interesting  ${\bf t}$ see how easily they are generated as C-G inequalities, see Exercise 8.15.

Now that we have seen a variety of both ad hoc and general ways to deriv valid inequalities, we turn to the important practical question of how to us them.

#### A PRIORI ADDITION OF CONSTRAINTS  $8.4$

In discussing branch-and-bound we saw that preprocessing was a first ste in tightening a formulation. Here we go a step further. The idea here is  $t$ examine the initial formulation  $P = \{x : Ax \leq b, x \geq 0\}$  with  $X = P \cap Z^{\sim}$ find a set of valid inequalities  $Qx \leq q$  for X, add these to the formulatic immediately giving a new formulation  $P' = \{x : Ax \le b, Qx \le q, x \ge 0\}$  wit  $X = P' \cap Z^n$ . Then one can apply one's favorite algorithm, Branch-and-Boun or whatever, to formulation  $P'$ .

Advantages. One can use standard branch-and-bound software. If the vali inequalities are well chosen so that formulation  $P'$  is significantly smaller tha  $P$ , the bounds should be improved and hence the branch-and-bound algorithm should be more effective. In addition the chances of finding feasible intege solution in the course of the algorithm should increase.

Disadvantages. Often the family of valid inequalities one would like to add is enormous. In such cases either the linear programs become very big and take a long time to solve, or it becomes impossible to use standard branchand-bound software because there are too many constraints.

How can one start looking for valid inequalities a priori? In many instances the feasible region  $X$  can be written naturally as the intersection of two or more sets with structure, that is,  $X = X^1 \cap X^2$ . Decomposing or concentrating on one of the sets at a time may be a good idea.

For instance, we may know that the optimization problem over the set  $X^2 = P^2 \cup Z^n$  is easy. Then we may be able to find an explicit description of  $P'^2 = conv(P^2 \cap Z^n)$ . In this case we can replace the initial formulation  $P^1 \cap P^2$  by an improved formulation  $P' = P^1 \cap P'^2$ .

Whether the optimization problem over  $\mathbb{X}^2$  is easy or not, one may be able to take advantage of the structure to find valid inequalities for  $X^2$ , which<br>allow us to improve its formulation from  $P^2$  to  $P'^2 \subset P^2$ , and thereby again provide an improved formulation  $P' = P^1 \cap P'^2$  for  $X.$ 

Example 8.8 Uncapacitated Facility Location. Take the "weak" formulation used in the 1950s and 1960s:

$$
\sum_{j=1}^{n} x_{ij} = 1 \text{ for } i = 1, ..., m
$$
\n
$$
\sum_{i=1}^{m} x_{ij} \leq my_j \text{ for } j = 1, ..., n
$$
\n
$$
x_{ij} \geq 0 \text{ for } i = 1, ..., m, j = 1, ..., n
$$
\n
$$
0 \leq u_i \leq 1 \text{ for } j = 1, ..., n.
$$

Let  $X_j$  be the set of points in the polyhedron  $P_j$ :

$$
\sum_{i=1}^{m} x_{ij} \leq my_j
$$
  

$$
x_{ij} \geq 0 \text{ for } i = 1, ..., m
$$
  

$$
0 \leq y_j \leq 1,
$$

with  $y_j$  integer. The convex hull  $P'_j$  of the set  $X_j$  is given by

$$
x_{ij} \leq y_j \text{ for } i = 1, ..., m
$$
  
\n
$$
x_{ij} \geq 0 \text{ for } i = 1, ..., m
$$
  
\n
$$
0 \leq y_j \leq 1.
$$

Now reformulation obtained by replacing  $P_j$  by  $P'_j$  for  $j = 1, ..., n$  is the "strong" formulation  $P'$ :

$$
\sum_{j=1}^{n} x_{ij} = 1 \text{ for } i = 1, ..., m
$$
  
\n
$$
x_{ij} \leq y_j \text{ for } i = 1, ..., m \text{ } j = 1, ..., n
$$
  
\n
$$
x_{ij} \geq 0 \text{ for } i = 1, ..., m, \text{ } j = 1, ..., n
$$
  
\n
$$
0 \leq y_j \leq 1 \text{ for } j = 1, ..., n.
$$

The strong formulation is now commonly used for this problem because  $t$ : bound it provides is much stronger than that given by the weak formulatic and the linear programming relaxation has solutions that are close to beiintegral.

Example 8.9 Constant Capacity Lot-Sizing. Using the same notation as i  $ULS$  introduced in Section 1.4, a basic formulation of the feasible region  $X$ 

$$
s_{t-1} + x_t = d_t + s_t \text{ for } t = 1, \dots, n
$$
  

$$
x_t \le Cy_t \text{ for } t = 1, \dots, n
$$
  

$$
= s_n = 0, s \in R_+^{n+1}, x \in R^n, y \in B^n.
$$

We derive two families of inequalities for  $X$ . First consider any point  $(x, s, y)$ X. First as  $s_{t-1} \geq 0$ , the inequality  $x_t \leq d_t + s_t$  clearly holds. Along w  $x_t \leq Cy_t$  and  $y_t \in \{0,1\}$ , it is then not difficult to show that  $x_t \leq d_t y_t +$ is valid for X. (Note that without the variable  $s_t$ , this is precisely the mix 0-1 inequality of Example 8.2).

 $s_0$ 

Second, summing the flow conservation constraints, and using  $s_t \ge 0$ ,<br>get the inequality  $\sum_{i=1}^t x_i \ge \sum_{i=1}^t d_i$ . Then using  $x_i \le Cy_i$  gives  $C \sum_{i=1}^t y_i$ <br> $\sum_{i=1}^t d_i$ , or  $\sum_{i=1}^t y_i \ge (\sum_{i=1}^t d_i) / C$ . Now as  $\sum_{i=$ Chvátal-Gomory integer rounding to obtain the valid inequality

$$
\sum_{i=1}^{t} y_i \ge \lceil \frac{\sum_{i=1}^{t} d_i}{C} \rceil
$$

Adding just these  $2n$  inequalities significantly strengthens the formulat of this problem.

## 8.5 AUTOMATIC REFORMULATION OR CUTTING PLANE **ALGORITHMS**

Suppose that  $X = P \cap Z^n$  and that we know a family  $\mathcal F$  of valid inequali  $\pi x \leq \pi_0, (\pi, \pi_0) \in \mathcal{F}$  for X. In many cases  $\mathcal{F}$  contains too many inequali

 $(2^n \text{ or more})$  for them to be added a priori. Also given a specific objective function, one is not really interested in finding the complete convex hull, but one wants a good approximation to it in the neighborhood of the optimal solution.

We now describe a basic cutting plane algorithm for  $(IP)$ ,  $\max\{cx : x \in$  $X$ , that generates "useful" inequalities from  $\mathcal{F}$ .

#### **Cutting Plane Algorithm**

*Initialization.* Set  $t = 0$  and  $P^0 = P$ . Iteration t. Solve the linear program:

$$
\overline{z}^t = \max\{cx : x \in P^t\}.
$$

Let  $\boldsymbol{x}^t$  be an optimal solution. If  $x^t \in Z^n$ , stop.  $x^t$  is an optimal solution for IP. If  $x^t \notin Z^n$ , solve the separation problem for  $x^t$  and the family  $\mathcal{F}$ . If an inequality  $(\pi^t,\pi_0^t)\in\mathcal{F}$  is found with  $\pi^tx^t>\pi_0^t$  so that it cuts off  $x^t,$  set  $P^{t+1} = P^t \cap \{x : \pi^t x \leq \pi_0^t\}$ , and augment t. Otherwise stop.

If the algorithm terminates without finding an integral solution for  $IP$ ,

$$
P^t = P \cap \{x : \pi^i x \leq \pi_0^i \mid i = 1, \ldots, t\}
$$

is an improved formulation that can be input to a branch-and-bound algorithm. It should also be noted that in practice it is often better to add several violated cuts at each iteration, and not just one at a time.

In the next section we look at a specific implementation of this algorithm.

## 8.6 GOMORY'S FRACTIONAL CUTTING PLANE ALGORITHM

Here we consider the integer program:

 $\max\{cx : Ax = b, x \ge 0 \text{ and integer}\}.$ 

The idea is to first solve the associated linear programming relaxation and find an optimal basis, choose a basic variable that is not integer, and then generate a Chvátal-Gomory inequality on the constraint associated with this basic variable so as to cut off the linear programming solution. We suppose, given an optimal basis, that the problem is rewritten in the form:

> $\max \overline{a}_{00} + \sum_{j \in NB} \overline{a}_{0j}x_j$  $x_{B_u} + \sum_{j \in NB} \overline{a}_{uj} x_j = \overline{a}_{u0}$  for  $u = 1, ..., m$  $x \geq 0$  and integer ್ಟಿದಾರ

**GOMORY'S FRACTIONAL CUTTING PLANE ALGORITHM** 

with  $\bar{a}_{0j} \leq 0$  for  $j \in NB$  and  $\bar{a}_{u0} \geq 0$  for  $u = 1, ..., m$ , where NB is the set of nonbasic variables.

If the basic optimal solution  $x^*$  is not integer, there exists some row  $u$  wit  $\bar{a}_{u0} \notin Z^1$ . Choosing such a row, the Chvátal-Gomory cut for row u is

$$
x_{B_u} + \sum_{j \in NB} [\bar{a}_{uj}] x_j \leq [\bar{a}_{u0}]. \tag{8.10}
$$
  

$$
\leq \pm \bar{a}_{y_1} \sqrt{\bar{a}_{y_2} \sqrt{\bar{a}_{y_3}}}
$$

Rewriting this inequality by eliminating  $x_{B_u}$  gives

or

$$
\sum_{j \in NB} (\overline{a}_{uj} - \lfloor \overline{a}_{uj} \rfloor)x_j \ge \overline{a}_{u0} - \lfloor \overline{a}_{u0} \rfloor
$$

$$
\sum_{j \in NB} f_{uj} x_j \ge f_{u0} \tag{8.1}
$$

where  $f_{uj} = \overline{a}_{uj} - [\overline{a}_{uj}]$  for  $j \in NB$ , and  $f_{u0} = \overline{a}_{u0} - [\overline{a}_{u0}]$ .<br>By the definitions and the choice of row  $u, 0 \le f_{uj} < 1$  and  $0 < f_{u0} < 1$ As  $x_j^* = 0$  for all nonbasic variables  $j \in NB$  in the optimal LP solution, this in equality cuts off  $x^*$ . It is also important to observe that the difference betwee the left- and right-hand sides of the Chvátal-Gomory inequality (8.10), an hence also of  $(8.11)$ , is integral when x is integral, so that when  $(8.11)$ rewritten as an equation:

$$
=-f_{u0}+\sum_{j\in NB}f_{uj}x_j,
$$

the slack variable  $s$  is a nonnegative integer variable.

Example 8.10 Consider the integer program

 $z =$ 

 $z =$ 

$$
\begin{array}{rcl}\n\text{max} & 4x_1 & - & x_2 \\
\hline\n7x_1 & - & 2x_2 & \leq & 14 \\
x_2 & \leq & 3 \\
2x_1 & - & 2x_2 & \leq & 3 \\
x_1, & x_2 & \geq & 0 \text{ and integer.}\n\end{array}
$$

Adding slack variables  $x_3, x_4, x_5$ , observe that as the constraint data is intege. the slack variables must also take integer values. Now solving as a linea program gives:

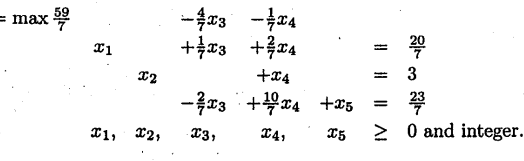

The optimal linear programming solution is  $x = (\frac{20}{7}, 3, 0, 0, \frac{23}{7}) \notin Z_+^5$ , so we use the first row, in which the basic variable  $x_1$  is fractional, to generate the cut:

$$
\frac{1}{7}x_3 + \frac{2}{7}x_4 \geq \frac{6}{7}
$$

$$
\quad\text{or}\quad
$$

## $s=-\frac{6}{7}+\frac{1}{7}x_3+\frac{2}{7}x_4$

with  $s, x_3, x_4 \geq 0$  and integer.

 $\boldsymbol{z}$ 

Adding this cut, and reoptimizing leads to the new optimal tableau

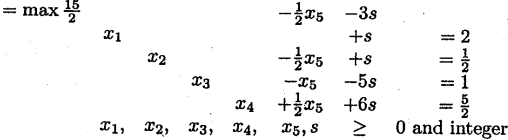

Now the new optimal linear programming solution  $x = (2, \frac{1}{2}, 1, \frac{5}{2}, 0)$  is still not integer, as the original variable  $x_2$ , and the slack variable  $x_4$  are fractional. The Gomory fractional cut on row 2, in which  $x_2$  is basic, is  $\frac{1}{2}x_5 \ge \frac{1}{2}$  or  $-\frac{1}{2}x_5 +$  $t=-\frac{1}{2}$  with  $t\geq 0$  and integer. Adding this constraint and reoptimizing, we obtain

$$
z = \max 7
$$
  
\n $x_1$   
\n $x_2$   
\n $x_3$   
\n $x_4$   
\n $x_5$   
\n $x_6$   
\n $x_7$   
\n $x_8$   
\n $x_9$   
\n $x_1$   
\n $x_2$   
\n $x_3$   
\n $x_4$   
\n $x_5$   
\n $x_6$   
\n $x_7$   
\n $x_8$   
\n $x_9$   
\n $x_1$   
\n $x_2$   
\n $x_3$   
\n $x_4$   
\n $x_5$   
\n $x_6$   
\n $x_7$   
\n $x_8$   
\n $x_9$   
\n $x_1$   
\n $x_2$   
\n $x_3$   
\n $x_4$   
\n $x_5$   
\n $x_6$   
\n $x_7$   
\n $x_8$   
\n $x_9$   
\n $x_1$   
\n $x_2$   
\n $x_3$   
\n $x_4$   
\n $x_5$   
\n $x_6$   
\n $x_7$   
\n $x_8$   
\n $x_9$   
\n $x_1$   
\n $x_2$   
\n $x_3$   
\n $x_4$   
\n $x_5$   
\n $x_6$   
\n $x_7$   
\n $x_8$   
\n $x_9$   
\n $x_1$   
\n $x_2$   
\n $x_3$   
\n $x_4$   
\n $x_5$   
\n $x_6$   
\n $x_7$   
\n $x_8$   
\n $x_9$   
\n $x_9$   
\n $x_9$   
\n $x_9$   
\n $x_9$   
\n $x_9$   
\

Now the linear programing solution is integral, and optimal, and thus  $(x_1, x_2) =$  $(2, 1)$  solves the original integer program.

It is natural to also look at the cuts in the space of the original variables.

Example 8.10 (cont) Considering the first cut, and substituting for  $x_3$  and  $x_4$  gives:

$$
\frac{1}{7}(14-7x_1+2x_2)+\frac{2}{7}(3-x_2)\geq \frac{6}{7}
$$

or  $x_1 \leq 2$ .

In Figure 8.2 we can verify that this inequality is valid and cuts off the fractional solution ( $\frac{20}{7}$ , 3). Similarly, substituting for  $x_5$  in the second cut  $\frac{1}{2}x_5 \ge \frac{1}{2}$  gives the valid inequality  $x_1 - x_2 \le 1$  in the original variables.

To find a general formula that gives us the cut in terms of the original variables, one can show:

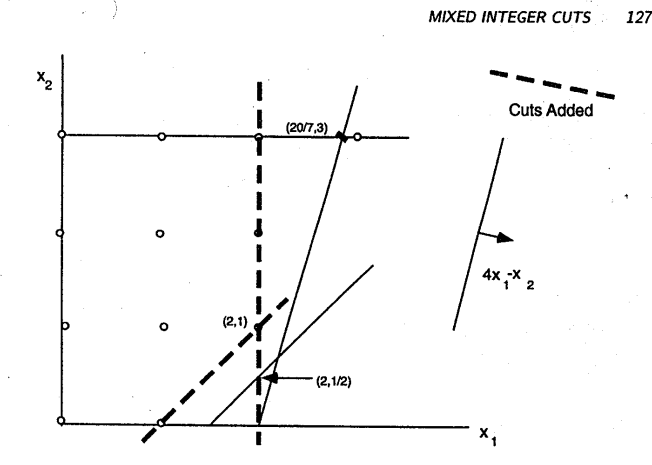

Fig. 8.2 Gomory cutting planes

**Proposition 8.5** Let  $\beta$  be row u of  $B^{-1}$ , and  $q_i = \beta_i - \lfloor \beta_i \rfloor$  for  $i = 1, \dots, m$ . The Gomory cut  $\sum_{j \in NB} f_{uj} x_j \ge f_{u0}$ , when written in terms of the original variables, is the Chvatal-Gomory inequality

$$
\sum_{j=1}^n \lfloor qa_j \rfloor x_j \leq \lfloor qb \rfloor.
$$

Looking at the first Gomory cut generated in Example 8.10,  $\beta$  is given by the coefficients of the slack variables in row  $u = 1$ , so  $\beta = (\frac{1}{7}, \frac{2}{7}, 0)$ . Thus  $q = (\frac{1}{7}, \frac{2}{7}, 0)$  and we obtain  $1x_1 + 0x_2 \leq \lfloor \frac{20}{7} \rfloor = 2$ .

#### **MIXED INTEGER CUTS**  $8.7$

# 8.7.1 The Basic Mixed Integer Inequality

We saw above that when  $y \leq b, y \in \mathbb{Z}^1$ , the rounding inequality  $y \leq \lfloor b \rfloor$ suffices to generate all the inequalities for a pure integer program. Here we examine if there is a similar basic inequality for mixed integer programs.

Proposition 8.6 Let  $X^{\geq} = \{(x, y) \in R^1_+ \times Z^1 : x+y \geq b\}$ , and  $f = b - \lfloor b \rfloor > b$  $0.$  The inequality

$$
x \ge f(\lceil b \rceil - y) \text{ or } \frac{x}{f} + y \ge \lceil b \rceil
$$

is valid for  $X^{\geq}$ .

Chapter 9

# Branch and Bound

#### COMPLEXITY AND PROBLEM REDUCTIONS  $90$

 $\sum_{j \in N \setminus S} a_j$ , or prove that it is impossible. Show that 2-PARTITION is polynomially reducible to 0–1 KNAPSACK. Does this imply that 2-PARTITION is  $\mathcal{NP}$ -complete?

2. Show that SATISFIABILITY is polynomially reducible to STABLE SET (Node Packing), and thus that  $STABLE SET$  is  $\mathcal{NP}$ -complete, where  $STABLE$  $SET$  is the problem of finding a maximum weight set of nonadjacent nodes in a graph.

3. Show that STABLE SET is polynomially reducible to SET PACKING, where SET PACKING is the problem of finding a maximum weight set of disjoint columns in a 0-1 matrix.

4. Show that  $SET$   $COVERING$  is polynomially reducible to  $UFL$ .

5. Show that SET COVERING is polynomially reducible to DIRECTED STEINER TREE.

6. Given  $D = (V, A)$ ,  $c_e$  for  $e \in A$ , a subset  $F \subseteq A$ , and a node  $r \in V$ , ARC  $\emph{ROUTING}$  is the problem of finding a minimum length directed subtour that contains the arcs in  $F$  and starts and ends at node  $r$ . Show that  $TSP$  is polynomially reducible to ARC ROUTING.

7.\* Show that the decision problem associated to  $IP$  is an integer programming feasibility problem, and is in  $\mathcal{NP}.$ 

8. Consider a 0-1 knapsack set  $X = \{x \in B^n : \sum_{j \in N} a_j x_j \leq b\}$  with  $0 \le a_j \le b$  for  $j \in N$  and let  $\{x^t\}_{t=1}^T$  be the points of X. With it, associate<br>the bounded polyhedron  $\Pi^1 = \{\pi \in R_+^n : x^t \pi \le 1 \text{ for } t = 1, ..., T\}$  with<br>extreme points  $\{\pi^s\}_{s=1}^S$ . Consider a point  $x^*$  with  $0 \le x_j$ 

(i) Show that  $x^* \in \text{conv}(X)$  if and only if  $\min\{\sum_{t=1}^T \lambda_t : x^* \leq \sum_{t=1}^T x^t \lambda_t, \lambda \in$  $\{R_+^T\} = \max\{x^*\pi : \pi \in \Pi^1\} \le 1.$ 

(ii) Deduce that if  $x^* \notin \text{conv}(X)$ , then for some  $s = 1, ..., S, \pi^s x^* > 1$ .

# Branch and Bound

## 7.1 DIVIDE AND CONQUER

Consider the problem:

#### $z = \max\{cx : x \in S\}.$

How can we break the problem into a series of smaller problems that are easier, solve the smaller problems, and then put the information together again to solve the original problem?

**Proposition 7.1** Let  $S = S_1 \cup ... \cup S_K$  be a decomposition of S into smaller sets, and let  $z^k = \max\{cx : x \in S_k\}$  for  $k = 1, ..., K$ . Then  $z = \max_k z^k$ .

A typical way to represent such a divide and conquer approach is via an enumeration tree. For instance, if  $S \subseteq \{0,1\}^3$ , we might construct the enumeration tree shown in Figure 7.1.

Here we first divide S into  $S_0 = \{x \in S : x_1 = 0\}$  and  $S_1 = \{x \in S : x_1 = 1\}$ , then  $S_{00} = \{x \in S_0 : x_2 = 0\} = \{x \in S : x_1 = x_2 = 0\}$ ,  $S_{01} = \{x \in S_0 : x_2 = 1\}$ , and so on. Note that a leaf of the tree  $S_{i_1 i_2 i_3}$  is nonempty if and only if  $x = (i_1, i_2, i_3)$  is in S. Thus the leaves of the tree<br>correspond precisely to the points of  $B^3$  that one would examine if one carried out complete enumeration. Note that by convention the tree is drawn upside down with its root at the top.

Another example is the enumeration of all the tours of the traveling salesman problem. First we divide S the set of all tours on 4 cities into  $S_{(12)}$ ,  $S_{(13)}$ ,  $S_{(14)}$  where  $S_{(ij)}$  is the set of all tours containing arc (ij). Then  $S_{(12)}$  is divided again into  $S_{(12)(23)}$  and  $S_{(12)(24)}$ , and so on. Note that at the first level we have arbitrarily chosen to branch on the arcs leaving node 1, and at the

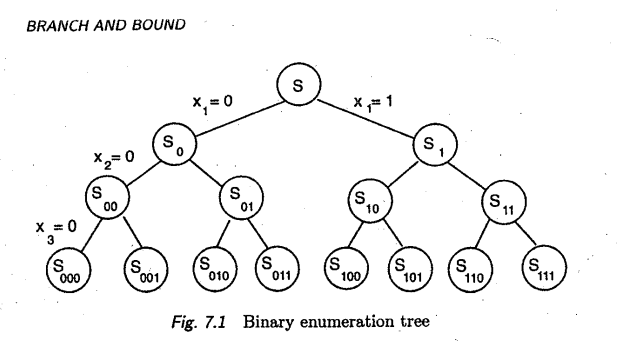

second level on the arcs leaving node 2 that do not immediately create a subtour with the previous branching arc. The resulting tree is shown in Figure 7.2. Here the six leaves of the tree correspond to the  $(n - 1)!$  tours shown, where  $i_1i_2i_3i_4$  means that the cities are visited in the order  $i_1, i_2, i_3, i_4, i_1$  respectively. Note that this is an example of multiway as opposed to binary branching, where a set can be divided into more than two parts.

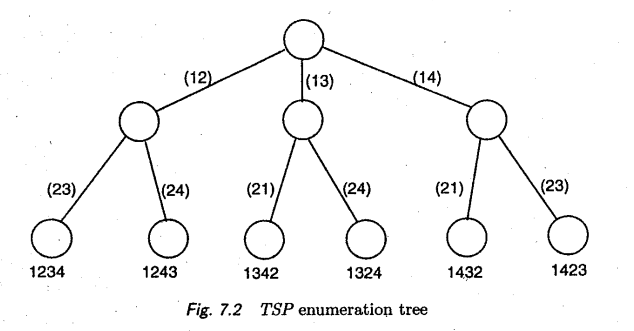

#### **IMPLICIT ENUMERATION**  $7.2$

 $92$ 

We saw in Chapter 1 that complete enumeration is totally impossible for most problems as soon as the number of variables in an integer program, or nodes in a graph exceeds 20 or 30. So we need to do more than just divide indefinitely. How can we use some bounds on the values of  $\{z^k\}$  intelligently? First, how can we put together bound information?

IMPLICIT ENUMERATION دیو

**Proposition 7...** Let  $S = S_1 \cup ... \cup S_K$  be a decomposition of S into smaller sets, and let  $z^k = \max\{cx : x \in S_k\}$  for  $k = 1, ..., K$ ,  $\overline{z}^k$  be an upper bound<br>on  $z^k$  and  $\underline{z}^k$  be a lower bound on  $z^k$ . Then  $\overline{z} = \max_k \overline{z}^k$  is an upper bound on z and  $\underline{z} = \max_k \underline{z}^k$  is a lower bound on z.

Now we examine three hypothetical examples to see how bound information, or partial information about a subproblem can be put to use. What can be deduced about lower and upper bounds on the optimal value  $z$  and which sets need further examination in order to find the optimal value?

**Example 7.1** In Figure 7.3 we show a decomposition of S into two sets  $S_1$ and  $S_2$  as well as upper and lower bounds on the corresponding problems.

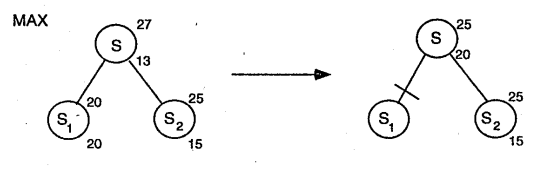

Fig. 7.3 Pruned by optimality

We note first that  $\overline{z} = \max_k \overline{z}^k = \max\{20, 25\} = 25$  and  $\underline{z} = \max_k \underline{z}^k =$  $max{20, 15} = 20.$ 

Second, we observe that as the lower and upper bounds on  $z_1$  are equal,  $z_1 = 20$ , and there is no further reason to examine the set  $S_1$ . Therefore the branch  $S_1$  of the enumeration tree can be pruned by optimality.

**Example 7.2** In Figure 7.4 we again decompose S into two sets  $S_1$  and  $S_2$ and show upper and lower bounds on the corresponding problems.

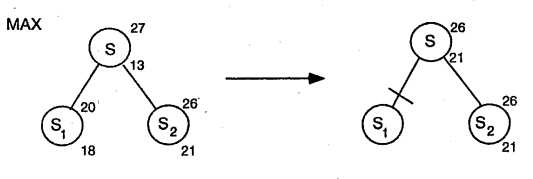

## Fig. 7.4 Pruned by bound

We note first that  $\overline{z} = \max_k \overline{z}^k = \max\{20, 26\} = 26$  and  $\underline{z} = \max_k \underline{z}^k =$  $max{18, 21} = 21.$ 

Second, we observe that as the optimal value has value at least 21, and the upper bound  $\overline{z}^1$  – 20, no optimal solution can lie in the set  $S_1$ . Therefore the branch  $S_1$  of the numeration tree can be pruned by bound.

**Example 7.3** In Figure 7.5 we again decompose S into two sets  $J_1$  and  $S_2$ with different upper and lower bounds.

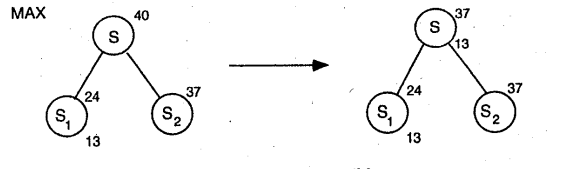

Fig. 7.5 No pruning possible

We note first that  $\overline{z} = \max_k \overline{z}^k = \max\{24, 37\} = 37$  and  $\underline{z} = \max_k \underline{z}^k =$  $max{13, -}$  = 13. Here no other conclusion can be drawn and we need to explore both sets  $S_1$  and  $S_2$  further.

Based on these examples, we can list at least three reasons that allow us to prune the tree and thus enumerate a large number of solutions implicitly.

(i) Pruning by optimality:  $z_t = \{ \max cx : x \in S_t \}$  has been solved.

(ii) Pruning by bound:  $\overline{z_t} \leq \underline{z}$ .

(iii) Pruning by infeasiblity:  $S_t = \phi$ .

If we now ask how the bounds are to be obtained, the reply is no different from in Chapter 2. The primal (lower) bounds are provided by feasible solutions and the dual (upper) bounds by relaxation or duality.

Building an implicit enumeration algorithm based on the above ideas is now in principle a fairly straightforward task. There are, however, many questions that must be addressed before such an algorithm is well-defined. Some of the most important questions are:

What relaxation or dual problem should be used to provide upper bounds? How should one choose between a fairly weak bound that can be calculated very rapidly and a stronger bound whose calculation takes a considerable  $time?$ 

How should the feasible region be separated into smaller regions  $S=S_1\cup$  $\ldots \cup S_K$ ? Should one separate into two or more parts? Should one use a fixed a priori rule for dividing up the set, or should the divisions evolve as a function of the bounds and solutions obtained en route?

In what order should the subproblems be examined? Typically there is a list of active problems that have not yet been pruned. Should the next one be chosen on a the basis of last-in first-out, of best/largest upper bound first, or of some totally different criterion?

**BRAINCH AIND DUUIND: AIN CAMMELL** 

These and other questions will be discussed further once we have seen an example.

#### 7.3 BRANCH AND BOUND: AN EXAMPLE

The most common way to solve integer programs is to use implicit enumeration, or branch and bound, in which linear programming relaxations provide the bounds. We first demonstrate the approach by an example:

$$
=\max 4x_1-x_2\tag{7.1}
$$

$$
7x_1 - 2x_2 \le 14 \qquad (7.2)
$$
  
\n
$$
x_2 \le 3 \qquad (7.3)
$$
  
\n
$$
2x_1 - 2x_2 \le 3 \qquad (7.4)
$$
  
\n
$$
x \in Z_+^2. \qquad (7.5)
$$

Bounding. To obtain a first upper bound, we add slack variables  $x_3, x_4, x_5$  and solve the linear programming relaxation in which the integrality constraints are dropped. The resulting optimal basis representation is:

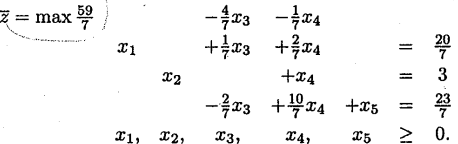

Thus we obtain an upper bound  $\overline{z} = \frac{59}{7}$ , and a nonintegral solution  $(\overline{x}_1, \overline{x}_2) =$  $(\frac{20}{7},3)$ . Is there any straightforward way to find a feasible solution? Apparently not. By convention, as no feasible solution is yet available, we take as lower bound  $\underline{z} = -\infty$ .

*Branching.* Now because  $\underline{z} < \overline{z}$ , we need to divide or branch. How should we split up the feasible region? One simple idea is to choose an integer variable that is basic and fractional in the linear programming solution, and split the problem into two about this fractional value. If  $x_j = \overline{x}_j \notin Z^1$ , one can take:

## $S_1 = S \cap \{x : x_j \leq \lfloor \overline{x}_j \rfloor\}$

## $S_2 = S \cap \{x : x_j \geq \lceil \overline{x}_j \rceil\}.$

It is clear that  $S = S_1 \cup S_2$  and  $S_1 \cap S_2 = \phi$ . Another reason for this choice is that the solution  $\bar{x}$  of  $LP(S)$  is not feasible in either  $LP(S_1)$  or  $LP(S_2)$ . This implies that if there is no degeneracy (i.e., multiple optimal LP solutions), then  $\max\{\overline{z}_1,\overline{z}_2\} < \overline{z}$ , so the upper bound will strictly decrease.

-96

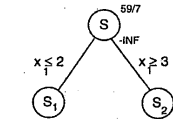

Fig. 7.6 Partial branch-and-bound tree 1

Following this idea, as  $\tilde{x}_1 = 20/7 \notin Z^1$ , we take  $S_1 = S \cap {\{x : x_1 \leq 2\}}$  and  $S_2 = S \cap {\{x : x_1 \geq 3\}}$ . We now have the tree shown in Figure 7.6. The subproblems (nodes) that must still be examined are called active.

Choosing a Node. The list of active problems (nodes) to be examined now contains  $S_1, S_2$ . We arbitrarily choose  $S_1$ .

Reoptimizing. How should we solve the new modified linear programs  $LP(S_i)$ for  $i = 1, 2$  without starting again from scratch?

As we have just added one single upper or lower bound constraint to the linear program, our previous optimal basis remains dual feasible, and it is therefore natural to reoptimize from this basis using the dual simplex algorithm. Typically, only a few pivots will be needed to find the new optimal linear programming solution.

Applying this to the linear program  $LP(S_1)$ , we can write the new constraint  $x_1 \leq 2$  as  $x_1 + s = 2, s \geq 0$ , which can be rewritten in terms of the nonbasic variables as

$$
-\frac{1}{7}x_3-\frac{2}{7}x_4+s=-\frac{6}{7}.
$$

Thus we have the dual feasible representation:

 $\overline{z}_1 = \max \frac{15}{2}$ 

 $\overline{z}_1 = \max \frac{59}{7}$  $-\frac{4}{7}x_3$  $+\frac{1}{2}x_2$  $x_1$  $+x_4$  $\overline{3}$  $+\frac{10}{7}x_4$  $-\frac{2}{7}x_3$  $-\frac{1}{2}x_3$  $x_1, x_2, x_3,$  $\mathbf{0}$  $x_4,$  $x_{5}$  $\geq$ 

After two simplex pivots, the linear program is reoptimized, giving:

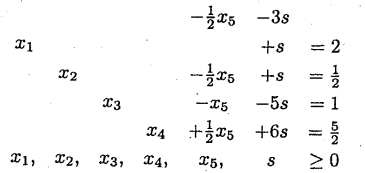

**BRANCH AND BOUND: AN EXAMPLE** 97

with  $\overline{z}_1 = \frac{15}{2}$ , and  $(\overline{x}_1^1, \overline{x}_2^1) = (2, \frac{1}{2})$ .

 $\overline{z}_2 = \max \frac{59}{7}$ 

Branching.  $S_1$  cannot be pruned, so using the same branching rule as before, we create two new nodes  $S_{11} = S_1 \cap \{x : x_2 \le 0\}$  and  $S_{12} = S_1 \cap \{x : x_2 \ge 1\}$ , and add them to the node list. The tree is now as shown in Figure 7.7.

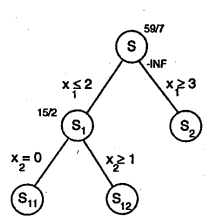

Fig. 7.7 Partial branch-and-bound tree 2

Choosing a Node. The active node list now contains  $S_2, S_{11}, S_{12}$ . Arbitrarily choosing  $S_2$ , we remove it from the node list and examine it in more detail.

*Reoptimizing.* To solve  $LP(S_2)$ , we use the dual simplex algorithm in the same way as above. The constraint  $x_1 \geq 3$  is first written as  $x_1 - t = 3, t \geq 0$ , which expressed in terms of the nonbasic variables becomes:

$$
\frac{1}{7}x_3 + \frac{2}{7}x_4 + t = -\frac{1}{7}.
$$

From inspection of this constraint, we see that the resulting linear program

 $x_1$  $+\frac{2}{2}x_4$ 3  $+x_4$  $+\frac{10}{7}x_4$  $rac{23}{7}$  $+\frac{2}{7}x_4$  $-\frac{1}{2}$  $x_1, x_2,$  $x_4,$  $\pmb{0}$  $x_3,$  $x_5,$  $\geq$ 

is infeasible,  $\overline{z}_2 = -\infty$ , and hence node  $S_2$  is pruned by infeasibility.

Choosing a Node. The node list now contains  $S_{11}, S_{12}$ . Arbitrarily choosing  $S_{12}$ , we remove it from the list.

*Reoptimizing.*  $S_{12} = S \cap \{x : x_1 \le 2, x_2 \ge 1\}$ . The resulting linear program has optimal solut  $\overline{x}^{12} = (2, 1)$  with value 7. As  $\overline{x}^{12}$  is integer,  $z^{12} = 7$ .

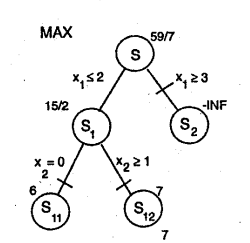

Fig. 7.8 Complete branch and bound tree

Updating the Incumbent. As the solution of  $LP(S_{12})$  is integer, we update the value of the best feasible solution found  $z \leftarrow \max\{z, 7\}$ , and store the corresponding solution  $(2,1)$ .  $S_{12}$  is now pruned by optimality.

Choosing a Node. The node list now contains only  $S_{11}$ .

*Reoptimizing*,  $S_{11} = S \cap \{x : x_1 \le 2, x_2 \le 0\}$ . The resulting linear program has optimal solution  $\overline{x}^{11} = (\frac{3}{2}, 0)$  with value 6. As  $z = 7 > \overline{z}_{11} = 6$ , the node is pruned by bound.

Choosing a Node. As the node list is empty, the algorithm terminates. The incumbent solution  $x = (2, 1)$  with value  $z = 7$  is optimal.

The complete branch-and-bound tree is shown in Figure 7.8. In Figure 7.9 we show graphically the feasible node sets  $S_i$ , the branching, the relaxations  $LP(S_i)$ , and the solutions encountered in the example.

### 7.4 LP-BASED BRANCH AND BOUND

In Figure 7.10 we present a flowchart of a simple branch and bound algorithm, and then discuss in more detail some of the practical aspects of developing and using such an algorithm.

Storing the Tree. In practice one does not store a tree, but just the list of active nodes or subproblems that have not been pruned and that still need to be explored further. Here the question arises of how much information one should keep. Should one keep a minimum of information and be prepared to repeat certain calculations, or should one keep all the information available? At a minimum, the best known dual bound and the variable lower and upper

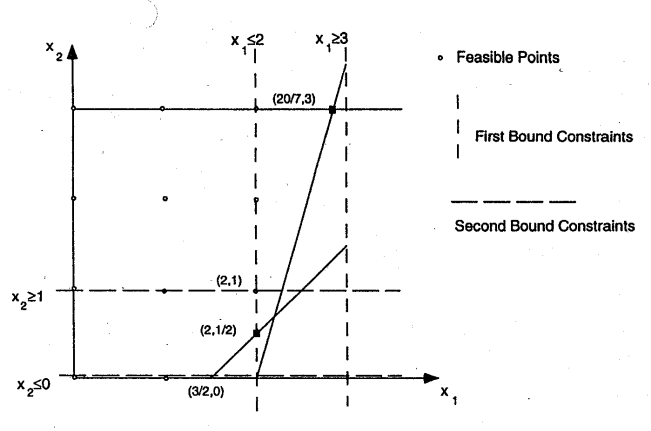

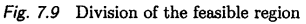

bounds needed to restore the subproblem are stored. Usually one also keeps an optimal or near-optimal basis, so that the linear programming relaxation can be reoptimized rapidly.

Returning to the questions raised earlier, there is no single answer that is best for all instances. One needs to use rules based on a combination of theory, common sense, and practical experimentation. In our example, the question of how to bound was solved by using an LP relaxation; how to branch was solved by choosing an integer variable that is fractional in the LP solution. However, as there is typically a choice of a set  $C$  of several candidates, we need a rule to choose between them. One common choice is the most fractional variable:

## arg max $_{j\in C}$  min $[f_j, 1-f_j]$

where  $f_j = x_j^* - \lfloor x_j^* \rfloor$ , so that a variable with fractional value  $f_j = \frac{1}{2}$  is best. Other rules are based on the idea of *estimating* the cost of forcing the variable  $x_j$  to become integer.

How to choose a node was avoided by making an arbitrary choice. In practice there are several contradictory arguments that can be invoked:

(i) It is only possible to prune the tree significantly with a (primal) feasible solution, giving a hopefully good lower bound. Therefore one should descend as quickly as possible in the enumeration tree to find a first feasible solution. This suggests the use of a  $Depth\text{-}First\text{ Search strategy}.$  Another argument for

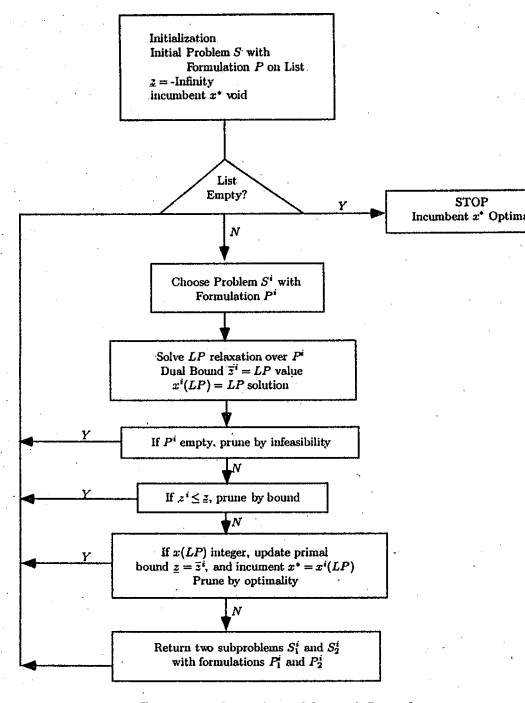

Fig. 7.10 Branch-and-bound flow chart

such a strategy is the observation that it is always easy to resolve the linear programming relaxation when a simple constraint is added, and the optimal basis is available. Therefore passing from a node to one of its immediate descendants is to be encouraged. In the example this would imply that after treating node  $S_1$ , the next node treated would be  $S_{11}$  or  $S_{12}$  rather than  $S_2$ .

(ii) To minimize the total number of nodes evaluated in the tree, the optimal strategy is to always choose the active node with the best (largest upper) bound (i.e., choose node s where  $\overline{z}_s = \overline{\max_t \overline{z}_t}$ ). With such a rule, one will never divide any node whose upper bound  $\overline{z}_t$  is less than the optimal value z. This leads to a Best-Node First strategy. In the exerple of the previous section, this would imply that after treating node  $S_1$ ,  $\Box$  next node chosen USING A BRANCH-AND-BOUND SYSTEM  $101$ 

would be  $S_2$  with bound  $\frac{59}{7}$  from its predecessor, rather than  $S_{11}$  or  $S_{12}$  with bound  $\frac{15}{6}$ .

In practice a compromise between these ideas is often adopted, involving an initial depth-first strategy until at least one feasible solution has been found, followed by a strategy mixing best node and depth first so as to try to prove  $\rm _{3}$ optimality and also find better feasible solutions.

## 7.5 USING A BRANCH-AND-BOUND SYSTEM

Commercial branch-and-bound systems for integer and mixed integer programming are essentially as described in the previous section, and the default strategies have been chosen by tuning over hundreds of different problem instances. The basic philosophy is to solve and resolve the linear programming relaxations as rapidly as possible, and if possible to branch intelligently. Given this philosophy, all recent systems contain, or offer,

1. A powerful (automatic) preprocessor, which simplifies the model by reducing the number of constraints and variables, so that the linear programs are easier

 $2.$  The simplex algorithm with a choice of pivoting strategies, and an interior  $\,$ point option for solving the linear programs

3. Limited choice of branching and node selection options

4. Use of priorities

and some offer

5. GUB/SOS branching

6. Strong branching

7. Reduced cost fixing

8. Primal heuristics

In this section we briefly discuss those topics requiring user intervention. Preprocessing, which is very important, but automatic, is presented in the (optional) next section. Reduced cost fixing is treated in Exercise 7.7, and primal heuristics are discussed in Chapter 12.

Priorities. Priorities allow the user to tell the system the relative importance of the integer variables. The user provides a file specifying a value (importance) of each integer variable. When it has to decide on a branching variable, the system will choose the highest priority integer variable whose current linear programming value is fractional. At the same time the user can specify a preferred branching direction telling the system which of the two branches to

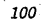

### explore first.

GUB Branching. Many models contain generalized upper bound (GUB) or special ordered sets (SOS) of the form

$$
\sum_{j=1}^k x_j = 1
$$

with  $x_i \in \{0,1\}$  for  $j = 1, ..., k$ . If the linear programming solution  $x^*$ has some of the variables  $x_1^*$ , ...,  $x_k^*$  fractional, then the standard branching<br>rule is to impose  $S_1 = S \cap \{x : x_j = 0\}$  and  $S_2 = S \cap \{x : x_j = 1\}$  for some  $j \in \{1, ..., k\}$ . However, because of the GUB constraint,  $\{x : x_j = 0\}$ leaves  $k-1$  possibilities  $\{x : x_i = 1\}_{i \neq j}$  whereas  $\{x : x_j = 1\}$  leaves only one possibility. So  $S_1$  is typically a much larger set than  $S_2$ , and the tree is unbalanced.

GUB branching is designed to provide a more balanced division of  $S$  into  $S_1$  and  $S_2$ . Specifically the user specifies an ordering of the variables in the GUB set  $j_1, \ldots, j_k$ , and the branching scheme is then to set

$$
S_1 = S \cap \{x : x_{j_i} = 0 \ i = 1, \dots r\} \text{ and} S_2 = S \cap \{x : x_{j_i} = 0 \ i = r+1, \dots k\},\
$$

where  $r = \min\{t : \sum_{i=1}^t x_{j_i}^* \ge \frac{1}{2}\}$ . In many cases such a branching scheme is much more effective than the standard scheme, and the number of nodes in the tree is significantly reduced.

User Options (a) Cutoffs. If the user knows or can construct a good feasible solution to his or her problem, it is very important that its value is passed to the system as the incumbent value to serve as a *cutoff* in the branch and bound.

(b) Simplex Strategies. Though the linear programming algorithms are finely tuned, the default strategy will not be best for all classes of problems. Different simplex pricing strategies may make a huge difference in running times for a given class of models, so if similar models are resolved repeatedly or the linear programs seem very slow, some experimentation by the user with pricing strategies is permitted. In addition, on very large models, interior point methods may be best for the solution of the first linear program. Unfortunately, up to now such methods are still not good for reoptimizing quickly at each node of the tree.

(c) Strong Branching. The idea behind strong branching is that on difficult problems it should be worthwhile to do more work to try to choose a better branching variable. The system chooses a set  $C$  of basic integer variables that are fractional in the LP solution, branches up and down on each of them in

**PREPROCESSING** 

turn, and reopositizes on each branch either to optimality, or for a specified number of dual simplex pivots. Now for each variable  $j \in C$ , it has upper bounds  $z_i^D$  for the down branch and  $z_i^U$  for the up branch. The variable having the largest effect (decrease of the dual bound)

## $j^* = \arg \min_{j \in C} \max[z_i^D, z_i^U]$

is then chosen, and branching really takes place on this variable. Obviously, solving two  $LPs$  for each variable in  $C$  is costly, so such branching should only be used when the other criteria have been found to be ineffective.

## 7.5.1 If All Else Fails

What can one do if a particular problem instance turns out to be difficult, meaning that after a certain time

(i) no feasible solution has been found, or

(ii) the gap between the value of the best feasible solution and the value of the dual upper bound is unsatisfactorily large, or

(iii) the system runs out of space because there are too many active nodes in the node list?

Finding Feasible Solutions. This is in general  $N\mathcal{P}$ -hard. Some systems have simple primal heuristics embedded in them. Also as discussed earlier, using priorities and directions for branching can help. How to find feasible solutions, starting from the LP solution or using explicit problem structure, is the topic of Chapter 12.

Finding Better Dual Bounds. Branch-and-bound algorithms fail very often because the bounds obtained from the linear programming relaxations are too weak. This means that tightening up the formulation of the problem is of crucial importance. Systematic ways to do this are the subject of Chapters 8-11. Specifically the addition of constraints or cuts to improve the formulation is treated in Chapers 8 and 9, leading to the development of a potentially more powerful branch-and-cut algorithm. The Lagrangian relaxation and column generation approaches of Chapters 10 and 11 provide alternative ways to strengthen the formulation by convexifying part of the feasible region.

#### 7.6 PREPROCESSING\*

Before solving a linear or integer program, it is natural to check that the formulation is "sensible", and as strong as possible given the information available.

All the commercial branch-and-bound systems carry out such a check, called preprocessing. The basic idea is to try to quickly detect and eliminate redundant constraints and variables, and tighten bounds where possible. Then if the resulting linear/integer program is smaller/tighter, it will typically be solved much more quickly. This is especially important in the case of branch-andbound because tens or hundreds of thousands of linear programs may need to be solved.

First we demonstrate linear programming preprocessing by an example.

#### Example 7.4 Consider the linear program

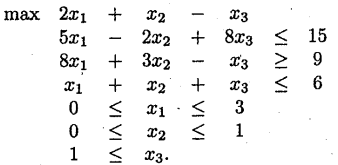

Tightening Bounds. Isolating variable  $x_1$  in the first constraint we obtain

 $5x_1 \leq 15 + 2x_2 - 8x_3 \leq 15 + 2 \times 1 - 8 \times 1 = 9$ 

where we use the bound inequalities  $x_2 \le 1$  and  $-x_3 \le -1$ . Thus we obtain the tightened bound  $x_1 \n\leq \frac{9}{5}$ .<br>Similarly isolating variable  $x_3$ , we obtain

 $8x_3 \le 15 + 2x_2 - 5x_1 \le 15 + 2 \times 1 - 5 \times 0 = 17,$ 

and the tightened bound  $x_3 \leq \frac{17}{8}$ .<br>Isolating variable  $x_2$ , we obtain

 $2x_2 \geq 5x_1 + 8x_3 - 15 \geq 5\times 0 + 8\times 1 - 15 = -7.$ 

Here the existing bound  $x_2 \geq 0$  is not changed.

Turning to the second constraint, isolating  $x_1$  and using the same approach,<br>we obtain  $8x_1 \ge 9 - 3x_2 + x_3 \ge 9 - 3 + 1 = 7$ , and an improved lower bound  $x_1 \geq \frac{7}{8}$ .

No more bounds are changed based on the second or third constraints. However, as certain bounds have been tightened, it is worth passing through the constraints again.

Constraint 1 for  $x_3$  now gives  $8x_3 \le 15 + 2x_2 - 5x_1 \le 15 + 2 - 5 \times \frac{7}{8} = \frac{101}{8}$ .<br>Thus we have the new bound  $x_3 \le \frac{101}{64}$ .

Redundant Constraints. Using the latest upper bounds in constraint 3, we see that

 $x_1 + x_2 + x_3 \leq \frac{9}{5} + 1 + \frac{101}{64} < 6,$ 

and so this constraint is redundant and can be discarded. The problem is now reduced to

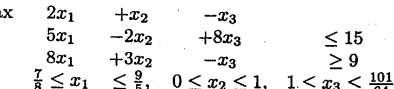

Variable Fixing (by Duality). Considering variable  $x_2$ , observe that increasing its value makes all the constraints (other than its bound constraints) less tight. As the variable has a positive objective coefficent, it is advantageous to make the variable as large as possible, and thus set it to its upper bound of 1. (Another way to arrive at a similar conclusion is to write out the LP dual. For the dual constraint corresponding to the primal variable  $x_2$  to be feasible, the dual variable associated with the constraint  $x_2 \leq 1$  must be positive. This implies by complemementary slackness that  $x_2 = 1$  in any optimal solution.)

Similarly, decreasing  $x_3$  makes the constraints less tight. As the variable has a negative objective coefficient, it is best to make it as small as possible, and thus set it to its lower bound  $x_3 = 1$ . Finally the LP is reduced to the trivial problem

$$
\max\{2x_1:\frac{7}{8}\leq x_1\leq \frac{9}{5}\}.
$$

Formalizing the above ideas is straightforward.

Proposition 7.3 Consider the set  $S = \{x : a_0x_0 + \sum_{j=1}^n a_jx_j \leq b, l_j \leq x_j \leq b\}$  $u_j$  for  $j = 0, 1, ..., n$ .

(i) Bounds on Variables. If  $a_0 > 0$ , then

 $_{\rm ma}$ 

$$
x_0\leq (b-\sum_{j:a_j>0}a_jl_j-\sum_{i:a_i<0}a_ju_j)/a_0,
$$

and if  $a_0 < 0$ , then

$$
x_0 \ge (b - \sum_{j:a_j>0} a_j l_j - \sum_{j:a_j<0} a_j u_j)/a_0.
$$

(ii) Redundancy. The constraint  $a_0x_0 + \sum_{j=1}^n a_jx_j \leq b$  is redundant if

$$
\sum_{j:a_j>0}a_ju_j+\sum_{j:a_j<0}a_jl_j\leq b.
$$

(iii) Infeasibility. 
$$
S = \emptyset
$$
 if

$$
\sum_{j:a_j>0} a_j l_j + \sum_{j:a_j<0} a_j u_j > l
$$

(iv) Variable Fixing. For a maximization problem in the form:  $max{cx :}$  $Ax \leq b, l \leq x \leq u$ , if  $a_{ij} \geq 0$  for all  $i = 1, ..., m$  and  $c_j < 0$ , then  $x_j = l_j$ . Conversely if  $a_{ij} \leq 0$  for all  $i = 1, ..., m$  and  $c_j > 0$ , then  $x_j = u_j$ .

Turning now to integer programming problems, preprocessing can sometimes be taken a step further. Obviously, if  $x_j \in Z^1$  and the bounds  $l_j$  or  $u_j$ are not integer, we can tighten to

## $\lceil l_j \rceil \leq x_j \leq \lfloor u_j \rfloor.$

For mixed integer programs with variable upper and lower bound constraints  $l_i y_i \leq x_i \leq u_i y_i$  with  $y_i \in \{0,1\}$ , it is also important to use the tightest bound information.

For  $BIPS$  it is common to look for simple "logical" or "boolean" constraints involving only one or two variables, and then either add them to the problem or use them to fix some variables. Again we demonstrate by example.

Example 7.5 Consider the set of constraints involving four 0-1 variables:

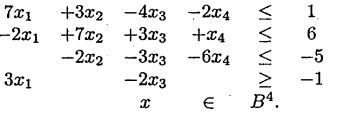

Generating Logical Inequalities. Examining row 1, we see that if  $x_1 = 1$ , then necessarily  $x_3 = 1$ , and similarly  $x_1 = 1$  implies  $x_4 = 1$ . This can be formulated with the linear inequalities  $x_1 \le x_3$  and  $x_1 \le x_4$ . We see also that the constraint is infeasible if both  $x_1 = x_2 = 1$  leading to the constraint  $x_1 + x_2 \leq 1.$ 

Row 2 gives the inequalities  $x_2 \le x_1$  and  $x_2 + x_3 \le 1$ .

Row 3 gives  $x_2 + x_4 \ge 1$  and  $x_3 + x_4 \ge 1$ .

Row 4 gives  $x_1 \ge x_3$ .

Combining Pairs of Logical Inequalities. We consider pairs involving the same  $variables.$ 

From rows 1 and 4, we have  $x_1 \leq x_3$  and  $x_1 \geq x_3$ , which together give  $x_1 = x_3.$ 

From rows 1 and 2, we have  $x_1 + x_2 \le 1$  and  $x_2 \le x_1$  which together give  $x_2 = 0$ . Now from  $x_2 + x_4 \ge 1$  and  $x_2 = 0$ , we obtain  $x_4 = 1$ .

Simplifying. Making the substitutions  $x_2 = 0, x_3 = x_1, x_4 = 1$ , all four constraints of the feasible region are redundant, and we are left with  $x_1 \in \{0,1\}$ , so the only feasible solutions are  $(1,0,1,1)$  and  $(0,0,0,1)$ .

In Exercise 7.10, the reader is asked to formalize the approach taken in this example. The logical inequalities can also be viewed as providing a foretaste of the valid inequalities to be developed in the next chapter.

#### **NOTES**  $7.7$

7.2 The first paper presenting a branch-and-bound algorithm for integer programming is [LanDoi60]. [Litetal63] presents a computationally successful application to the TSP problem using an assignment relaxation. [Balas65] developed an algorithm for 0-1 problems using simple tests to obtain dual bounds and check primal feasibility.

7.4 Almost all commercial codes since the 1960s have been linear programming based branch-and-bound codes. The two-way branching scheme commonly used is from [Dak65].

7.5 A discussion of important elements of commercial codes can be found in [Beal79]. GUB/SOS branching is from [BealTom70], probing from [GuiSpi81], and strong branching from [Appetal95]. One important new idea is constraint branching, used for TSP problems in [CloNad93], and by [CooRutetal93] in their implementation of basis reduction for integer programming based upon the fundamental paper [Len83]. Recent experiments with various branch-andbound strategies are reported in [LinSav97].

As solving linear programs forms such an important part of an integer programming algorithm, improvements in solving linear programs are crucial. All recent commercial codes include an interior point algorithm, as for many large linear programs, the latter algorithm is faster than the simplex method. However, because reoptimization with the simplex method is easier than with interior point codes, the simplex method is still used in branch-and-bound. Improving reoptimization with interior point codes is a major challenge for the next few years. See [RooTerVia97] and [Wri97] for recent texts on interior point algorithms. Work on solving integer programs with interior point algorithms is a wide open area [MitTod92],[Mit96].

Knapsack problems, in which the linear programming relaxations can be solved by inspection, have always been treated by specialized codes; see the book [MarTot90].

7.6 Preprocessing is crucially important for the rapid solution of linear programs. Its importance for integer programs is recognized in [BreMitWil73], and discussed more recently in [HofPad91], [Sav94].

#### **EXERCISES**  $7.8$

1. Consider the enumeration tree (minimization problem) in Figure 7.11:

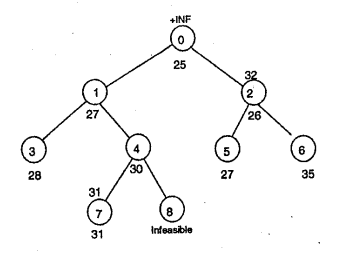

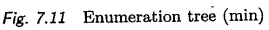

(i) Give tightest possible lower and upper bounds on the optimal value z. (ii) Which nodes can be pruned and which must be explored further?

2. Consider the two-variable integer program:

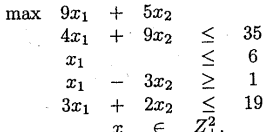

Solve by branch-and-bound graphically and algebraically.

3. Consider the 0-1 knapsack problem:

$$
\max\{\sum_{j=1}^nc_jx_j:\sum_{j=1}^na_jx_j\leq b, x\in B^n\}
$$

with  $a_j, c_j > 0$  for  $j = 1, \ldots, n$ .

(i) Show that if  $\frac{c_1}{a_1} \geq \ldots \geq \frac{c_n}{a_n} > 0$ ,  $\sum_{j=1}^{r-1} a_j \leq b$  and  $\sum_{j=1}^{r} a_j > b$ , the solution of the LP relaxation is  $x_j = 1$  for  $j = 1, \ldots, r-1$ ,  $x_r = (b - \sum_{j=1}^{r-1} a_j)/a_r$ , and  $x_j = 0$  for  $j > r$ . (ii) Solve the instance

 $\max 17x_1 + 10x_2 + 25x_3 + 17x_4$  $5x_1 + 3x_2 + 8x_3 + 7x_4 \leq 12$  $x\in B^4$ 

by branch-and-bound.

4. Solve the integer knapsack problem:

 $\max 10x_1 + 12x_2 + 7x_3 + \frac{3}{2}x_4$  $4x_1 + 5x_2 + 3x_3 + 1x_4 \le 10$  $x_1, x_2 \in Z^1_+, x_3, x_4 \in \{0,1\}$ 

by branch-and-bound.

5. (i) Solve the *STSP* instance with  $n = 5$  and distance matrix

 $(c_e)=\left( \begin{array}{rrrrrr} - & 10 & 2 & 4 & 6 \ - & - & 9 & 3 & 1 \ - & - & - & 5 & 6 \ - & - & - & - & 2 \end{array} \right)$ 

by branch-and-bound using a 1-tree relaxation (see Definition 2.3) to obtain bounds.

(ii) Solve the TSP instance with  $n = 4$  and distance matrix

$$
(c_{ij}) = \left(\begin{array}{rrr} - & 7 & 6 & 3 \\ 3 & - & 6 & 9 \\ 2 & 3 & - & 1 \\ 7 & 9 & 4 \end{array}\right)
$$

by branch-and-bound using an assignment relaxation to obtain bounds. (iii) Describe clearly the branching rules you use in (i) and (ii), and motivate your choice.

6. Using a branch-and-bound system, solve your favorite integer program with different choices of branching and node selection rules, and report on the differences in the running time and the number of nodes in the branch-andbound tree.

7. Reduced cost fixing. Suppose that the linear programming relaxation of an integer program has been solved to optimality, and the objective function is then represented in the form

$$
z = \max cx, cx = \bar{a}_{00} + \sum_{j \in NB_1} \bar{a}_{0j}x_j + \sum_{j \in NB_2} \bar{a}_{0j}(x_j - u_j)
$$

where  $NB_1$  are the nonbasic variables at zero, and  $NB_2$  are the nonbasic variables at their upper bounds  $u_j$ ,  $\bar{a}_{0j} \leq 0$  for  $j \in NB_1$ , and  $\bar{a}_{0j} \geq 0$  for  $j \in NB_2$ . In addition suppose that a primal feasible solution of value z is known. Prove $\textit{/}^{\frown}$  ) following: In any optimal solution,

$$
x_j \leq \lfloor \frac{\overline{a}_{00} - z}{-\overline{a}_{0j}} \rfloor \text{ for } j \in N_1, \text{ and}
$$
  

$$
x_j \geq u_j - \lceil \frac{\overline{a}_{00} - z}{\overline{a}_{0i}} \rceil \text{ for } j \in N_2.
$$

8. Consider a fixed charge network problem:

$$
\min\{cx + fy : Nx = b, x \leq uy, x \in R_{+}^{n}, y \in Z_{+}^{n}\}\
$$

where  $N$  is the node-arc incidence matrix of the network, and  $b$  the demand vector. In using priorities, suggest a preferred direction for the variables.

9. Consider the 0-1 problem:

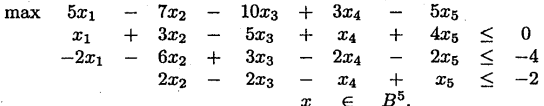

Simplify using logical inequalties.

10. Logical. Given a set in 0-1 variables

$$
X = \{x \in B^n : \sum_{j=1}^n a_j x_j \le b\}
$$

with  $a_j \geq 0$  for  $j = 1, ..., n$ , under what conditions is

(i) the set X empty?<br>
(ii) the constraint  $\sum_{j=1}^{n} a_j x_j \leq b$  redundant?<br>
(iii) the constraint  $x_j = 0$  valid? (iv) the constraint  $x_i + x_j \leq 1$  valid?

Apply these rules to the first constraint in Exercise 9.

11. Prove Proposition 7.3 concerning preprocessing.

12. Let

$$
X=\{x\in B^n: \sum_{j=1}^n a_jx_j\leq b\}
$$

with  $a_1 \ge a_2 \ge \ldots \ge a_n \ge 0$  and  $b \ge 0$ . The idea is to write each such set in some simple canonical form. For example, for  $x \in B^3$ ,  $12x_1 + 8x_2 + 3x_1 \le 14$ is equivalent to  $2x_1 + 1x_2 + 1x_3 \leq 2$ .

(i) When  $n=2,$  how many distinct knapsack sets are there? Write them out in a canonical form with integral coefficients and  $1 = a_1 \ge a_2$ .

**EXERCISES** 111

(ii) Repeat for  $n=3$  with  $a_1 \leq 2$ .

13\*. Some small integer programs are very difficult for mixed integer programming systems. Try to find a feasible solution to the integer equality knapsack:<br>  $\{x \in Z_+^n : \sum_{j=1}^n a_j x_j = b\}$  with  $a = (12228, 36679, 36682, 48908, 61139, 73365)$ <br>
and  $b = 89716837$ .

14. Suppose that  $P^i = \{x \in R^n : A^i x \leq b^i\}$  for  $i = 1, ..., m$  and that  $C_k \subseteq \{1, \ldots, m\}$  for  $k = 1, \ldots, K$ . A disjunctive program is a problem of the form

$$
\max\{cx : x \in \cup_{i \in C_k} P^i \text{ for } k = 1, \ldots, K\}.
$$

Show how the following can be modeled as disjunctive programs:

(i) a 0-1 integer program.

(ii) a linear complementarity problem:  $w = q + Mz, w, z \in R_{+}^{m}, w_{i}z_{i} = 0$  for  $j=1,\ldots,m.$ 

(iii) a single machine sequencing problem with job processing times  $p_j$ , and variables  $t_j$  representing the start time of job j for  $j = 1, ..., n$ .

(iv) the nonlinear expression  $z = \max\{3x_1 + 2x_2 - 3, 9x_1 - 4x_2 + 6\}.$ (v) the constraint: if  $x \in R^1_+$  is positive, then x lies between 20 and 50, and

is a multiple of 5.

15. Devise a branch-and-bound algorithm for a disjunctive program.

# References

- T. Cormen, C. Leiserson, R. Rivest, and Stein. Introduction to algorithms. MIT press, Cambridge, Massachusetts, USA, third edition, 2009.
- G. Dantzig. Maximization of a linear function of variables subject to linear inequalities. In T. Koopmans, editor, Activity Analysis of Production and Allocation, pages 339–347. John Wiley & Sons, New York, 1951.
- H. P. Williams. Model building in mathematical programming. John Wiley & Sons, Chichester, fifth edition, 2013. ISBN 9780471997887. URL [http://site.ebrary.com/lib/sdub/docDetail.action?docID=](http://site.ebrary.com/lib/sdub/docDetail.action?docID=10657847) [10657847](http://site.ebrary.com/lib/sdub/docDetail.action?docID=10657847).